JOHN HOLMES

## **SANDIA REPORT** SANDB1-1562 • Unlimited Release • UC-62

Printed September 1981

# **A User's Guide to HELIOS: A Computer Program for Modeling the Optical Behavior of Reflecting Solar Concentrators**

Charles N. Vittitoe, Frank Biggs

Prepared by

...

•

Sandia National Laboratories Albuquerque, New Mexico 87185 and Livermore, California 94550 for the United States Department of Energy under Contract DE-AC04-76DP00789

Issued by Sandia National Laboratories, operated for the Unitecl States Department of Energy by Sandia Corporation.

NOTICE: This report was prepared as an account of work sponsored by an agency of the United States Government. Neither the United States Government nor any agency thereof, nor any of their employees, nor any of their contr

•

Printed in the United States of America Available from National Technical Information Service U.S. Department of Commerce 5285 Port Royal Road Springfield, VA 22161

NTIS price codes Printed copy: \$8.00 Microfiche copy; AOl

SAND81-1562 Unlimited Release Printed September 1981 Distribution Category UC-62

#### A USER'S GUIDE TO HELIOS: A COMPUTER PROGRAM FOR MODELING THE OPTICAL BEHAVIOR OF REFLECTING \$OLAR CONCENTRATORS

Part III: Appendices Concerning HELIOS--Code Details

#### Charles N. Vittitoe Frank Biggs Theoretical Division 4231 Sandia National Laboratories Albuquerque, NM 87185

#### ABSTRACT

HELIOS is a flexible computer code for evaluating designs for central-receiver, parabolic-dish, and other reflecting solarenergy collector systems; for safety calculations on the threat to personnel and to the facility itself: for determination of how various input parameters alter the power collected; for design trade-offs; and for heliostat evaluations. Input variables include atmospheric transmission effects; reflector shape, surface, and suntracking errors: focusing and alignment strategies; receiver design; placement positions of the tower and mirrors; time-of-day and day-of-year for the calculation. Part III is a series of appendices giving code details for subroutine and function descriptions, how common blocks are used, sample jobstreams, and magnetic tape use within the code,

#### PREFACE

The user's guide has been divided into a series of parts to reflect its anticipated use, Part I, which is expected to receive the most use, concentrates upon the input, Part II focuses on the output for several sample problems and is useful mainly for learning details that will become automatic after several actual uses of the code, Part III is a series of appendices giving code details such as subroutine and function descriptions, how the common blocks are used, and sample iobstreams, This portion may be useful when code alterations are required to model more exotic collection systems, Other parts describe the plotting and data editing codes and how alterations may be made to treat special heliostat or receiver shapes not available as regular options in HELIOS. Part I includes acknowledgments and notes on code availability and caution that are not repeated here.

**CONTENTS** 

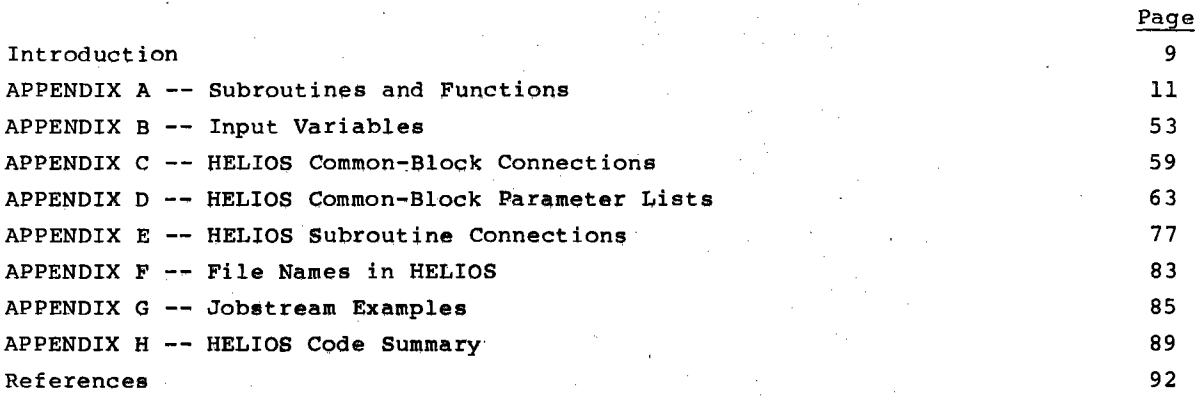

## ILLUSTRATIONS

## Figure

. .,

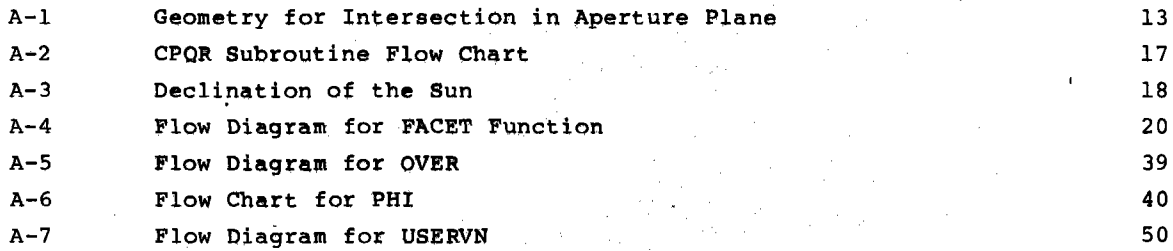

## TABLES

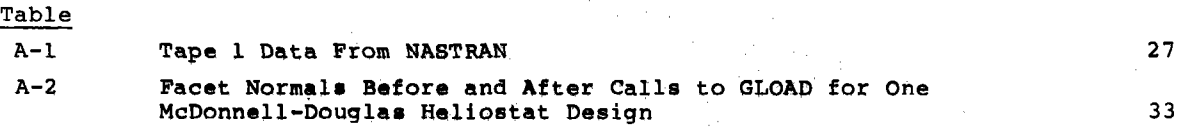

## <sup>A</sup>USER'S GUIDE TO HELIOS: A COMPUTER PROGRAM FOR MODELING THE OPTICAL BEHAVIOR OF REFLECTING SOLAR CONCENTRATORS

#### Introduction

Computer-code documentation is complete only when provided for software maintenance, for the code user, and for the analyst. Complete documentation and readily understood and used documentation are often conflicting requirements. Although most users will have little interest in the code structure and internal details, a few will want to make alterations to expand capabilities or treat specific problems. These analysts usually know from experience that changing one portion of a complicated code can have undesired effects on other portions. The series of appendices presented here indicate the interconnections within HELIOS and should reduce the undesired effects.

Appendix A lists the subroutines and functions, along with a brief explanation of their purpose. Some of these are accompanied by flow diagrams and more detailed discussion when the approach is not explained elsewhere. In the Subroutine GLOAD section, for example, directions are given for preparing Tape 1 when gravity- or wind-loading effects are to be included. The input variables are listed alphabetically in Appendix B, along with routines where they are used. Appendix C lists the routines that use each common block; a change in one may require changes in all. Parameters within **each** common block are defined in Appendix D. Appendix E lists the routines called by and within each subroutine or function. The file names are listed in Appendix F, along with their purposes and where they are used. Appendix G discusses sample jobstreams for computers at Sandia National Laboratories, Albuquerque (SNLA). Although not directly applicable to other users, they serve as a start for processing at other installations. The final appendix (Appendix H) briefly summarizes the HELIOS Code and indicates computer hardware and software requirements. Although these appendices may prove to be dry reading, at least part of them will be valuable for changes or for a better understanding of how certain routines accomplish their mission.

#### APPENDIX A

#### Subroutines and Functions

Descriptions are given here for each subroutine and function in HELIOS, The simple routines are described briefly; others, especially those a user is more likely to inquire about or want to change, are investigated in greater detail, The routines are listed alphabetically with **discussion** following each heading. Standard FORTRAN library functions such **as sine, cosine,** and arctangent are not listed.

- ABSA(A) calculates the absolute value of the vector,~• **appearing as** the single argument, It is called by APERT, APERTV, C, CONVU, GETNSF, GLOAO, INDATA, ORTAR, PHI, PHID, ROTAT, SHBL, TARGET, and TCIRP,
- ABSORP(C) determines the absorptance of the target **surface,** The single argument, C, is the cosine of the angle of incidence **at the** target, The absorptance is set to 1.0. In several applications, this function has been altered by users to account for angular variation. **The** function is called by PHI,
- ACRSB(A,B,C) returns in the three-component vector C the cross product of input vectors A and B, The subroutine **is called** by **APERTV,** CONVU, GETNSF, GLOAD, and PHI,
- ADOTB( $A$ , B) calculates the inner product of two vectors,  $A$  and  $B$ . The function is called by APERT, APERTV, C, CONVU, FVOT, PHI, PHID, TARGET, and TCIRP,
- AIM(XAIM, YAIM, ZAIM) sets the tower coordinates of the proper aim point. The coordinates are returned as the arguments of the subroutine. It is called by TARGET,
- ANGL(Y,X) finds the arctangent (Y/X), The function **uses** the library routine ATAN2  $(Y,X)$  except when  $|x| = 0$  (which would result in a fatal error in some libraries). In ANGL when  $|x| = 0$ , the angle is set to  $\pi/2(-\pi/2)$  for  $Y > \langle \cdot \rangle$  zero. The function is called by AZELA, AZELB, C, CPOR, ELAZS, JITTER, and SHBL.
- APADJ(NHELI, HE, HN, HZ, X, Y, Z) sets the tower coordinates (x, y, z) of the aim point for a heliostat with **base** coordinates HE,HN,HZ and heliostat number NHELI. The routine is used only when IHELD•2, **where** heliostat coordinates are read from Tape 3, The present form is appropriate only for the main receiver of <sup>a</sup> 100-MWe advanced water/steam receiver **system designed** by Black and Veatch, The subroutine is called by A and by FPADJ.
- APERT(MAPT,XTA,YTA,ZTA,VFE) determines if the cone-optics ray is excluded (MAPT=O) or included (MAPT=1) by the aperture to the target. The tower coordinates of

the elemental area of integration on the facet are given by the vector VFE, The individual target point being considered has tower coordinates XTA,YTA, ZTA, The subroutine is called by FACET,

Optimizing receiver design in a solar-energy collecting system requires taking into account the heat radiated from a receiver that may be at temperatures >1000°C. One way of reducing this energy loss is to use a cavity receiver to decrease the effective high-temperature area that radiates to the surroundings (as well as to reduce convection loss). This approach requires the solar energy to pass through an aperture before collection by the enclosed heat exchanger. Here we describe the method HELIOS uses to test its coneoptics rays for passage through an aperture defined by coordinates of four points that lie in <sup>a</sup>plane. In several applications the method has been altered to account for up to five separate apertures.

Let us first assume that the aperture is a rectangle with tower coordinates of the four aperture corners given by input variables  $(AC(1, J))$ ,  $J=1,3$ ) for corners  $I=1$  through 4. The corners are assumed labeled clockwise from the upper left corner as seen by a photon entering the aperture. The aperture is assumed to have two horizontal edges. Vectors from corner 1 to <sup>2</sup> and from corner 4 to 1 are given by  $\underline{V}_{12}$  and  $\underline{V}_{41}$  with components

> $V12(I) = AC(2,I) - AC(1,I),I=1,3$  $V41(I) = AC(1, I) - AC(4, I), I=1, 3$

The corresponding unit vectors are designated  $\underline{u}_{12}$  and  $\underline{u}_{41}$ . The horizontal dimension of the aperture is  $|y_{12}|$  (=2.\*HXL). The length of the other edges of the aperture is  $|\underline{V}_{41}|$  (=2.\*HYL). These variables are calculated in INDATA when the aperture option is exercised. In Subroutine FACET, the call to VECCT gives the tower coordinates of the integration-element center  $(VFE(I), I=1,3)$ .

<sup>A</sup>vector from the integration-element center to the target point has coordinates

 $ECT = (XTA-VFE(1), YTA-VFE(2), ZTA-VFE(3))$ 

ECT with corresponding unit vector  $\underline{\text{UECT}}$  =  $\overline{\text{IECT}}$ . Let the distance along UECT from the element center to the aperture plane be given by d. Then

$$
d \underline{\text{UECT}} = \underline{V}_1 + \alpha \underline{V}_{12} + \beta \underline{V}_{41} \quad ,
$$

where  $\underline{V}_1$  has components  $(AC(1,1)-VFE(1),I=1,3)$ . The three components give three equations in the three unknowns d,  $\alpha$ , and  $\beta$ . Solving for d by determinants gives

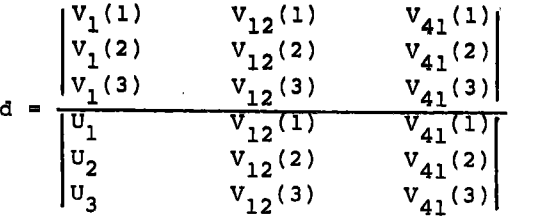

In the tower-coordinate system, the components of a vector from the integration element along UECT to the aperture plane is d UECT. Coordinates in the aperture plane are given by

$$
AIP(I) = d \text{ UECT}(I) - V_{\alpha}(I)
$$

where  $V_c(I)$  are coordinates of the aperture center. The components AIP(I) are measured in a coordinate system with origin at the aperture center and with its axes parallel to the tower coordinate axes. The center is given by

$$
V_c(I) = V_1(I) + 0.5 \text{ V12(I)} - 0.5 \text{ V41(I)}
$$

Figure A-1 illustrates the geometry.

We now construct an aperture coordinate system with x-axis horizontal and y-axis orthogonal to x in the aperture plane. In this system, the coordinates of the intersection point are

$$
x_{ap} = \underline{AIP} \cdot \underline{U}_{12}
$$

 $Y_{ap} = \underline{AIP} \cdot \underline{U}_{41}$ 

Target Point Target Point ..... AIP d UECT Element Center Element Center

Figure A-1. Geometry for Intersection in Aperture Plane

The ray successfully traverses the aperture only when

$$
|\mathbf{x}_{\mathrm{ap}}| \leq \frac{|\mathbf{v}_{12}|}{2} \equiv \mathrm{H}\mathbf{x}\mathbf{L}
$$

and

$$
|Y_{\rm ap}| \leq \frac{|Y_{41}|}{2} \equiv HYL
$$

Let us now assume the aperture is circular, Mathematically we construct a square inscribed inside the boundary. Let two sides of the square be horizontal, The tower coordinates of the corners of this square are now assigned as the values  $(AC(I,J),J=1,3)$  for the four corners I=1 through 4. The labeling order is as for the rectangular case, The square fixes the aperture radius and its orientation in space, Keeping the notation introduced earlier, we find that the ray successfully traverses the circular aperture when

$$
x_{ap}^2 + y_{ap}^2 \leq HXL^2 + HYL^2
$$

The aperture option is assigned to the receiver-data group, NGRUP=3. Input variable IAPT determines the type of aperture treated, At present the third corner  $AC(3,J)$ ,  $J=1,3$  is not used because the other corners completely define the aperture and its orientation. However, future generalizations may need to specify an additional corner.

- APERTV(MAPT,ECT,UECT,Vl,VFE), a special-purpose subroutine, tests 20 points along a cone-optics ray for entering a three-dimensional body of revolution. The subroutine is called by APERT when  $IAPT=3$ . It is included in the code as an example of how to treat blocking by a three-dimensional object. A later part of the user's guide describes how APERT is altered and how APERTV is used in a special case.
- ATM(ZETA,IND) calculates the atmospheric mass (ATMA) traversed by the sun's rays as a function of the apparent elevation angle (ZETA) of the sun. Data statements give the atmospheric mass (VMASS(I),I=l,295) for a series of apparent elevation angles (ELV(I),  $I=1,295$ ). Linear interpolation is used between the tabulated values, The first call (IND=l) specifies the ELV values. This subroutine is called by DATAl(IND=l) and by ELAZS(IND=O).
- AUTSUN specifies the sunshape parameters for a single-gaussian distribution with an rms width consistent with **the value** of **solar** insolation, Therms width is given by

$$
\delta = \frac{3.7648 - 0.0038413(I - 1000.) + 1.5923E - 5(I - 1000.)^2}{1000}
$$

where I is in  $W/m^2$ . The rms width of the effective sunshape is

$$
R = [ \delta^2 + EPSV^2 ]
$$

The cutoff value of the effective sunshape is set to BLIM\*3 R. Because of the cutoff the normalization factor is

$$
ZNORM = \frac{1}{1. - exp(-BLIM^2/R^2)}
$$

and the dispersion (o) of the gaussian effective **sunshape** 

$$
f(\rho) = \frac{2NORM^*e^{-\rho^2/2\sigma^2}}{2\pi\sigma^2}
$$

is defined by

$$
\sigma^2 = R^2/2
$$

This subroutine is used with the choices JSUN=8 and ICON=0 or 3 and is called by HELIOS,

- AZELA(N) gives the azimuthal and elevation **angle** for the aim point and the heliostat, N=O **gives** approximate **value,.** N•l **provide**• **the** iteration required for convergence to the actual values. The routine is called by Program A; hence the values apply to the orientation defined by the canting geometry.
- AZELB(N) calculates the azimuthal and elevation angles for the aim point and the heliostat. It is similar to AZELA. The main difference is its call by Program *B:* so the values apply to the actual calculation times rather than the prealignment (canting) time. N values 0 and 1 are as for AZELA. N values 2 or 4 result in obtaining the angles by slueing from previous values. These N values correspond to NTLOCK **values** 2 or 4, The subroutine may also call JIT-TER (if JITT,NE,O), which will alter the **angles** slightly, consistent with the encoder least-count,
- BASKET(XI,YI,ZI,IBASX,IBASY), used with reconcentrators, tabulates that portion of the target which receives the cone-optics ray reflected from the reconcentrator, Values of IBASX and IBASY from l to 11 correspond to the 11-x-ll array of usual target points, Parameters XI,YI,ZI are the tower coordinates of the reflected-ray intersection with the target plane, The subroutine is called by FACET and is set up for the example reconcentrator described in Section B.1.2 of Reference l, Other reconcentrators require alteration of the routine,
- CONE(TANAL) calculates the sunshape, error cone, or effective sunshape for given TANAL =  $\rho$  = tan  $\alpha$ . It is called by FFONE for sunshape evaluation and by PHI for effective sunshape evaluation when  $ICON < 3$ .
- CONEA(TANAL) functions effectively the same as CONE. It is called by D for printout of the **sunshape,** error cone, and effective sunshape, The routine is called by FF and GG for other evaluations of the sunshape and error cone, respectively, It is called by TONE **as an aid** in normalizing the two-dimensional probability-density functions to unit integral,
- CONV provides the convolution of two probability-density functions. Fast-Fourier transforms are used, The subroutine is called by Program D and is used when ICON=l.
- CONVU converts the VTAR input vectors that specify a rectangular target plane into <sup>a</sup>set of unit vectors (1) horizontal, (2) along the orthogonal dimension in the target plane, and (3) orthogonal to the target surface, The subroutine is called DATA1 and by INDATA.
- COORD(VTAR11, VTAR23, VTAR, IXPTS, IYPTS, MIDC, DX, MIDR, DZ, XM, YM, ITARSH) uses input values of VTAR(I,J),ITARSH,IXPTS,IYPTS,MIDC,DX,MIDR,DZ to determine the matrices XM(I),YM(I) that are coordinate labels for the output of the fluxdensity matrices. A user who defines his own target shape (ITARSH=2) may also wish to alter COORD for convenient labeling. The subroutine is called by Program C.
- CPQR calculates the unit vectors (PN,QN,RN) for each facet at the time of canting and focusing for later use in NORF, If facet shape is to be determined, this subroutine also calculates the focal length, radius of curvature; or, in the case of a shape determined by stress analysis, the routine calculates the pulldown distance that maximizes the flux density at the prealignment point. This subroutine is called by Program A. Figure A-2 gives the flow chart.
- CSHAPE(ECARR,ECXRR,ECYRR,U,V) calculates the amplitude of the effective sunshape at coordinates U,V in the reflected-ray coordinate system as a function of the elliptic-normal error cone (described by parameters ECARR,ECXRR,ECYRR) and <sup>a</sup> sunshape represented as a sum of gaussian distributions. The function is called by PHI when IANLYT  $\geq$  2 and ICON  $>$  3.
- DATA1 sets default values for most input variables and for several mathematical constants. DATAl is called by A.
- DECSUN(D) calculates the declination of the sun as a function of the day-of-year (D). This function is called by HELIOS and by A. The initial functional form used is discussed in Reference 1, pp 27-29. Now we define

$$
\phi_0 = \frac{2 \pi (D + 284 \text{ days})}{365.24 \text{ days}}
$$

as the azimuthal angle of the sun measured in the ecliptic plane in the approximation of a circular orbit for the earth about the sun. The angle is now measured from the sun's position on the 79th day of the year (i.e., March 20 barring leap year, near the vernal equinox). The D is measured in solar

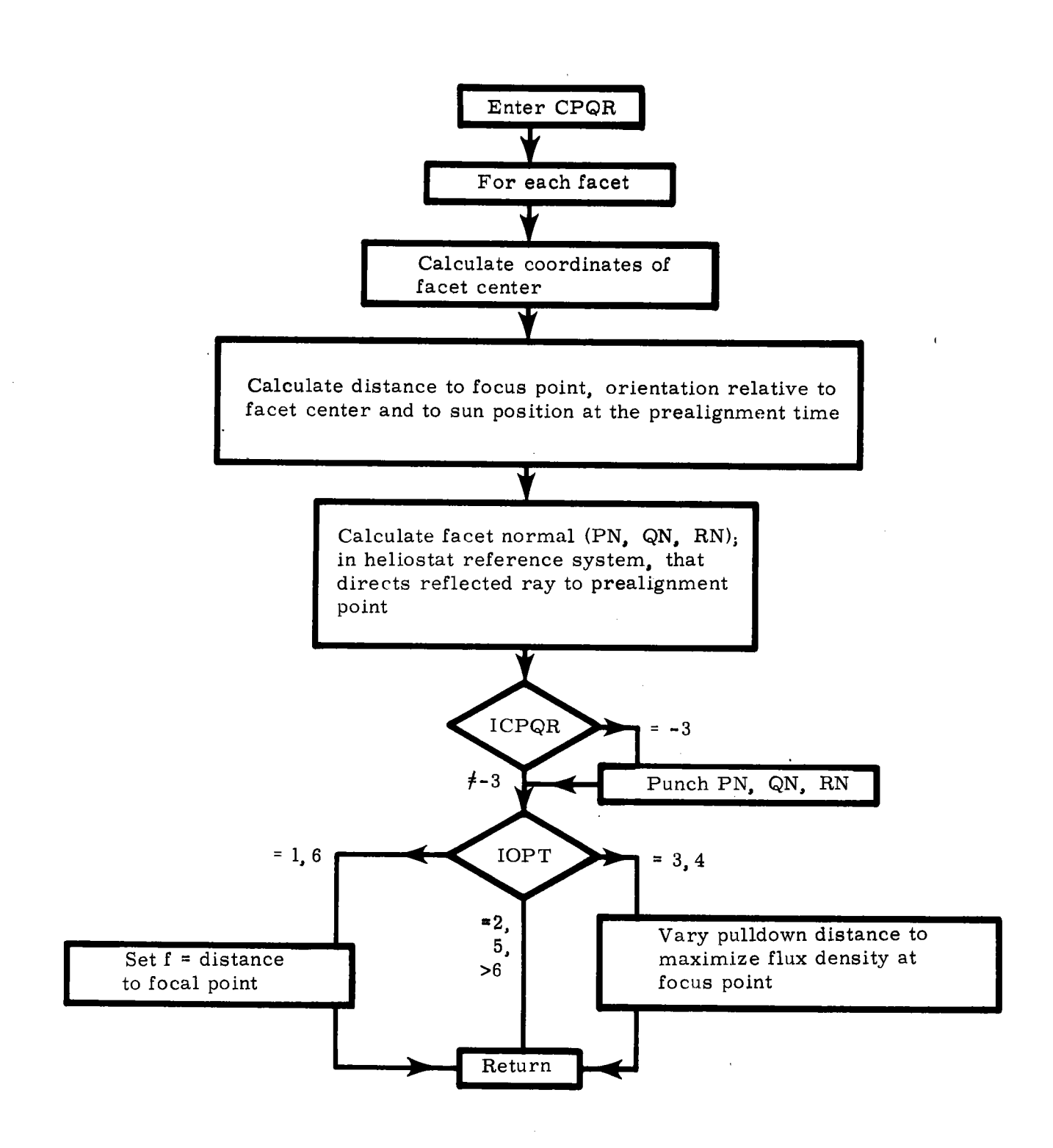

Figure **A-2.** CPQR Subroutine Flow Chart

days. The improvement in this azimuthal angle occurs because of correction terms to account for the noncircular orbit. Now the azimuthal angle is given by

$$
\phi_{\text{se}}(\text{rad}) = \phi_0 + 0.007133 \sin \phi_0 + 0.032680 \cos \phi_0 - 0.000318 \sin 2\phi_0
$$
  
+ 0.000145 cos 2 $\phi_0$ .

This form has been used by M. Collares-Pereira and A. Rabl.  $^{2}$  The form is reported to have greater accuracy.

As before, the declination is found from

$$
\sin \delta_{\mathbf{S}} = \sin \delta_{0} \sin \phi_{\mathbf{S}e}
$$

where  $\delta_0 = 23^\circ.442274$ . The declination is plotted in Figure A-3. The  $\delta$  is zero for D = 79.3453.

- ELAZS calculates the azimuthal angle for the sun, its apparent elevation angle, the atmospheric mass traversed by the sun's rays, and the solar insolation (to be used if INSOL.NE,2). The subroutine is called by Program A and by HELIOS.
- ELNOR( $\sigma_x, \sigma_y, \theta, \sigma_u, \sigma_{v}, n, \sigma_t, \sigma_w$ ) convolves the input elliptic normal probabilitydensity functions

$$
f(x,y) = \frac{1}{2\pi\sigma_x\sigma_y} \exp\left[-\frac{x^2}{2\sigma_x^2} - \frac{y^2}{2\sigma_y^2}\right]
$$

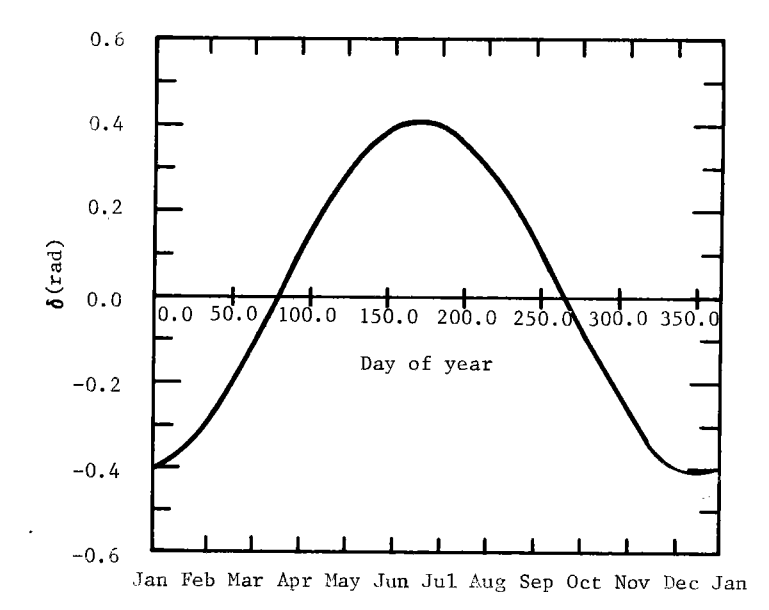

Figure A-3. Declination of the Sun

and

$$
g(u,v) = \frac{1}{2 \pi \sigma_u \sigma_v} \exp \left[ -\frac{u^2}{2 \sigma_u^2} - \frac{v^2}{2 \sigma_v^2} \right]
$$

where the x,y axes rotated by  $\theta$  degrees give the u,v axes. The convolution (output) is

$$
h(t, w) = \frac{1}{2\pi\sigma_t \sigma_w} \exp\left[-\frac{t^2}{2\sigma_t^2} - \frac{w^2}{2\sigma_w^2}\right]
$$

n is the angle (in degrees) from the **x-axis** to the **t-axis.** The convolution is discussed in Appendix C of Reference 1. This subroutine is called by Subroutine PHI and by INDATA.

ELROT(x,y,sin 
$$
\theta
$$
, cos  $\theta$ ,  $\sigma_x$ ,  $\sigma_y$ ) evaluates the elliptic-normal probability-density function

$$
ELROT = \frac{1}{2 \pi \sigma_x \sigma_y} \exp \left[ -\frac{u^2}{2 \sigma_x^2} - \frac{v^2}{2 \sigma_y^2} \right]
$$

where the u, v axes are rotated by  $\theta$  with respect to the x, y axes.

 $\begin{pmatrix} v \\ v \end{pmatrix} = \begin{pmatrix} \cos \theta \\ -\sin \theta \end{pmatrix}$ sin cos

This function is called by NUCONV and by PHI.

ENORM( $\sigma_1$ , $\sigma_2$ , $\theta$ ,cos i, $n_1$ , $n_2$ , $\beta$ ) transforms an elliptic-normal probability-density function from its concentrator reference plane (P-Q) into its reflected-ray reference plane (U-V). In the concentrator plane, the function

$$
f_1 = \frac{1}{2 \pi \sigma_1 \sigma_2} \exp \left[ -\frac{x^2}{2 \sigma_1^2} - \frac{y^2}{2 \sigma_2^2} \right]
$$

where

$$
\begin{pmatrix} x \\ y \end{pmatrix} = \begin{pmatrix} \cos \theta & \sin \theta \\ -\sin \theta & \cos \theta \end{pmatrix} \begin{pmatrix} p \\ q \end{pmatrix}
$$

identifies the input variables (Eqs 5.4,8 through S.4.10 in Reference 1).

The output variables are identified by the function after mapping onto the u-v plane.

$$
f_o = \frac{1}{2\pi n_1 n_2} \exp \left[ -\frac{s^2}{2n_1^2} - \frac{t^2}{2n_2^2} \right]
$$

where

$$
\binom{s}{t} = \begin{pmatrix} \cos \theta & \sin \theta \\ -\sin \theta & \cos \theta \end{pmatrix} \binom{u}{v}
$$

The ß exits in degrees. The method is described in Reference 1, Section 5.4,2. This subroutine is called by PHI.

- ERF(X), a mathematical library function, evaluates the error function of X. It is called by PHI and is listed here because all computer installations may not include ERF in their libraries.
- ERRCHK,ERRGET,ERRPRT,ERSTGT,ERXSET together provide a uniform method for processing diagnostics and warning messages that originate in the Sandia National Laboratories (SNL) mathematical program library routines. These subroutines are called by FOURT,GAUS8,MINA,QNC7,RFBS,RULD,SAXB,VAL2D, or by each other. The library is discussed in Reference 3. These library routines have been included in the HELIOS Code itself to try to make the computer code more transferable.
- FACET(RB, VM) calculates the flux density (W/cm<sup>2</sup>) on an individual target point contributed by one facet for unit reflection coefficient and unit solar insolation. The function is called by Program C. VM is the unit normal at the target point. RB is the vector to the target point in the sun-facet coordinate system. This routine must be altered whenever new facet shapes (outer edges not surface shape) are encountered. See Figure A-4 for the flow diagram.

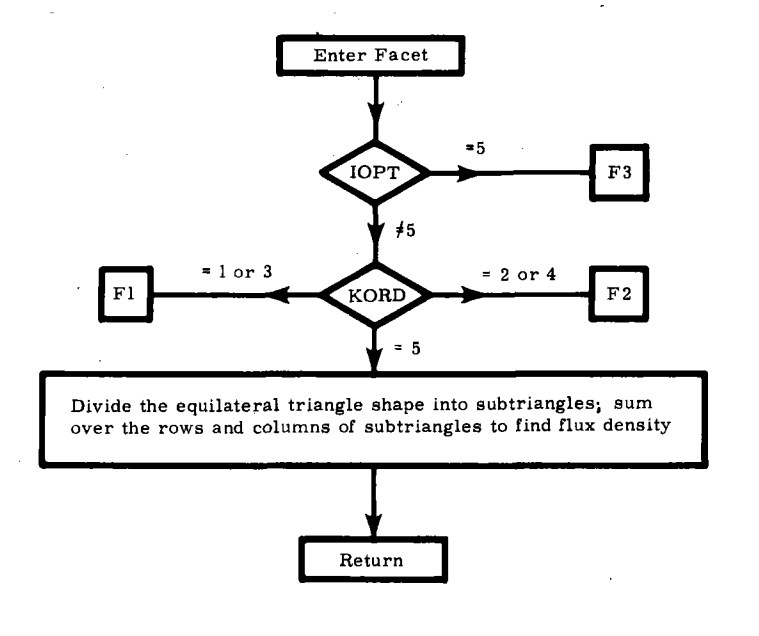

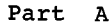

**Figure A-4. Flow Diagram for FACET Function** 

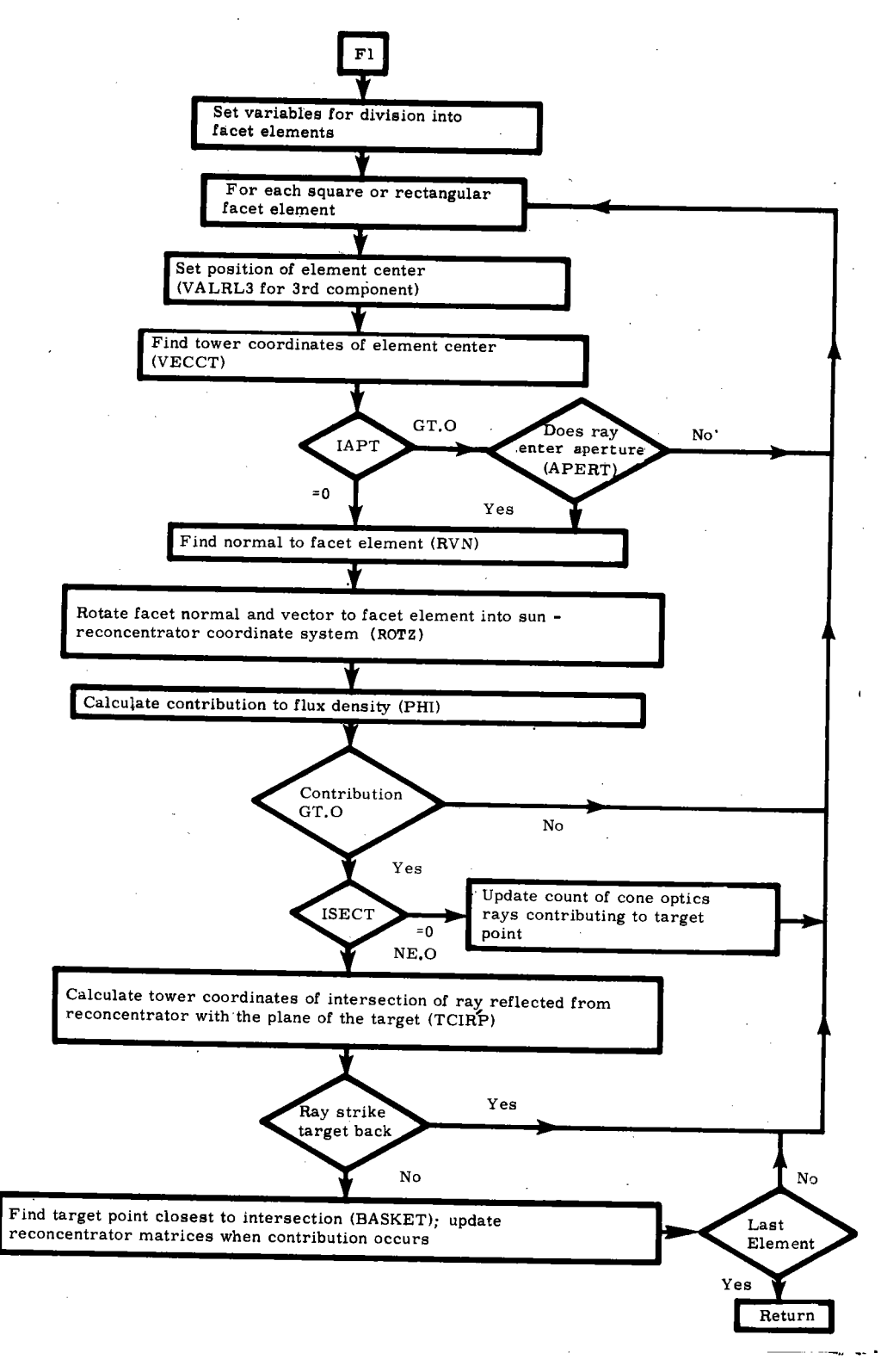

Figure A-4 (cont)

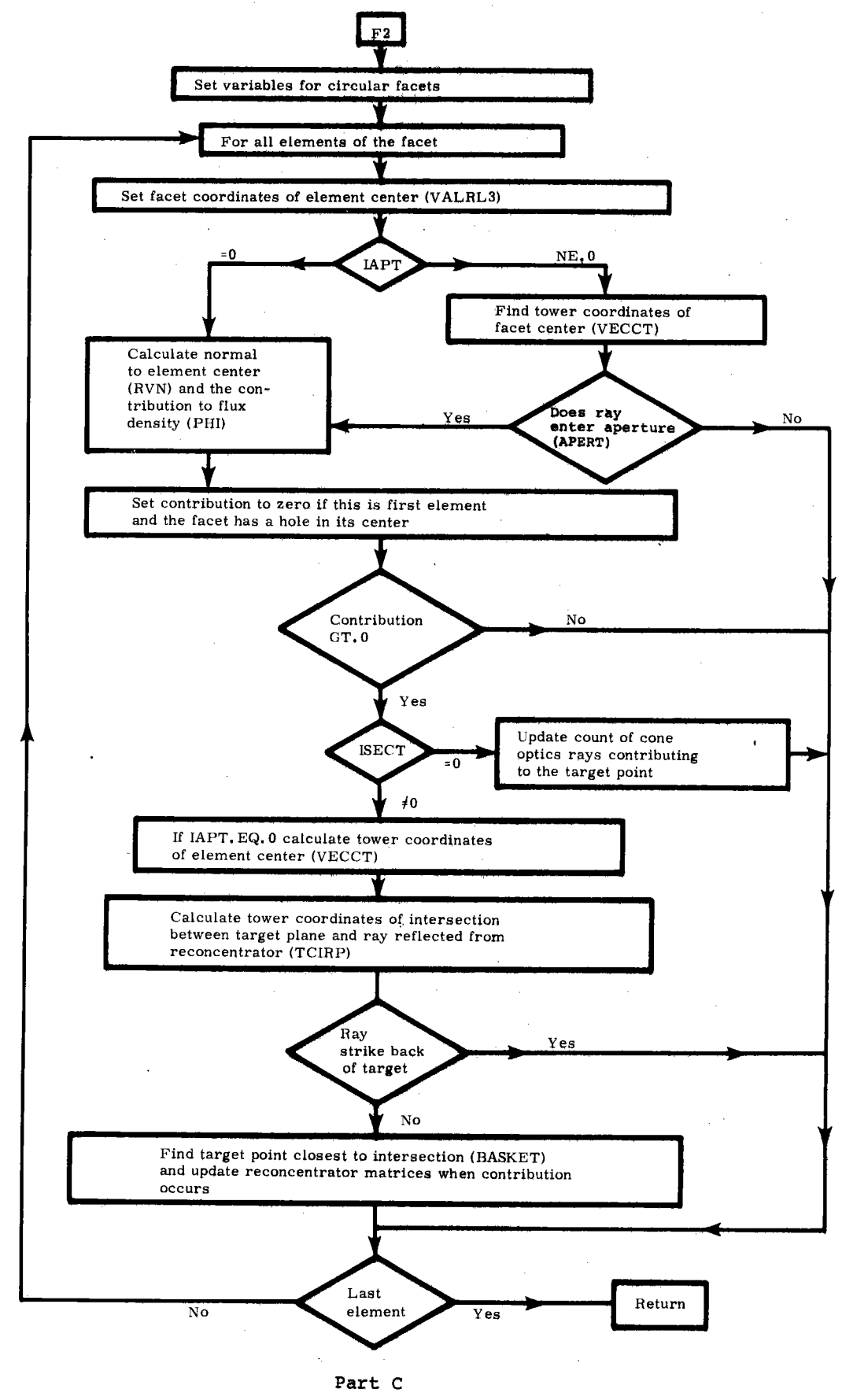

 $\bar{\mathbf{r}}$ 

**Figure A-4 (cont)** 

Part C

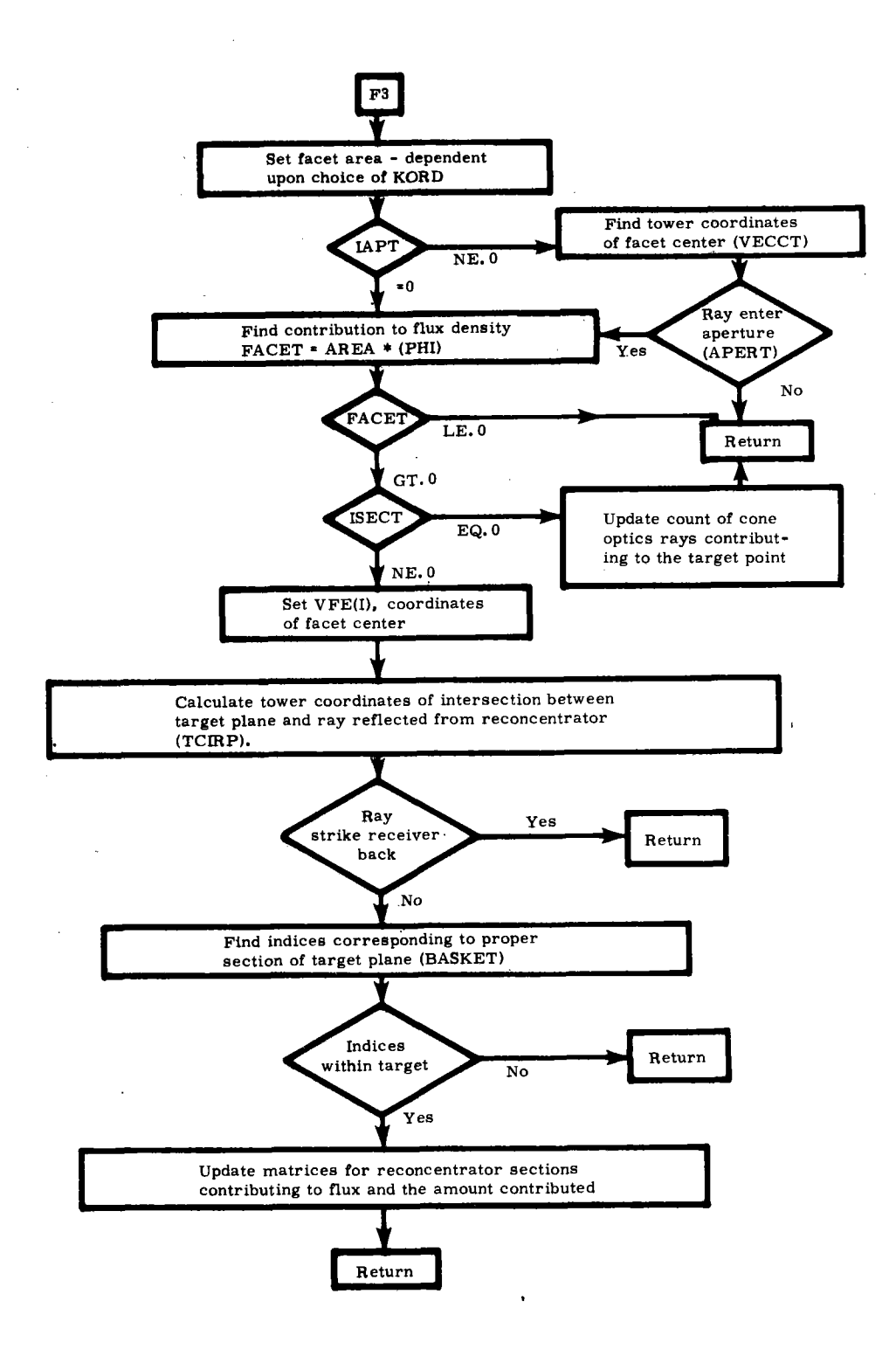

Part D

Figure A-4 (concluded)

- FACETA(RB,VM), a reduced version of FACET, is called only from function FN. In turn, FN is used only in CPQR with Subroutine MINA. The function FACETA is only used when IOPT=3 or 4, indicating the facet shape is determined by stress analysis. When FACETA is in use, the Routine CPQR calls MINA to determine the pulldown distance at the back of the facet center that maximizes the flux density at the target point used for prealignment.
- $FF(X)$  evaluates the sunshape at  $\rho=x$  in Program D for printout when ICON=1. The function is used by the function FZ to normalize the input sunshape, by the function FR as an aid to finding the rms width of the input sunshape, and by CONV for storing the sunshape distribution before convolution.
- $FFORME(R)$ , which is identical to  $FF(X)$ , evaluates the sunshape for numerical convolution with error-cone data. FFONE is called by NUCONV in the overlay controlled by Program c. (The FF is in the overlay controlled by Program D.)
- FI(X) calculates the effective sunshape for given  $X = \rho = \tan \alpha$  when ICON=1. Linear (INTERP=l) or cubic-spline (INTERP=2) interpolation is used between values of  $\rho$  tabulated after the numerical convolution. This function is called by CONE, CONEA, D, and by FIN.
- **FIN(X)** evaluates X times FI(X). This function is called by Program D to normalize the effective sunshape by means of NORM,
- $FMAX(A, N)$  finds the maximum value of the first N elements of the one-dimensional matrix A. The function is called by Program C to find the maximum in the flux-density matrix for an individual heliostat.
- FN(X) calculates the negative of FACET(RB,VM). The FN function is used in CPQR with Subroutine MINA to maximize the flux density at the focus point by varying the facet pulldown distance.
- FOURT, an SNL mathematical program library subroutine, performs a fast-Fourier transform of an array of complex data, The subroutine is called by CONV and NUCONV for numerical convolution of error cones and sunshapes to obtain effective sunshapes. The library is discussed in Reference 3.
- FPADJ(NHELI,HE,HN,HZ,HEFOC,HNFOC,HZFOC) calculates the aim point used for prealignment (canting) of heliostat number NHELI, with base coordinates HE,HN,HZ, The subroutine **is** called by Program A when IHELD=2. In its present form the desired coordinates HEFOC,HNFOC,HZFOC are obtained from Subroutine APADJ,
- **FR(X)** evaluates  $X^3 * FF(X)$  where  $X = \rho = \tan \alpha$ . This function is used in Program D as a numerical-integration aid to find the mean-square width of the sunshape.
- FRES(X), a function of X =  $\rho$  = tan  $\alpha$ , normalizes (with the aid of NORMC) the effective **sunshape** evaluated by NUCONV when a one-dimensional effective sunshape is desired, FRES is called by function PHI.
- FU(U),FV(V) ensure proper normalization of the effective sunshape when the two-dimensional effective sunshape is evaluated by fast-Fourier transforms (NUCONV), In function PHI the numerical integration routine QNC7 integrates FV(V) between the upper and lower V limits for nonzero values of the shape, In turn, the FV(V) function uses GAUSS to integrate FU(U) over the U variable at given value of V. The two-dimensional integration of the sunshape over the U-V (reflected-ray reference) plane is used to renormalize the two-dimensional matrix of effective sunshape probability-density functions (RESL(I,J)), Function FU is called only by FV. Function FV is called only by PHI,
- FVOT(VIN,VN,VOT) uses the incident unit vector with components VIN(I=l,3) and the surface normal vector VN(I=1,3) to calculate the unit normal in the direction of the specularly reflected ray.

$$
\underline{V}_{\text{OT}} = \underline{V}_{\text{IN}} - 2(\underline{V}_{\text{IN}} \cdot \underline{V}_{\text{N}}) \underline{V}_{\text{N}}
$$

The function FVOT is called by CPQR, PHID, and by Program C.

- FZ(X) calculates the X\*FF(X) where  $X = \rho = \tan \alpha$ . This function is used in Program D to normalize the sunshape by means of NORM.
- GAUSS uses an adaptive S-point Legendre-Gauss algorithm to numerically integrate real functions of one variable, The subroutine is part of the Sandia mathematical program library discussed in Reference 3, GAUSS is called only by FV and is used to integrate FU(U).
- GETNSF(NF,THE,NSF) determines the unit vector normal to <sup>a</sup>given facet, including the effect of gravity (or wind) loading, The facet number (NF) and the heliostat elevation angle (THE in radians) are input parameters. The real, threedimensional unit vector (NSF= $N_f$ ) normal to the facet is returned as output. The subroutine is called by GLOAD, Because it is not discussed elsewhere and may require alteration for additional types of loading, more detailed discussion is included,

With given elevation angle, the subroutine first searches Tape 1 for loading data appropriate for the given facet (NF) that applies for elevation angles just larger (EL2) and just smaller (ELl) than THE, The loading data are stored in order of increasing elevation angles at 15° intervals from 0° to 105°, The appropriate facet normals are labeled VSl(I) and VS2(I), I=1,3. Subroutine GETNSF then interpolates between VS1 and VS2 to obtain the facet normal  $\tilde{N}_f$  corresponding to elevation angle THE. A description of the interpolation follows,

The axis of rotation is obtained by the normalized cross product

 $\hat{c}$  =  $\text{vs1 x} \text{ vs2} / |\text{vs1 x} \text{ vs2}|$ 

The angle of rotation between data points is

$$
\delta_1 = \sin^{-1} |\underline{v s_1} \times \underline{v s_2}| \qquad .
$$

The angle of rotation between VS1 and the proper normal at elevation angle THE is

$$
\delta = \delta_1 \frac{\text{THE} - \text{EL1}}{\text{EL2} - \text{EL1}}
$$

The rotation axis  $\hat{c}$  has direction cosines  $(c_1, c_2, c_3)$ . With the  $\delta$  evaluated earlier, the  $\hat{N}_f$  is found by rotation of VS1 about  $\hat{C}$  through angle  $\delta$ . This rotation is performed by Subroutine ROTAT.

To understand and use this method of accounting for loading effects, <sup>a</sup> user must know how Tape 1 is generated and how to obtain the Tape-1 file for <sup>a</sup>particular computer run, The data contained in Tape 1 are illustrated in Table A-1. The McDonnell-Douglas heliostat design (MDAC) has two columns of facets arranged in six rows. The table gives facet normals  $N_f$  for Facets 1 through 12, The facets are numbered from left to right as viewed facing the reflective surfaces, starting with the top row and continuing to the bottom. The corner facets are then 1, 2 12, 11 in clockwise order. The coordinate system is  $(x,y,z)$  for (east, north, vertical). The data in Table A-1 are generated by the NASTRAN computer code. They are stored on Tape 1 by using unformatted-write statements and the CDC7600 computer at SNLA. Parameter order on Tape 1 is facet number, elevation angle (rad), identification note, and the three components of the facet normal, with facet and angle order as in Table A-1, An example of Tape 1 is file MDAC-TAPE1-NASTRAN-SEPT79, which at this writing is on the CDC7600 permanent file system at SNL. No file card is necessary.

The Martin-Marietta heliostat also has two columns of facets arranged in six rows. The numbering scheme is as described above. The file for this data is MMC-TAPE1-NASTRAN-SEPT79 on the CDC7600 permanent file system at SNLA. This MMC heliostat has 12 facets. Note that in Table A-1 the NASTRAN results are presented with 45° elevation angle as a reference; i.e., gravity-loading effects have been compensated for at 45°. The treatment of canting in HELIOS allows this compensation to occur for whatever elevation angle exists at prealignment time.

The example in Table A-1 records elevation angles in degrees, Before Tape 1 was actually generated, the degrees were converted to radians for consistency with the use of elevation angle, THE, in HELIOS.

## TABLE A-1

## Tape 1 Data From NASTRAN

## McDonnell-Douglas Heliostats

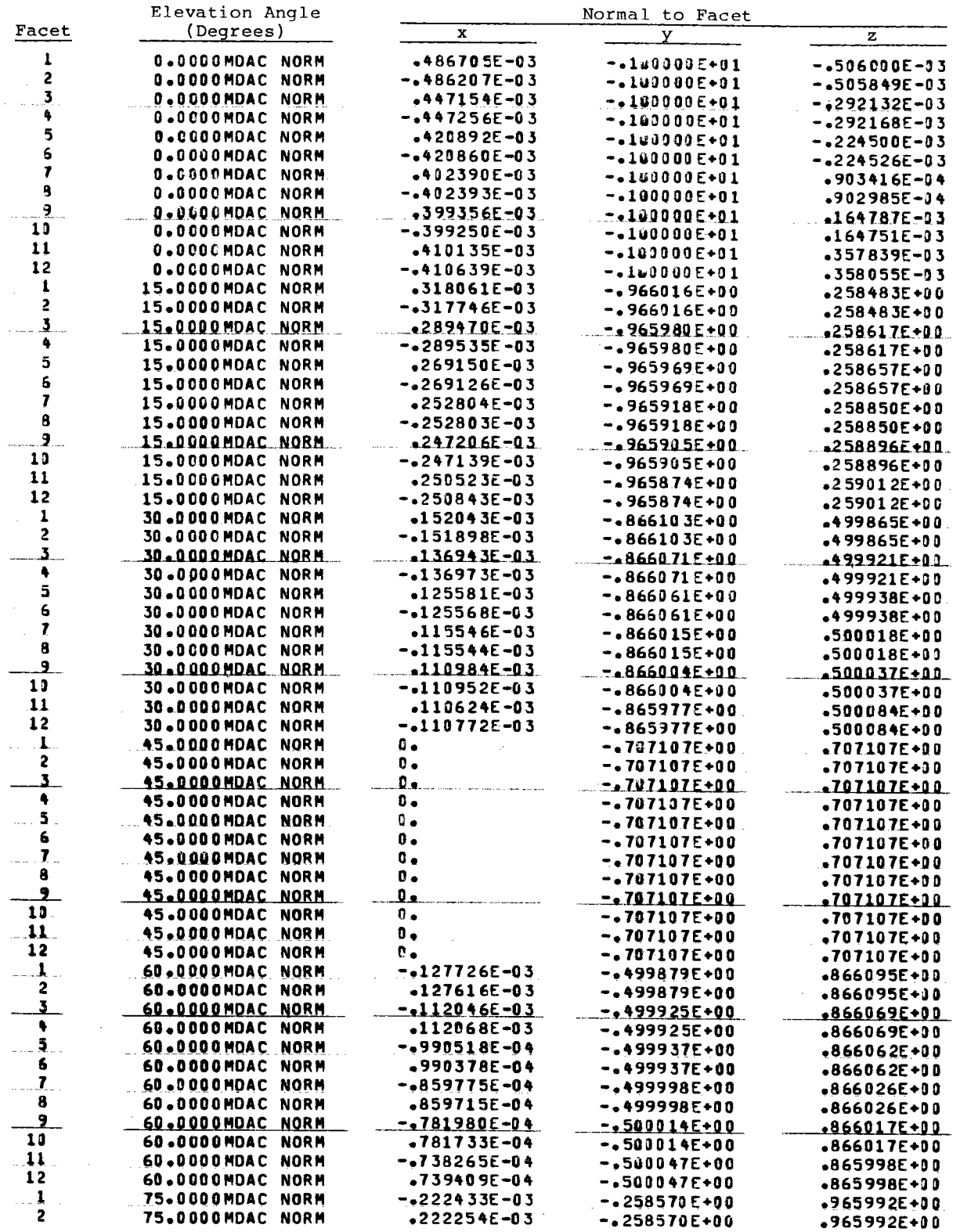

## TABLE A-1--Continued

÷.

 $\mathbf{H}$ 

×

 $\omega$ 

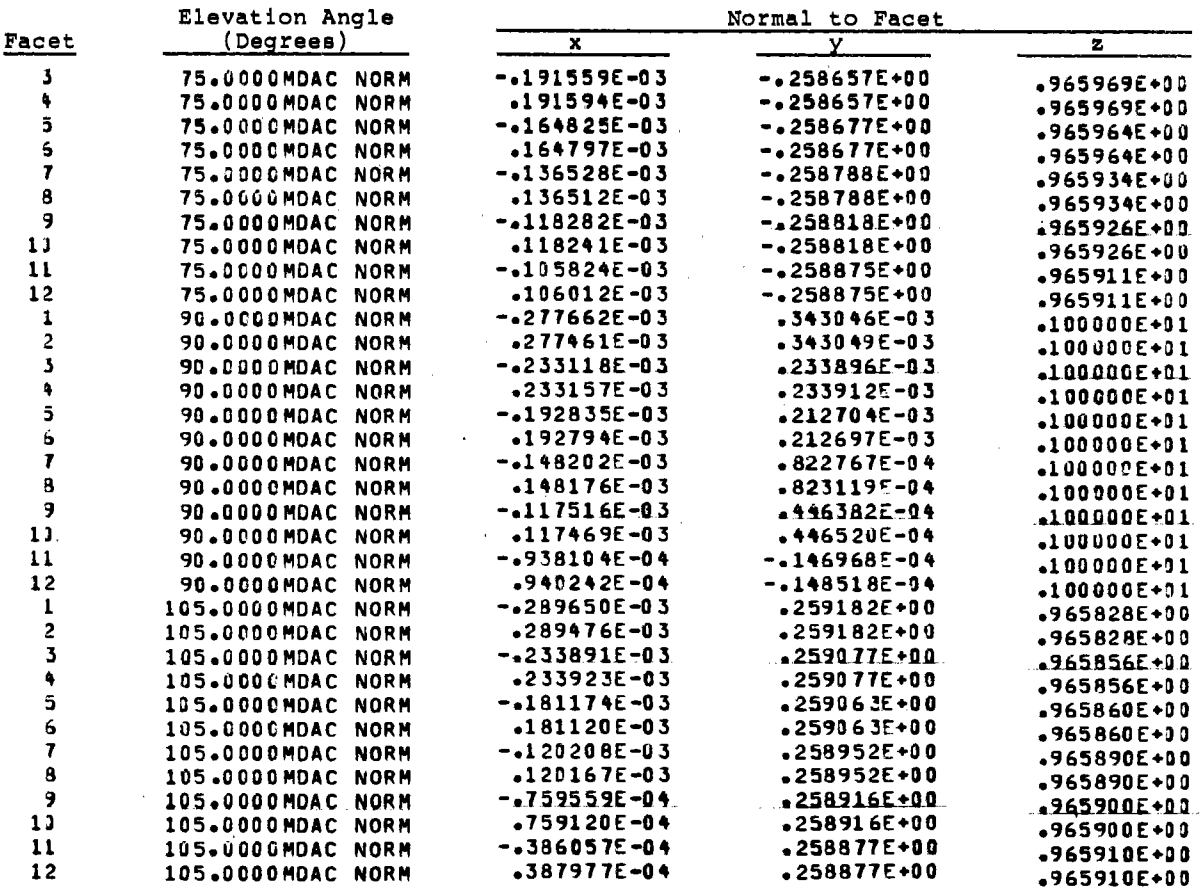

## Martin-Marietta Heliostats

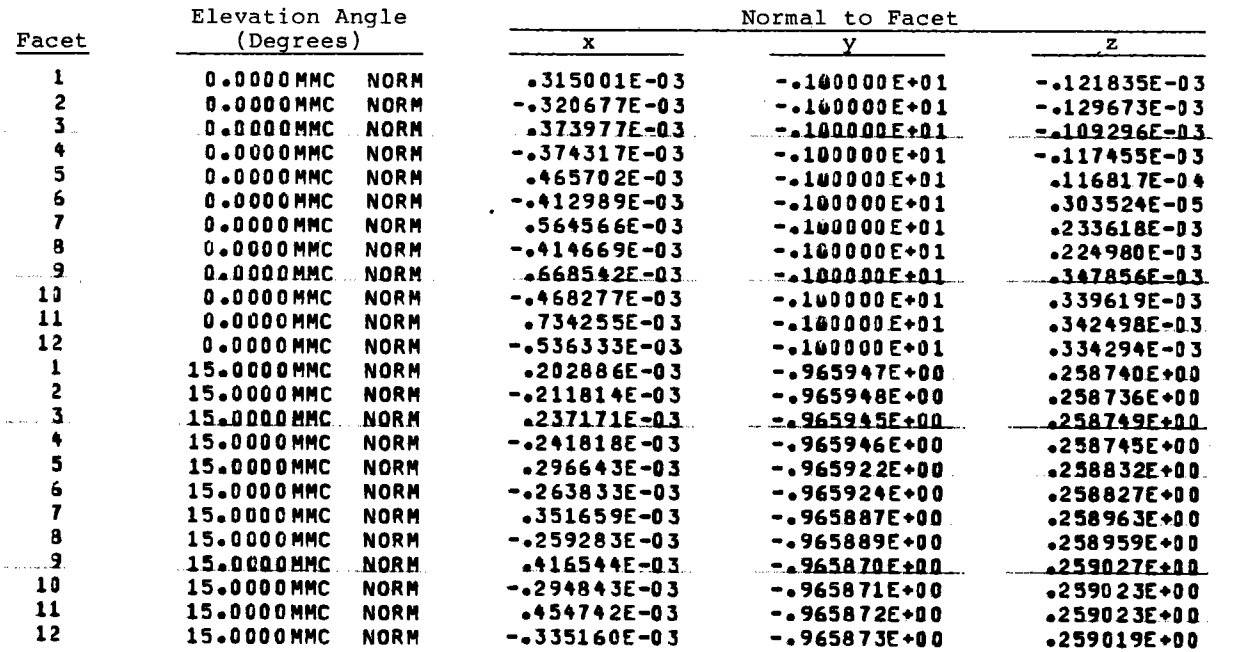

## TABLE A-1--Continued

 $\bullet$ 

 $\mathbf{u}$ 

 $\ddot{\phantom{a}}$ 

 $\ddot{\phantom{a}}$ 

L.

 $\bar{\alpha}$ 

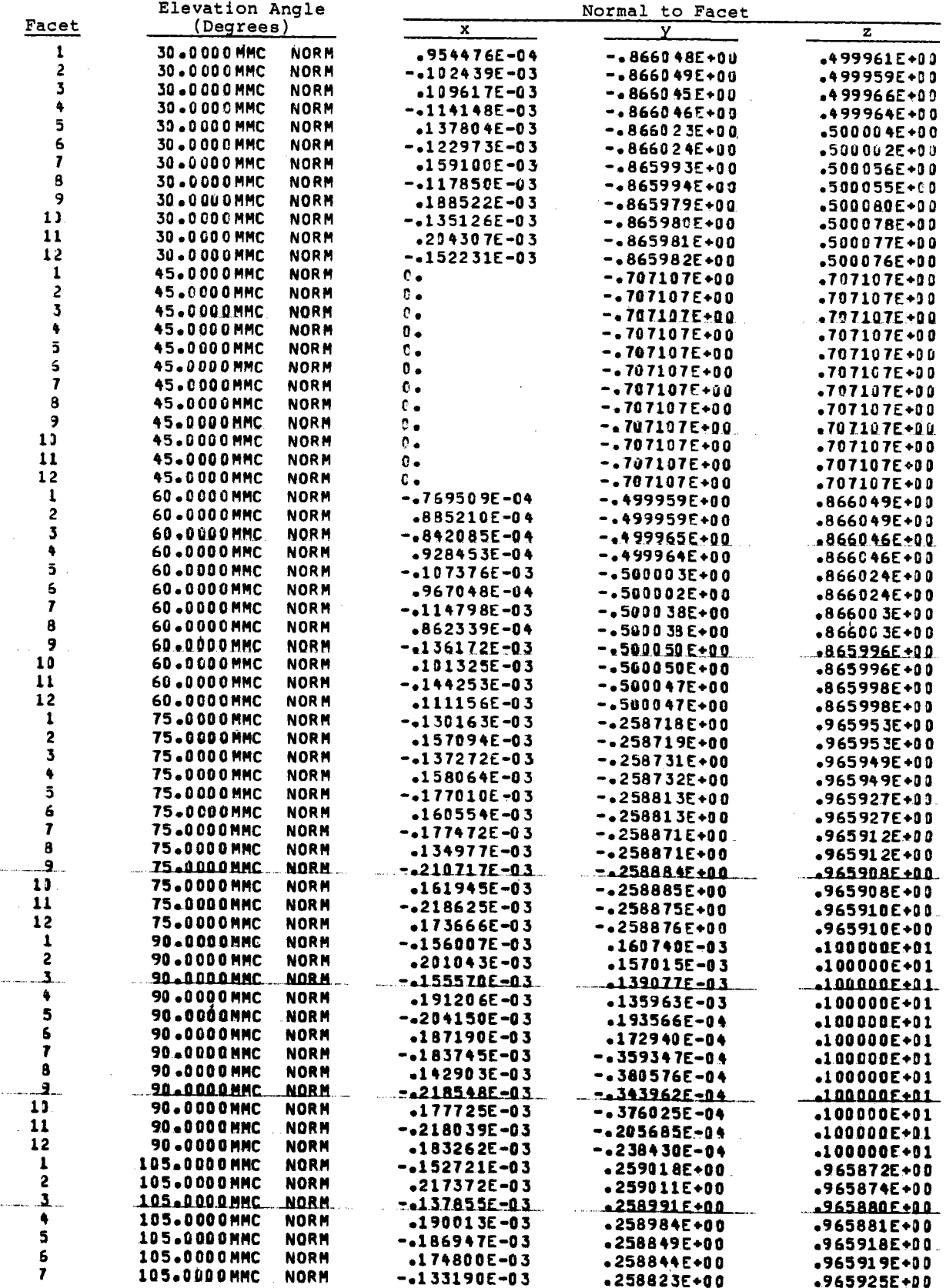

l,

#### TABLE A-1--Continued

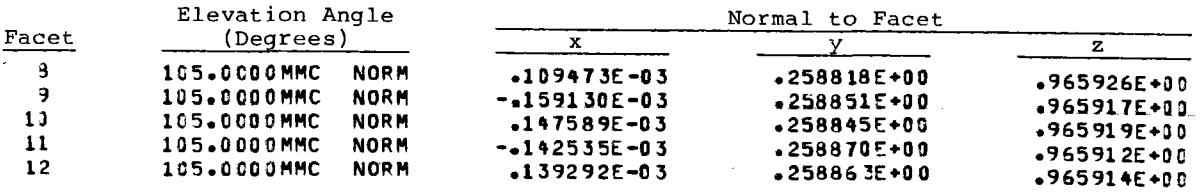

As an example, let us examine the first facet when the elevation angle is 15°. The heliostat is facing south, with heliostat unit normal (O., -0.965926, +0.258819). Facet 1 has unit normal (0.00318, -0.966016, 0.258483). The facet normal has sagged slightly downward and inward to the east. The heliostat design would suggest that Facet 2 should sag a corresponding amount downward and to the west; this is true up to the seventhdecimal place. The small lack of symmetry indicated is thought to result from computer roundoff error in NASTRAN. The normals in Table A-1 lead us to expect that loading effects will spread intensity patterns horizontally and either lower or raise the positions of peak flux density in the power distribution produced by each heliostat (depending upon heliostat elevation angles at calculation time and at canting time).

Some temporary convenience might be gained by storing the Tape 1 data in HELIOS-Code statements. However, it was judged more convenient to alter heliostat designs by altering data on Tape 1 rather than the code. Card input would require simultaneous storage space for all the data. Future applications may specify gravity-loading distortions from **NASTRAN** for many points on each facet (rather than just the center). So the required storage space could become large. The method illustrated here requires little additional storage in HELIOS, even for such more-detailed applications.

- $GG(X)$  evaluates the error-cone probability-density distribution. The function is called by Program D for printing the error cone, by CONV to fill in the error-cone matrix before numerical convolution to obtain the effective sunshape, by GN as an aid in normalization of the distribution, and by GR as an aid to finding the mean-square width of the error cone.
- GLOAD(VN,ELEVA,THE,NF,CELEVA,SELEVA,CPHIH,SPHIH,CTHE,STHE) controls the treatment of gravity- or wind-loading of the heliostat. Here the facets are treated as rigid bodies that are rotated slightly by the loading effects. The method is not optimized for speed. If extensive application to large heliostat fields is expected to be expensive, considerable reduction in time is possible.

Upon input to Subroutine GLOAD VN(I,NF),I=l,3 gives the components of the unit normal (in the tower coordinate system) to the individual facet with index NF.

$$
\hat{n}_i = \text{VN}(I, NF), I=1, 3
$$

The heliostat elevation and azimuth angles are  $\xi_{\mathbf{p}}$  (THE with cosine and sine CTHE and STHE) and  $\phi_{\mathbf{e}}$  (with cosine and sine CPHIH and SPHIH). The elevation angle at prealignment is  $\xi_p$  (ELEVA). Since  $\phi_e$  is measured from the east (positive to the north) and  $\xi_e$  is measured upward from the horizontal, the unit normal to the heliostat is given by

$$
n_x = \cos \xi_e \cos \phi_e
$$
  

$$
n_y = \cos \xi_e \sin \phi_e
$$
  

$$
n_z = \sin \xi_e
$$

GLOAD must furnish a new value of the facet normal, designated by  $\tilde{n}_{f}$ , that includes the effect of gravity loading. The heliostat coordinate system is assumed to remain unchanged. Loading may displace each facet center. However, such displacements are ignored, allowing the transformation to be described by a rotation matrix A:

$$
\hat{n}_{f} = A \hat{n}_{i}
$$

The rotation matrix must be determined from loading data and from the, particular heliostat elevation and azimuthal angles.

We assume that loading results are furnished in a coordinate system with **x,y,z** representing the east, north, and vertical directions, and where the horizontal axis of the north-field heliostat is in the east-west direction (azimuthal angle for heliostat normal =  $-\pi/2$ ). The individual facets have unit normals given by  $\hat{N}_i$  and  $\hat{N}_f$  before and after loading effects are included.

$$
\hat{\mathbf{N}}_{\mathbf{f}} = \mathbf{A} \hat{\mathbf{N}}_{i}
$$

<sup>A</sup>unit vector along the axis of rotation is given by the normalized cross product

$$
\hat{c}_{N} = \hat{N}_{i} \times \hat{N}_{f} / |\hat{N}_{i} \times \hat{N}_{f}| \quad ,
$$

while the angle of rotation is

$$
\delta_{\mathbf{N}} = \sin^{-1} |\hat{\mathbf{N}}_i \times \hat{\mathbf{N}}_f| \quad .
$$

The subscript N indicates loading effect based upon loading (NASTRAN) calculations. We cannot apply the same rotation to the individual facets to transform from  $\hat{n}_i$  to  $\hat{n}_f$ .

The azimuthal angle used by NASTRAN is not necessarily the same as that for a particular heliostat in a HELIOS calculation. The rotation axis varies with the location of the heliostat. A rotation through angle  $\phi_r$  about a vertical axis converts to the appropriate axis  $\hat{c}_1^{\phantom{\dag}}.$ 

$$
\hat{c}_1 = B \hat{c}_N
$$

where

$$
B = \begin{pmatrix} \cos \phi_{r} & -\sin \phi_{r} & 0 \\ \sin \phi_{r} & \cos \phi_{r} & 0 \\ 0 & 0 & 1 \end{pmatrix}.
$$

The  $\phi_r = \phi_e - \phi_N$  where  $\phi_e$  is the heliostat azimuthal angle in HELIOS and  $\phi_N$  is the heliostat azimuthal angle used in the loading calculations. Earlier,  $\phi_N$  was assumed to be  $-\pi/2$ . The  $\hat{n}_i$ -to- $\hat{n}_f$  rotation is now obtained from

$$
\hat{n}_{f} = \hat{n}_{i} + (\hat{c}_{1} \times \hat{n}_{i}) \delta_{N}
$$

This expression assumes  $\delta_N$  is small and is described by G. A. Korn and T. M. Korn. <sup>4</sup>

If the heliostat is properly canted with elevation angle ELEVA (cosine and sine CELEVA and SELEVA) at canting time, then the loading has been included in the canting of each facet. Hence, the above equation must be applied again to include rotation during canting. In GLOAD this is done by calculating  $\hat{C}_{N}$ ',  $\hat{C}_{1}$ ', and  $\delta_{N}$ ' appropriate for elevation angle ELEVA. Equation 4 is then applied a second time with  $\delta_N$ ' replaced by its negative. This method allows for the possibility that the rotation axis  $(\hat{c}_1)$  can vary with the elevation angle.

As a further example of GLOAD's effect, Table A-2 lists the McDonnell-Douglas facet normals before and after calls to GLOAD for the special case of elevation angle 50° and heliostat azimuthal angles 0° and  $-\pi/2$ . The elevation angle used to set the canting is taken as ELEVA=5°. Here the original normal is taken as the normal to the heliostat itself. GLOAD has rotated the normals horizontally outward and upward from the original facet normals.

GLOAD treats the facets as rigid bodies rotated slightly by loading effects. An alternative is to allow the facet shape to become distorted. This approach would require much more elaborate data on Tape 1 and corresponding complexity in the interpolation routine.

#### TABLE A-2

#### Facet Normals Before and After Calls to GLOAD for One McDonnell-Douglas Heliostat Design

**Contractor** 

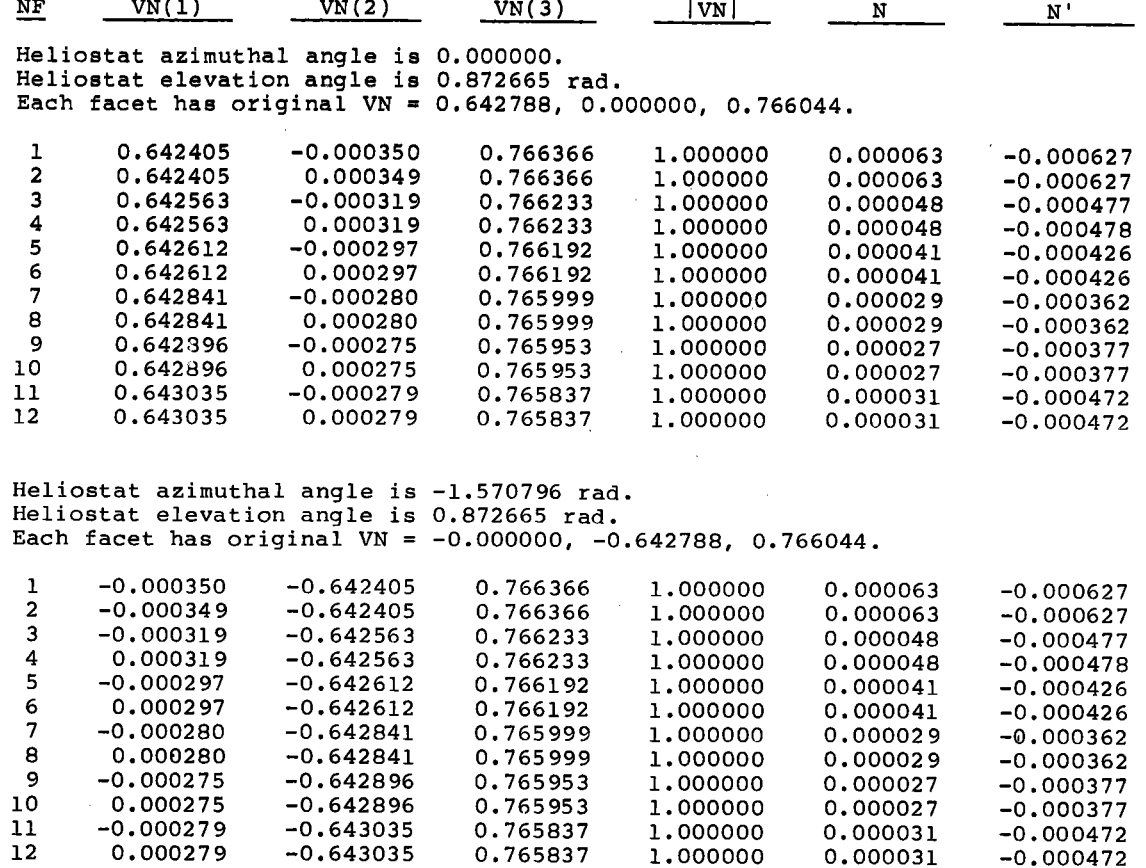

- $GN(X)$  evaluates  $X*GG(X)$ . The function is called by Program D to normalize the error cone by means of NORM.
- $GR(X)$  evaluates  $x^3*GG(X)$ . The function is called by Program D to find the mean-square width of the error cone by means of the numerical integration routine QNC7, GR is used only when ICON=l,
- INDATA{NCALL) reads all the input data required for a HELIOS calculation. Data statements in this subroutine give the tower coordinates {HDM{I,J),J=l,3) for heliostat-base position numbers I=l,504 at the Central Receiver Test Facility (CRTF). The routine is called by Program A. Part I of the user's quide<sup>5</sup> concentrates upon the many input parameters that may be defined by INDATA.
- INTRPl(XVAL,YVAL,YPVAL,X,Y,N,ICONT) interpolates the table of values X(I), Y(I), I=l,N at the point **X•XVAL,** The resulting value is returned in YVAL. ICONT=O <sup>g</sup>ives linear interpolation. ICONT=l uses piecewise cubic fits that are continuously differentiable, but does not return the value of the derivative (YPVAL) at XVAL. ICONT=2 is as for value 1 except fot return of YVPAL, This

routine was written by R. E. Jones of Sandia's Computer Consulting and Training Division. This subroutine is called by PHI.

- INTRVL(X,NX,XVAL,I,IERR), a binary search subroutine, provides the index <sup>I</sup> appropriate for the **X(I)** in the matrix X(J),J=l,NX that is just smaller than (or equal to) the input value X=XVAL. IERR is an error index. This subroutine is called by VAL2D. The values of X must be strictly increasing.
- JITTER models the somewhat jerky motion of the heliostat azimuthal and elevation drive motors caused by the encoder least-count. After HELIOS calculates the proper heliostat angles, the jitter option adjusts each heliostat elevation and azimuthal angle so that it is in error by a random number uniformly distributed in the interval [0.,1.] times the encoder least-count. This option is expected to account for aiming error in a more realistic way when calculations are done for a large number of heliostats.

The treatment of uncertainties in HELIOS assumes that all variables contributing to the uncertainty in the normal to a facet at a particular point on the facet are randomly distributed. Several of the uncertainties are not random variables with zero bias, but suffer from biases that are not known at present.

Consider an aim point at the CRTF. The heliostat azimuth and elevation angles are measured by encoders with a least-count of 0.768 mrad. These angles are interrogated once per second. If the computer senses the angles are in error by more than 0.768 mrad, the motors are engaged to correct the heliostat orientation. The aiming thus has a jitter resulting from encoder least-count and from interrogation frequency. While the motors are stationary, the image formed by a particular heliostat drifts eastward (because of solar motion to the west) and upward and downward (dependent upon whether the sun is falling or rising). Thus the aim point has an average bias toward the east.

Heliostat 142 at the back of the north field at the CRTF has tower coordinates  $(-4.88, 194.77, 0.58 m)$ . A target  $44 m$  up on the tower is 200 m from that heliostat. A 0.768-mrad error in aim point would cause 0.308-m jitter in the center of the image. If this same error occurred in both azimuth and elevation angles, the translation would be larger. With a series of heliostats, we might expect to have each angle in error by a random amount varying from 0. to 0.768 mrad. This jitter should add a skewness to the image on the target as seen on several experimental measurements to date.

As a model of such aim-point difficulties, we

- 1. Calculate heliostat elevation and azimuthal angles.
- 2. Alter each angle between O and 0.768 mrad with the change determined by a random-number generator that would cause the image to move to the east and up or down (dependent upon time of day).

3. Continue the calculation.

The added Step 2 is furnished by Subroutine JITTER,

The heliostat elevation and azimuthal angles are calculated in Suhroutine AZELB in the overlay controlled by Program B, AZELB originally calculated the heliostat elevation  $(\xi_h)$  and azimuthal  $(\phi_h)$  angles.

```
THE = \zeta_h,
CTHE = \cos \xi_hSTHE = \sin \xi_h,
CPHIH = \cos \phi_hSPHIH = \sin \phi_h.
```
As with all azimuthal angles in HELIOS, they are measured from the east, positive toward the north,

Let  $R_i$  be a random number chosen from a uniform distribution on [0,1]. The subscript becomes e(a) for elevation (azimuthal) angle. Let the encoder least-count be  $\ell_{\rm e}$ ,  $\ell_{\rm a}$  for elevation and azimuthal angles. After the  $\xi_h$  and  $\phi_h$  variables are calculated, the angles are altered by the prescription.

$$
\xi'_{h} = \xi_{h} - \Delta \xi_{h} \qquad
$$

$$
\phi'_{h} = \phi_{h} - \Delta \phi_{h} \qquad
$$

with  $\Delta \xi_h$  =  $\pm R_e \ell_e$ ,  $\Delta \phi_h$  =  $\pm R_a \ell_a$ . The choice of sign is discussed later. HELIOS uses several other variables that are altered by the change. The normal to the heliostat must be recalculated,

```
ETAI = CTHE * CPHIHETA2 = CTHE * SPHIHETA3 = STHE
```
The coordinates of the heliostat center can be improved\*

 $X1 = HE + HLI * ETAI$ 

\*Eq 3,2-1 in Reference 1.

Yl **s** HN + HLl \* ETA2 Zl •HZ+ HL2 + HLl \* ETA3

These are the only **variables** in HELIOS directly altered by the changes in heliostat orientation. (The aim-point variables such as ZETAT in Subroutine AZELB are used only to find the heliostat alignment.)

The choice of sign becomes involved if the prescription is to apply to heliostats to the south, north, east, and west of the tower with complete freedom in the choices of aim point and observation time. The purpose of the sign is to alter each angle backward along the path taken as the sun traverses the sky. Rather than add a series of tests to find the right sign, the sign is determined by finding the appropriate angles at a slightly earlier time.

Equation 3.2-7 in Reference 1 indicates

$$
\tan \phi_h = \frac{\cos \xi_h \sin \phi_s + \cos \xi_t \sin \phi_t}{\cos \xi_s \cos \phi_s + \cos \xi_t \cos \phi_t}
$$

If the numerator and denominator are defined to be n and d, the elevation angle is given by

$$
\tan \xi_{h} = \frac{\sin \xi_{s} + \sin \xi_{t}}{(n^{2} + d^{2})^{1/2}}
$$

Further restrictions are

$$
-\pi/2 \leq \xi_h \leq \pi
$$
  

$$
-\pi < \phi_h \leq \pi
$$

Using these equations, we

Step time backward by a small amount

- . Calculate old solar angles  $\phi_{s}$  old and  $\xi_{s}$  old
- . Using old values of  $\phi_t$ ,  $\xi_t$ , find  $\xi_h$  old,  $\phi_h$  old

then

$$
\Delta \xi_h = R_e \ell_e \frac{\xi_{h \text{old}} - \xi_h}{\vert \xi_{h \text{old}} - \xi_h \vert}
$$

$$
\Delta \phi_h = R_a \ell_a \frac{\phi_{h \text{old}} - \phi_h}{\phi_{h \text{old}} - \phi_h}
$$

The solar angles are evaluated by Eqs 3.1-4 through 3.1-13 in Reference 1, As indicated earlier, the new angles are then

$$
\xi'_{h} = \xi_{h} - \Delta \xi_{h}
$$
  

$$
\phi'_{h} = \phi_{h} - \Delta \phi_{h}
$$

- MASON(QN,QO,AREA) calculates the area (AREA) of intersection for two (possibly) overlapping quadrilaterals. The x,y coordinates of the corners for the two quadrilaterals are QN(I,J) and QO(I,J). The I index varies from 1 to 4 for the four corners, while J varies from 1 to 2 identifying the x,y coordinates. This subroutine, written by D. S. Mason, is discussed in Reference 6. Application of MASON in HELIOS is discussed in Reference 1 in Sections 7.4.2 through 7.4.4. The subroutine is called by OVER and OVERLP.
- MINA, an SNL mathematical program library subroutine, finds an approximate minimum of a real function identified by the first argument. The subroutine is called by CPQR and is used to identify the facet pulldown distance that maximizes the flux density at the focus point during canting (for facet shapes determined by stress analysis).
- MLUSED, a replacement for an SNL mathematical program library subroutine, monitors usage of the library. The subroutine is called by several of the library routines. In HELIOS the routine immediately returns after a call.
- NORF(J) calculates the unit vector VN(I=1 to 3,J) normal to facet J in the heliostat coordinate system. Present dimensions limit the number of facets to  $1 \le J \le 25$ . The subroutine is called by Program B and by Program C. The equations used are given as Eq 3.3-10 in Reference 1 (where the eta sub <sup>i</sup> should be replaced by  $n_i$  to agree with Figure 3-13).
- NORM(F, WLIM, WNORM) normalizes the integral of a two-dimensional (2-D) probability-density function F between the radial limits O and WLIM. Azimuthal symmetry is assumed. The subroutine is called by Program D for sunshape normalization. WNORM is the normalization factor.
- MORMC, which is identical to NORM and is called only by PHI in the overlay controlled by Program C, checks and possibly corrects normalization for the effective sunshape evaluated by NUCONV when a one-dimensional (1-D) effective sunshape is desired.
- NUCONV(SIGEQ2,ECARR,ECXRR,ECYRR) provides the numerical convolution of the sunshape and the error cone. In the case of a 1-D error cone, SIGEQ2 is the square of the dispersion. A 2-D error cone is described by an elliptic

 $\sim 10^{10}$ 

gaussian distribution with the angle ECARR between the u-axis and the ellipse axis with standard deviation ECXRR, The orthogonal axis of the ellipse has standard deviation ECYRR. The ellipse and angle ECARR appear in the u-v reflected-ray reference plane. The method and several examples of 2-D numerical convolutions are given in Reference 1, Sections 5.3.5 and 5.3.6. The subroutine is called by PHI,

- ONECHK, an SNL mathematical program library subroutine, functions in error-message processing for other library subroutines. This subroutine is called by GAUSS and QNC7,
- ORTAP(VTAR, ITAR, ITARSH, XEXT, ZEXT, HE, HN, HZ, HL2, NOUT) calculates the VTAR for use in Subroutine TARGET to generate a rectangular target with dimensions XEXT by ZEXT, centered at coordinates VTAR(l,I),I=l,3 with its normal directed towar4 the heliostat positioned at HE, HN, HZ. ITAR and ITARSH are defined as 1 and 0, respectively, The subroutine is called by INDATA when ITARSH is input as <sup>5</sup>and when the first heliostat is processed.
- OUTP provides <sup>a</sup>printed summary of most of the input variables for an individual HELIOS problem. The subroutine is called by Program A.
- OVER(NSB,NHESTl,MAR,OX,OY,OZ,DAY) evaluates the shadowing (NSB=l) or blocking (NSB=2) for the heliostats being processed. NHESTl is the number of heliostats (plus 1) for the blocking (shadowing) calculation. The additional "heliostat" is added to represent the shadow cast by the tower. The , subroutine is called by SHBL. The flow diagram is given in Figure A-5.
- OVERLP, which is very similar to Subroutine OVER, functions when each heliostat is tested for shadowing and blocking with all the other heliostats, rather than with only the set of nearest neighbors. This subroutine is called also by SHBL,
- PHI(RL, VN, RB, VM) calculates the normalized (unit insolation, unit facet reflectivity) flux density at <sup>a</sup>given target point contributed by one of the elements of facet area. RL(I=1,3) gives the three components of the element center in the sun-concentrator coordinate system, VN(I=l,3) gives the facet normal, RB(I=1,3) gives the components of the target point, and VM(I=1,3) <sup>g</sup>ives the unit normal to the target surface. The function PHI is called by function FACET,

PHI is within the innermost loop executed by the HELIOS Code. As a result, <sup>a</sup>gain in speed can substantially affect the cost of using the code. In some special applications users may want to alter the routine to meet their goal more economically. The flow diagram follows in Figure A-6. The routine evaluates the integrand in Eq 5.5-3 of Reference 1 for insolation a=l and reflectivity  $\rho=1$ . The integrand is multiplied by the target absorption at the current value of cos  $\psi$ .

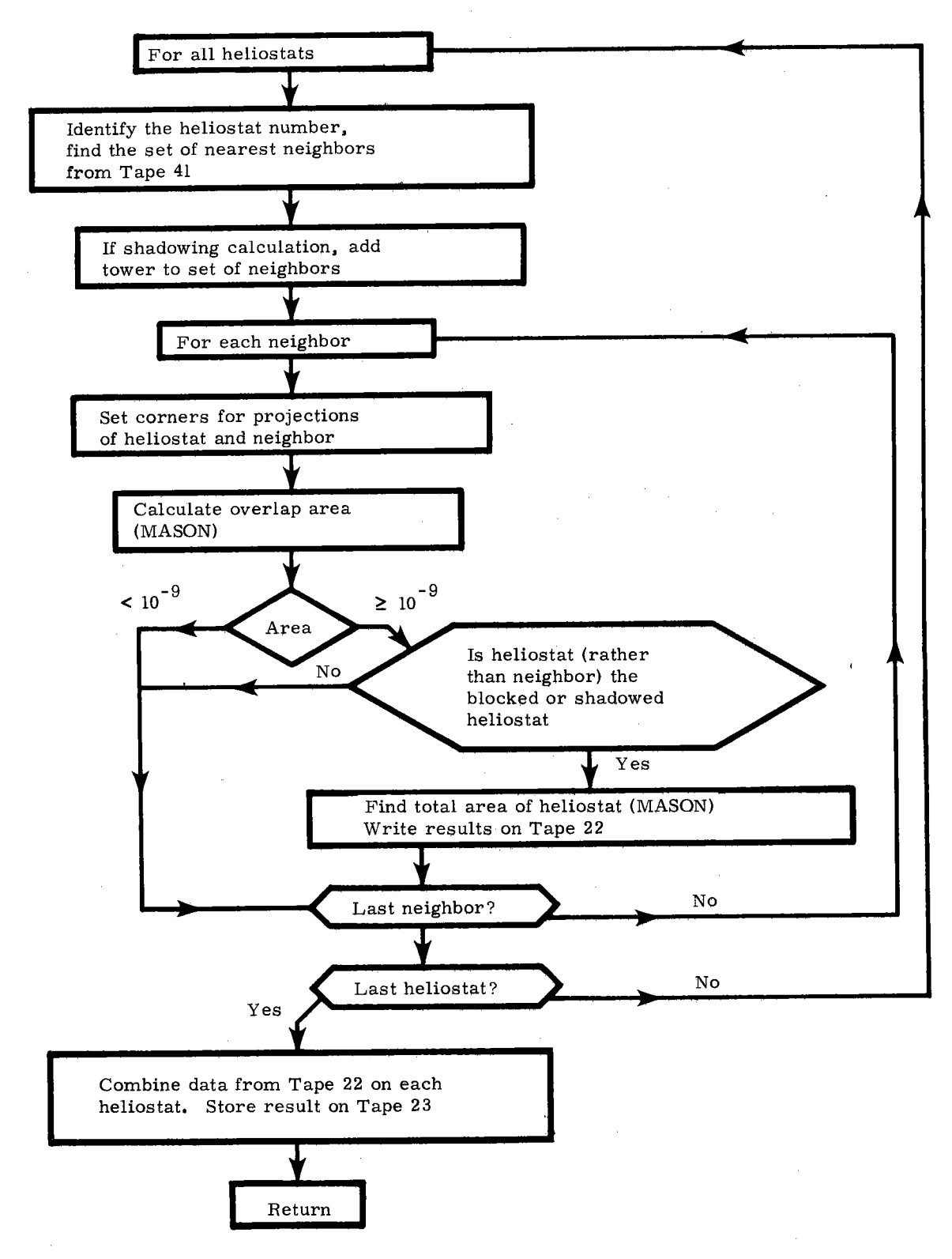

Figure A-5. Flow Diagram for OVER

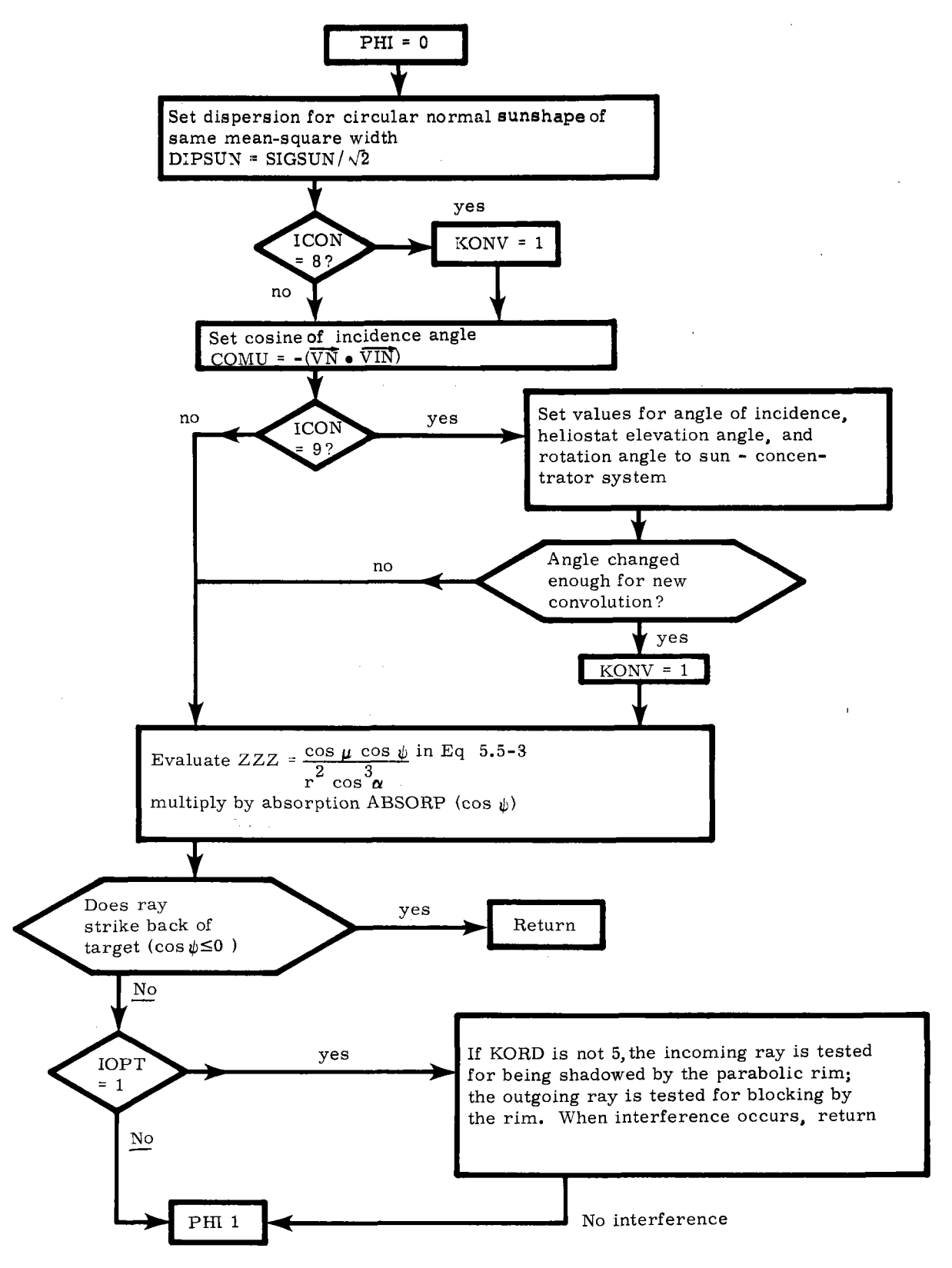

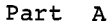

Figure A-6. Flow Chart for PHI
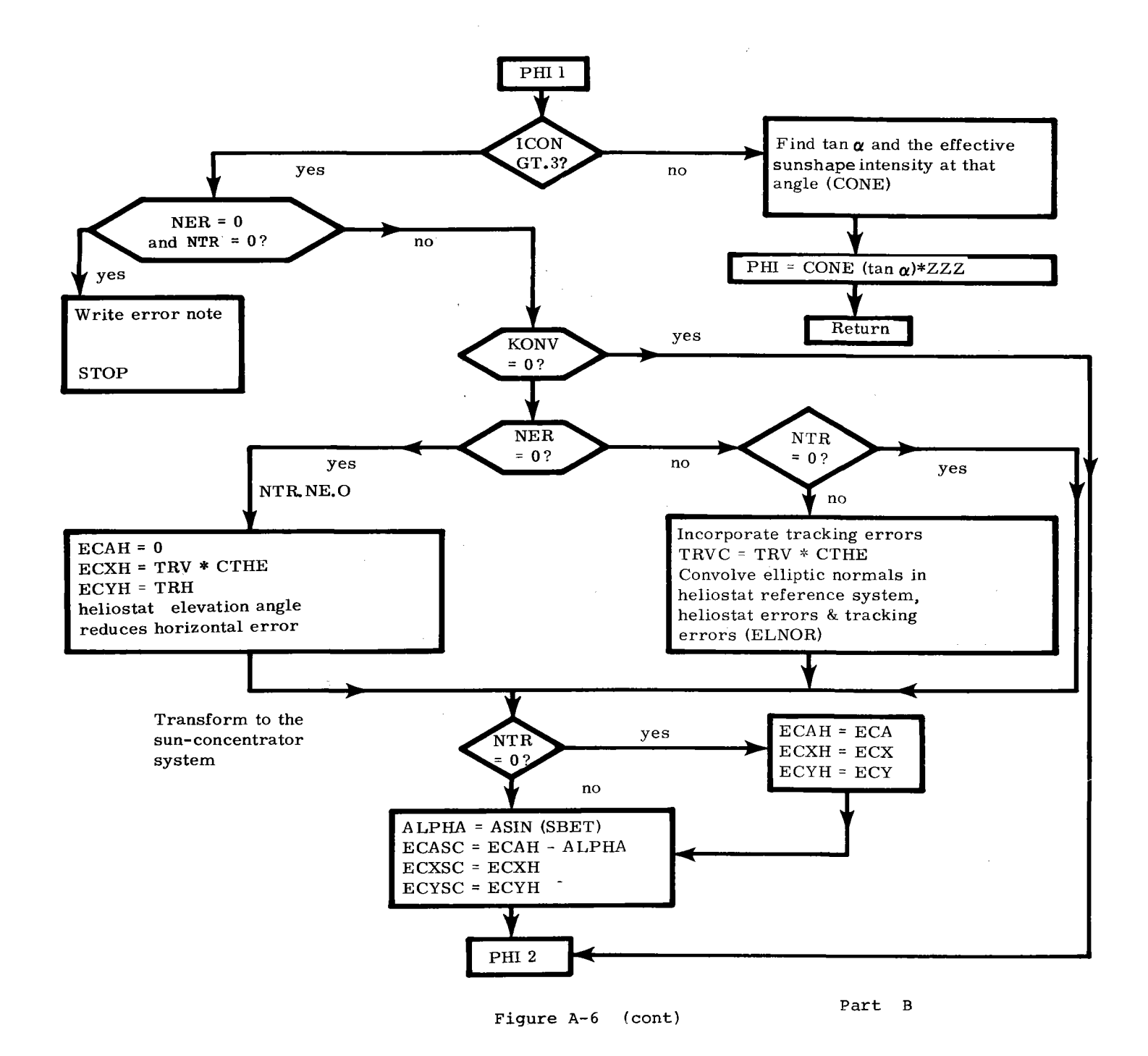

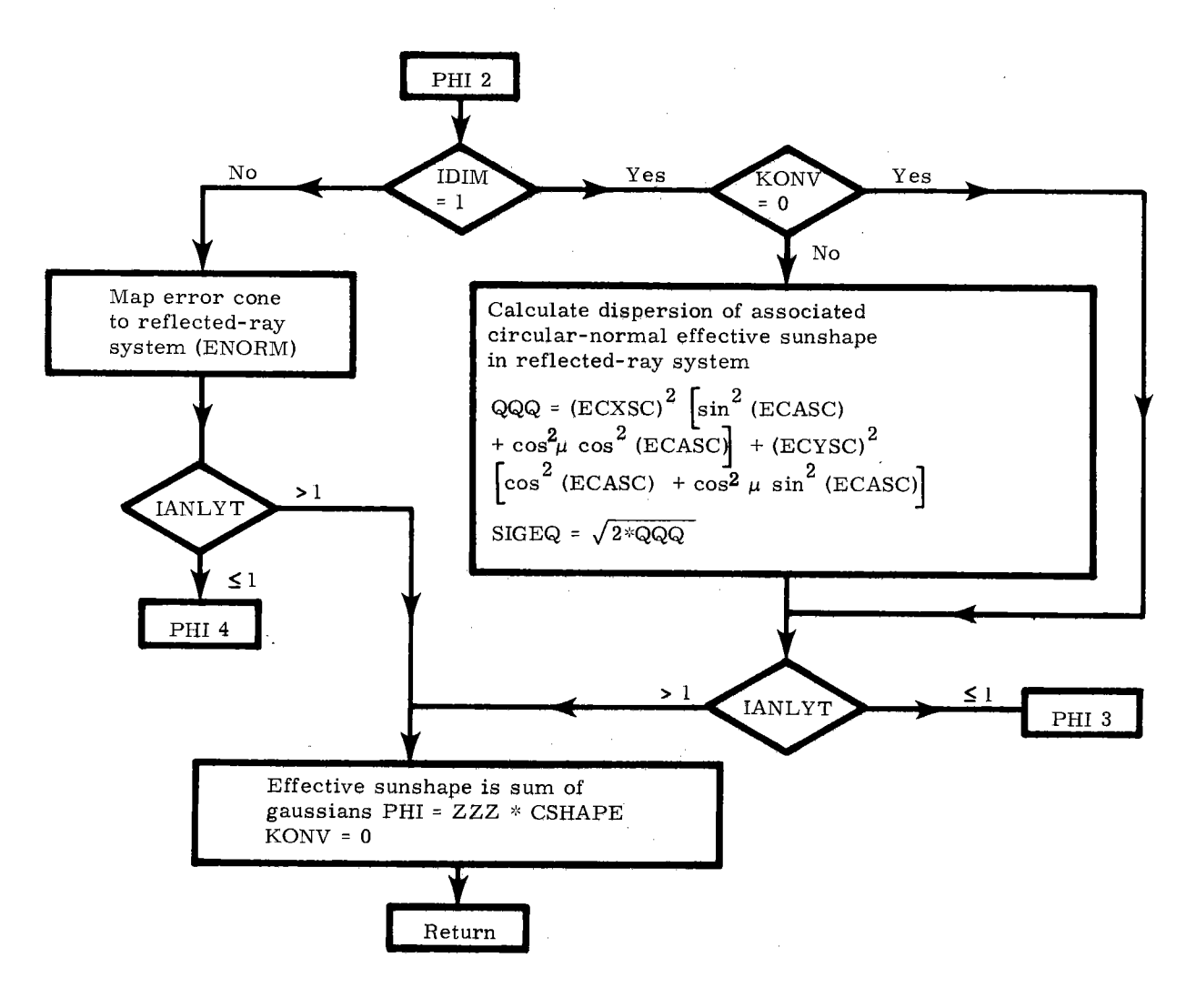

**Part** C

**Figure** A-6 **(cont)** 

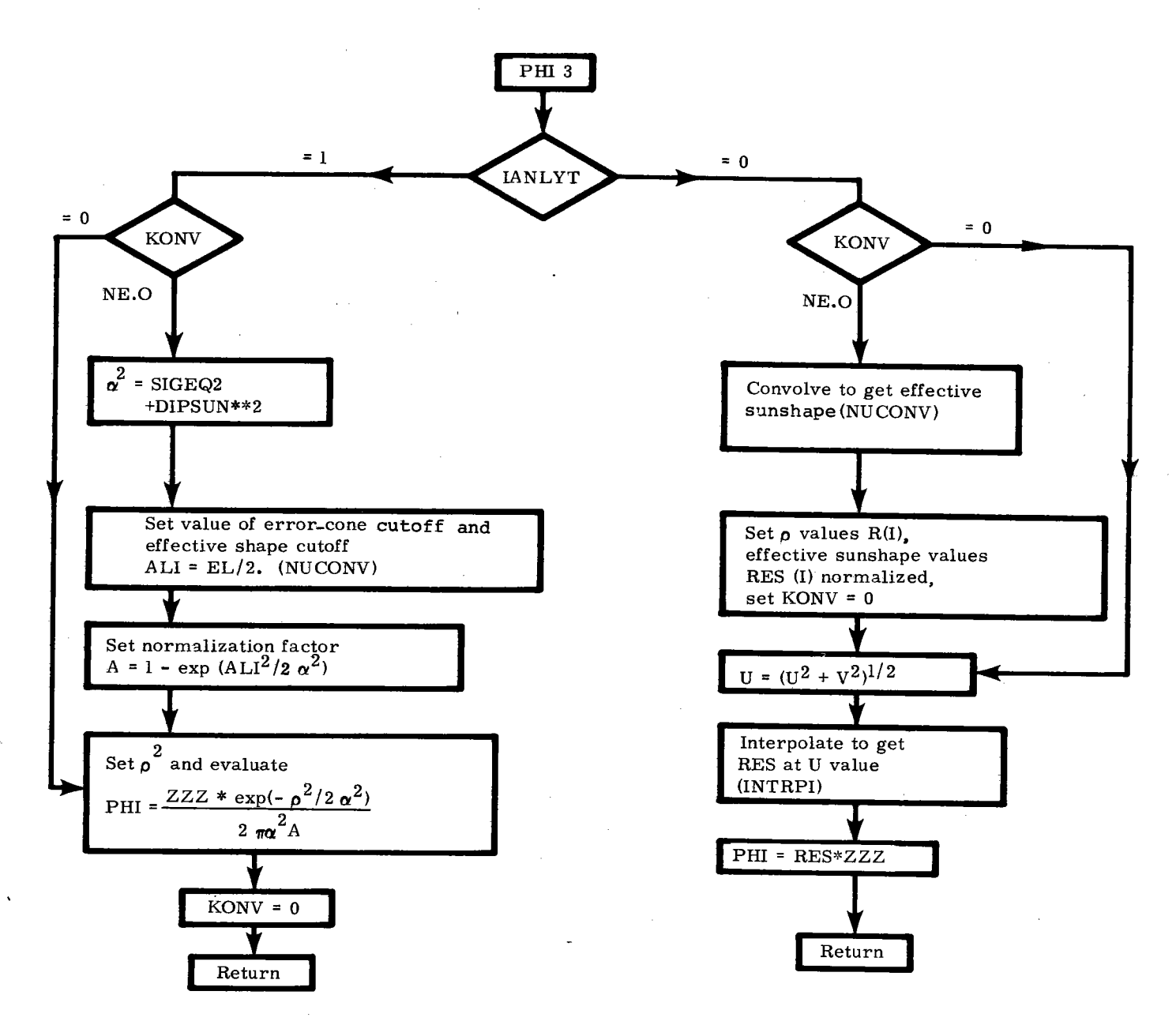

 $\mathbf{r} = \mathbf{r}$  .

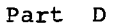

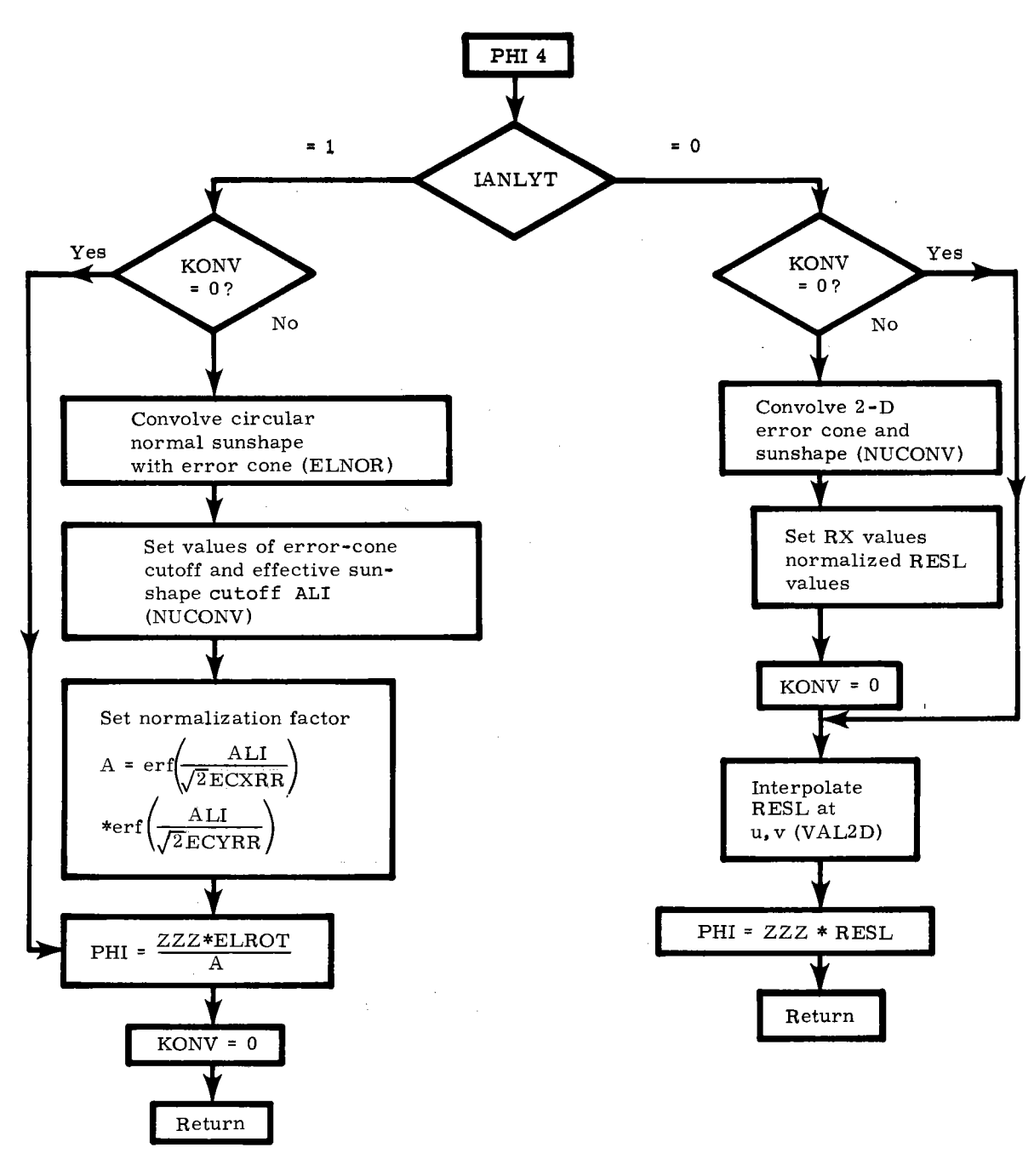

 $\varphi$  ,  $\varphi$  ,  $\varphi$ 

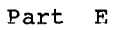

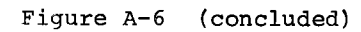

- PHID, an abbreviated form of the function PHI, aids in determining the optimum pulldown distance when facet shape is determined by stress analysis, It is called from FACETA, A gaussian effective sunshape is used for rapid evaluation of the integrand in Eq 5,5-3 of Reference 1,
- PLATE calculates the unit normal to the facet surface in the individual facet coordinate system as a function of position on the facet  $(RL(1), RL(2))$ . This subroutine is called from RVN when IOPT=3 or 4. PLATE was written by C. S. Hoyle of SNL at Livermore (SNLL),
- POWERI(EFLUX,IXPTS,IYPTS,XM,YM,PIN) calculates the integral of the flux density over an 11-x-11 array of target points (IXPTS=ll,IYPTS=ll), The target coordinates of the points are  $XM(I)$ ,  $YM(I)$  for I=1,11. The EFLUX matrix gives the flux density at the 121 target points, The integral is returned as the power PIN. Weighting functions are used for the spherical or cylindrical target options, The method applies Eq 7,1-4b on p 143 of Reference 1, The subroutine is called hy Program C to find the contribution from each separate heliostat, to find the power collected from each reconcentrator surface (when ITARSH=7), and to find the power collected directly and from reconcentrators (when ITARSH=7). The subroutine will likely require altering for user-generated target surfaces (ITARSH=2) or for IXPTS and IYPTS values other than 11.
- POWREC(RECOP,IRECP,IXPTS,IYPTS,NOUT), a user-generated subroutine, integrates the flux-density incident upon each of the IRECP reconcentrator surfaces. Each reconcentrator surface has an IXPTS by IYPTS array of target points with flux densities stored in the matrix RECOP. NOUT is the tape drive for output; i.e., Tape 6. The subroutine is called by Program C when ITARSH=7. It must be altered whenever a new reconcentrating system is to be modeled.
- PROP(D) calculates the propagation-loss factor appropriate for distance D metres. The function is called by Program C. Default input parameters cause evaluation of the loss factor by Eqs 6.3-2 and 6.3-3 on p 121 of Reference 1, Equation 6.3-3 for the percentage loss should read

 $L<sub>e</sub> = 100[1. - exp(-0.1852 R)]$ 

for O<R<0.1 km, where R is D converted to kilometres. These formulae are limited to R~l km, site altitudes near 0,6 km above sea level (as for Barstow, California), and tower elevations from 0 to 300 m above the ground. Other formulae available are listed below. They are taken from Reference 7, The R values are always in kilometres.

The percentage propagation loss formulae appropriate for Barstow, California, at 0,61 km above sea level are:

At "sea-level visibility" 23 km,

$$
L_{B23} = 0.6789 + 10.46 R - 1.70 R2 + 0.2845 R3 0.1≤R≤2 km
$$

 $L_{R23}$  = 100[1. - exp(-0.1739 R)] 0<R<0.1 km

At "sea-level visibility" 5 km,

 $L_{BS}$  = 1.293 + 27.48 R - 3.394 R<sup>2</sup> 0.1 R R - 8  $L_{B5}$  = 100[1. - exp(-0.4090 R)] 0<R<0.1 km

The  $L_{g}$  for Barstow was generated in 1976. Its values are close to  $L_{B23}$ . However, the latter equation is thought more accurate for those atmospheric conditions.

Propagation loss formulae appropriate for Albuquerque, New Mexico, at 1.52 km above sea level are:

At "sea-level visibility" 23 km,

 $L_{A23}$  = 0.8090 + 6.04 R - 0.504 R<sup>2</sup> O.l<R<2 km

 $L_{A23}$  = 100[1. - exp(-0.1418 R)]  $0 \leq R < 0.1$  km

At "sea-level visibility" 5 km,

 $L_{\text{a.g.}} = 0.8986 + 13.78 \text{ R} - 1.182 \text{ R}^2$  0.1<R \cdots 2 km

 $L_{\text{aS}}$  = 100[1. - exp(-0.2291 R)] 0<R<0.1 km

In Albuquerque a "sea-level visibility" 23 km corresponds to an Albuquerque visibility of about 60 km, These are the expected conditions during good weather. Visibility 5 km is sometimes referred to as a "hazy" day. The reference to sea level occurs because of the standard atmospheres chosen for evaluating the propagation loss. These atmospheres include density profiles making visibility vary with altitude.

The choice of formula is controlled by the loss-form parameter LFORM in Group 7 of the input data,

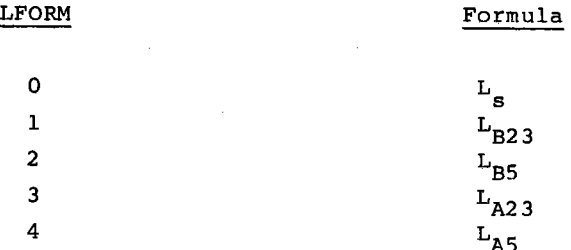

- QNC7, an SNL mathematical program library subroutine, integrates real functions of one variable over a finite interval. An adaptive 7-point Newton-Cotes algorithm is used. More details are available in Reference 3. The subroutine is called by Program D and by NORM, NORMC, and PHI. In each case a probabilitydensity function is checked for proper normalization or else an rms width is calculated.
- RANF, a random-number generator furnished as an intrinsic function in the CDC system, returns real values uniformly distributed over the range (0,1) with end points excluded. RANF is called by Subroutine JITTER in modeling the movement of heliostats within their encoder least-count.
- RANSET, a utility subprogram furnished by CDC, initializes the seed used by Routine RANF.
- RARE(NTAG,ISECT,RAREA) generates the ratio (RAREA) of an element of area on <sup>a</sup> reconcentrator to an element of area on the target. It is used only with ITARSH=7 and must be replaced when a new reconcentrating system is to be treated. The target point being treated is NTAG. The section of the reconcentrator is identified by !SECT. The subroutine is called only by Program C.
- REF(NF,AMU) calculates the reflection coefficient for facet number NF at angle of incidence AMU. No wavelength dependence is presently included. The default reflection coefficient is set to 0.9 and can be changed by means of the input data. The function must be altered if angle-of-incidence variation is to be treated. REF is. called by Program C.
- RFBS,RLUD, SNL mathematical program library subroutines, solve a factored system of real linear algebraic equations and factor a system of such equations. They are called by the library Routine **SAXB** and discussed in Reference 3.
- ROTAT( $\delta$ , C, V1, V2) rotates by  $\delta$  radians about the axis defined by vector C from an old vector Vl to the new vector V2. The rotation axis Chas direction cosines (C<sub>1</sub>,C<sub>2</sub>,C<sub>3</sub>). The <u>V2</u> is found by

### $V2 = A V1$

where the rotation matrix

$$
A = \cos \delta \begin{pmatrix} 1 & 0 & 0 \\ 0 & 1 & 0 \\ 0 & 0 & 1 \end{pmatrix} + (1 - \cos \delta) \begin{pmatrix} c_1^2 & c_1c_2 & c_1c_3 \\ c_2c_1 & c_2^2 & c_2c_3 \\ c_3c_1 & c_3c_2 & c_3^2 \end{pmatrix}
$$
  
+ sin  $\delta \begin{pmatrix} 0 & -c_3 & c_2 \\ c_3 & 0 & -c_1 \\ -c_2 & c_1 & 0 \end{pmatrix}$ 

as indicated by Section 14.10-2 of Reference 4. Subroutine ROTAT is called by GETNSF.

- ROTZ(cos B,sin B,RP,R) converts the components of vector RP in the facet coordinate system into the corresponding components of vector R in the sunconcentrator coordinate system. The Bis the angle of rotation from the facet system to the sun-concentrator coordinate system. The subroutine is called from FACETA and FACET.
- RVN(RL,VN) calculates the unit normal vector (VN) on the reconcentrator surface in the facet coordinate system as a function of the position on the reconcentrator designated by facet coordinates RL(l) and RL(2). The subroutine is called by FACETA, FACET, and INDATA.
- SAXB, an SNL mathematical program library subroutine, solves a nonsingular system of real linear algebraic equations. It is called by CPQR in the process of canting the facets on a heliostat. Program C uses SAXB to find the target coordinates for intersection of the central reflected ray from a facet with the target plane. The routine is discussed in Reference 3.
- SECOND, a CDC operating system interface routine, returns the central processor time (seconds) measured from the beginning of the job. This function is called by Programs A, B, C, D, and FOUR to provide relative timing information.
- SHBL(DAY, TI, SV, XTCEN, YTCEN, ZTCEN) calculates the ratio of ineffective area (caused by shadowing or blocking) to total area for each heliostat at each day-of-year (DAY) and each time-of-day (TI) processed. The subroutine is called by Program B. The unit vector SV is directed from the heliostat center toward the sun. The XTCEN, YTCEN, ZTCEN are the tower coordinates of the target center and are used as the center of the unit sphere upon which the blocking **is** calculated. The methods used are discussed on pp 156-166 of Reference 1.
- $SMON(X)$  calculates the smooth-down function describing the shape of the sunshape edge at tan  $\alpha = X$  for  $1 \leq JSUM \leq 4$ . The functional form is determined by the input parameter ID that is transferred by common block CLIMS. The function is called by CONE and CONEA.
- SRATIO(SR) models the variation of solar insolation with atmospheric **mass**  traversed, The atmospheric-mass-reduction factor is returned as the ratio SR, The subroutine is called by ELAZS, The equations used are discussed on pp 113-114 of Reference 1,
- $STEP(X, B)$ , the unit step function, truncates probability-density distributions at the cutoff value B. The value 1 is returned for  $X \leq B$ . Otherwise 0 is returned, STEP is called by CONE, CONEA, and SMODN,
- $SUN(tan\alpha, SU)$  evaluates the sunshape when a bilinear interpolation scheme is used between data points input with JSUN=7. The intensity is returned as SU for value  $\rho = \tan \alpha$ . The subroutine is called by CONE and CONEA.
- SUNPAR(NC,NSCAL,SCAL) uses the index NC to select coefficients for sunshape representation as a sum of gaussian distributions when IANLYT is 9, 7, 10, 6, or 16, giving successively wider sunshapes. NSCAL and SCAL are Group 2 input parameters that allow the coefficients to be scaled for a slightly different sunshape. The subroutine is called by INDATA. The method is discussed in Reference 8.
- TARGET(NTAG, XTA, YTA, ZTA, VMT) calculates the tower coordinates XTA, YTA, ZTA, and the components of a unit vector normal to the target surface  $(VMT(I),I=1,3)$  for target point number NTAG. The subroutine is called by Program C and by INDATA. The methods used are discussed in Section 3.5 of Reference 1.
- TCIRP calculates the tower coordinates of intersection with the target plane for <sup>a</sup> ray reflected from a reconcentrator, The subroutine is called by FACET when ITARSH=7, The method used is discussed in Section 8.1.1 of Reference 1.
- TONE(X) calculates  $X^*$ CONE(X) for use in Program D. This normalizes the effective sunshape when ICON=O, 2, or 3.
- USERA(X) provides a gaussian probability-density function of  $\rho = X$ . Alteration and use of JSUN=S allows the user to specify his own sunshape. The function is called by CONE and CONEA.
- USERB(X) provides a uniform probability-density function of  $p = X$ . The function is called by CONE and CONEA when JSUN=6. In the present version of HELIOS, it is a duplication of the capability in JSUN=S and USERA, Alteration will allow the user to specify the sunshape appropriate for light sources, either in nature or for laboratory measurements.

.

USERTG(NTAG,XTA,YTA,ZTA,VMT) functions as a means of user specification of tower coordinates XTA,YTA,ZTA and normal vector VMT(I)I=l,3 at target point number NTAG. The routine is called by TARGET when ITARSH=2. The present form describes the sections of the four panel reconcentrator discussed in Section 8,1.2 of Reference 1. In addition, a similar six-panel reconcentrator is also included in the subroutine.

- USERVN(X,Y,VN) evaluates the unit vector (VN) normal to the facet surface at facet coordinates X,Y. The subroutine is called from RVN only when IOPT=7, where the user specifies his own facet shape, It is expected that the subroutine will be altered for most applications. In its present form the facets are given a cylindrical curvature along the facet x-axis. Although short, a flow diagram is included as Figure A-7 because of the high probability of alteration. The components are given in the facet coordinate systems where the x-axis is horizontal and tangent to the facet at its center, the z-axis is orthogonal to the facet at its center, and the y-axis completes the right-handed system. When altered, the user may also wish to change VALRL3.
- VALRL3(RL) returns the third component RL(3) of the position on the facet (in the facet coordinate system) when the first two components,  $RL(1)$  and  $RL(2)$  are provided. The subroutine is called by FACET, FACETA, INDATA, and PHI.
- VAL2D provides interpolation of a 2-D matrix representing a probability-density function. The subroutine is called by FU and by PHI when 2-D effective sunshapes are used. The routine was written by R. E. Jones of SNLA's Computer Consulting and Training Division in November 1974.
- VECCT calculates the tower coordinates of the facet-element center (VFE), The subroutine is called by FACET as it integrates over the elements of area on the facet. The basic equations used are 8.1-9 and 8.1-10 in Reference 1.

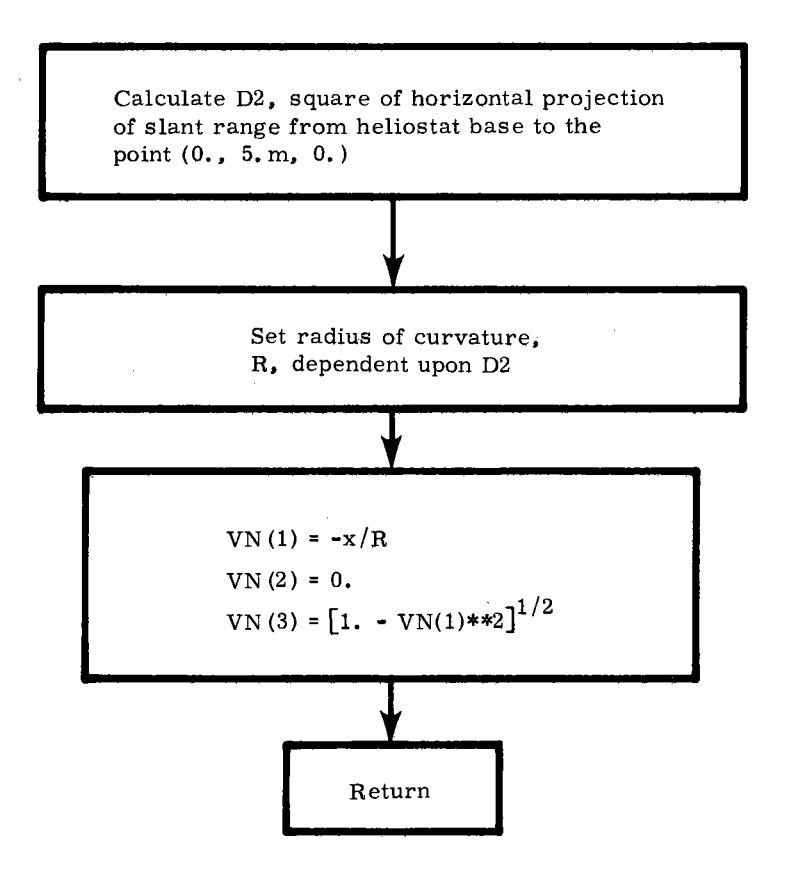

Figure A-7. Flow Diagram for USERVN

 $VNORT(IVMD, V)$  generates a vector V (in tower coordinates) that is roughly perpendicular to <sup>a</sup>plane target surface, The input parameter IVMD identifies the approximate direction of the normal. The subroutine is called by CONVU, which then orients the target coordinates as seen by an observer facing the target.

51-52

# APPENDIX B

 $\ddot{\phantom{0}}$ 

 $\mathbf{A}$ 

 $\overline{\phantom{a}}$ 

 $\lambda_{\rm m}$ 

 $\bar{\mathcal{A}}$ 

 $\mathbf{r}$ 

# Input Variables

 $\sim 100$ 

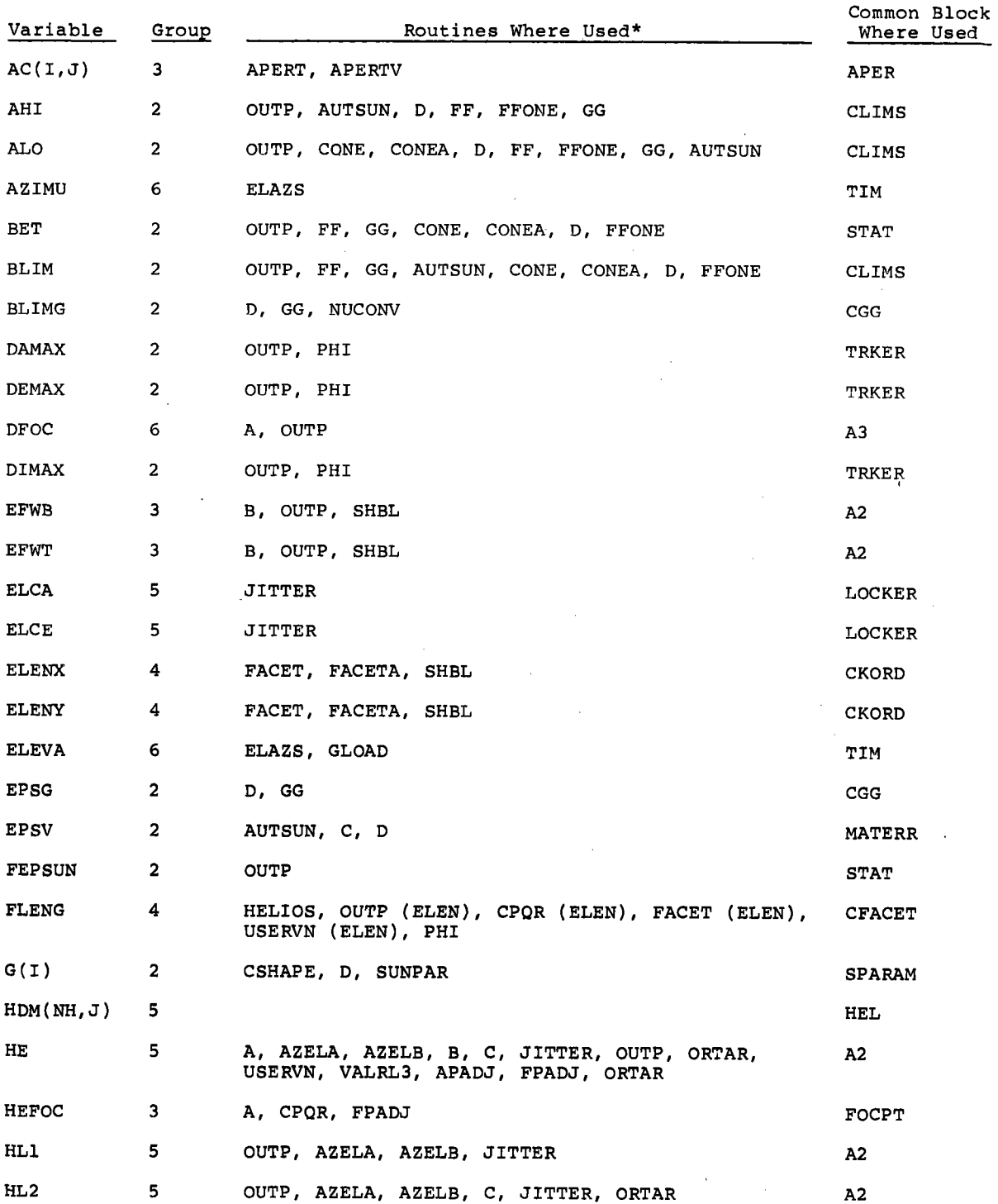

 $\bar{z}$ 

 $\ddot{\phantom{0}}$ 

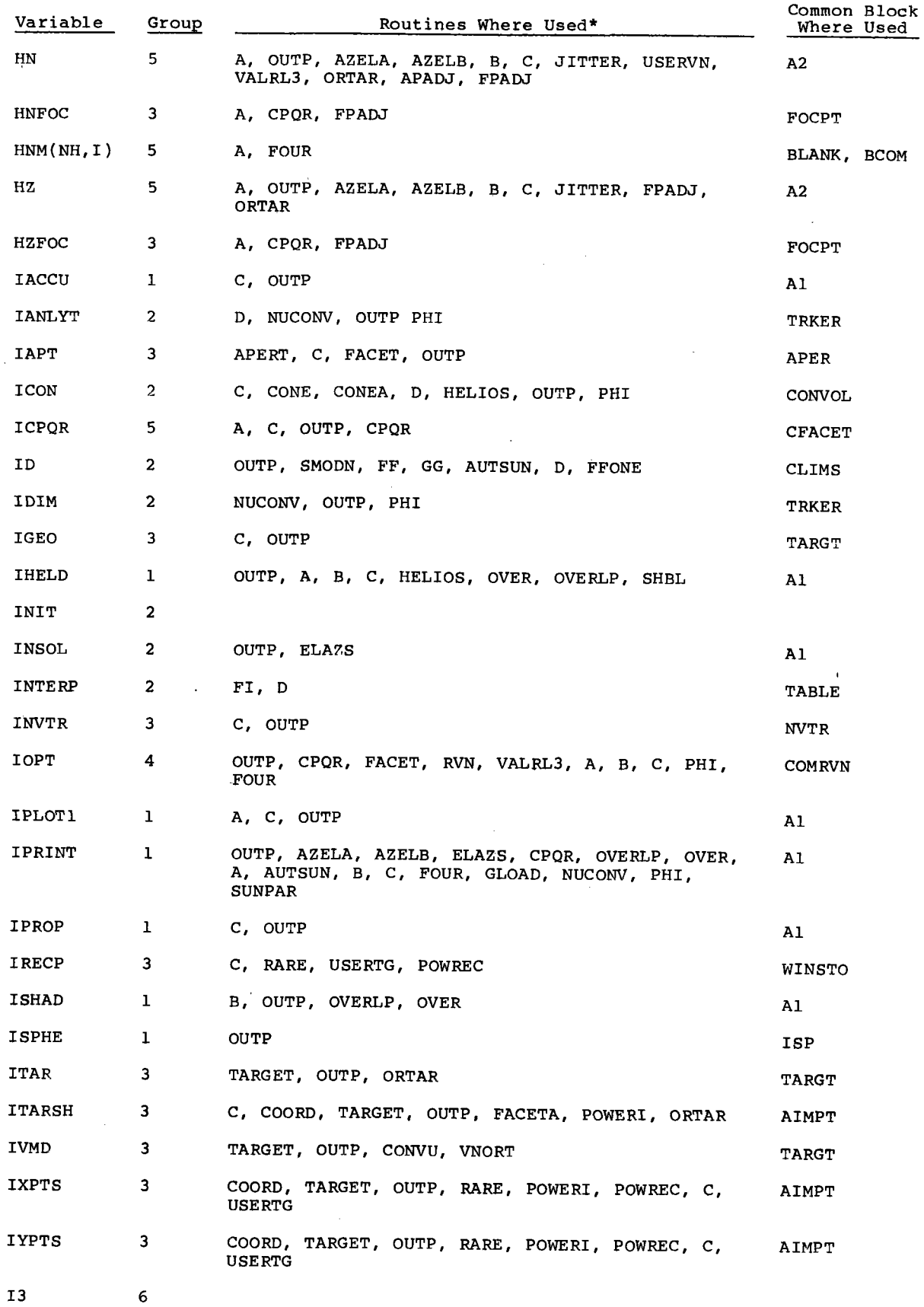

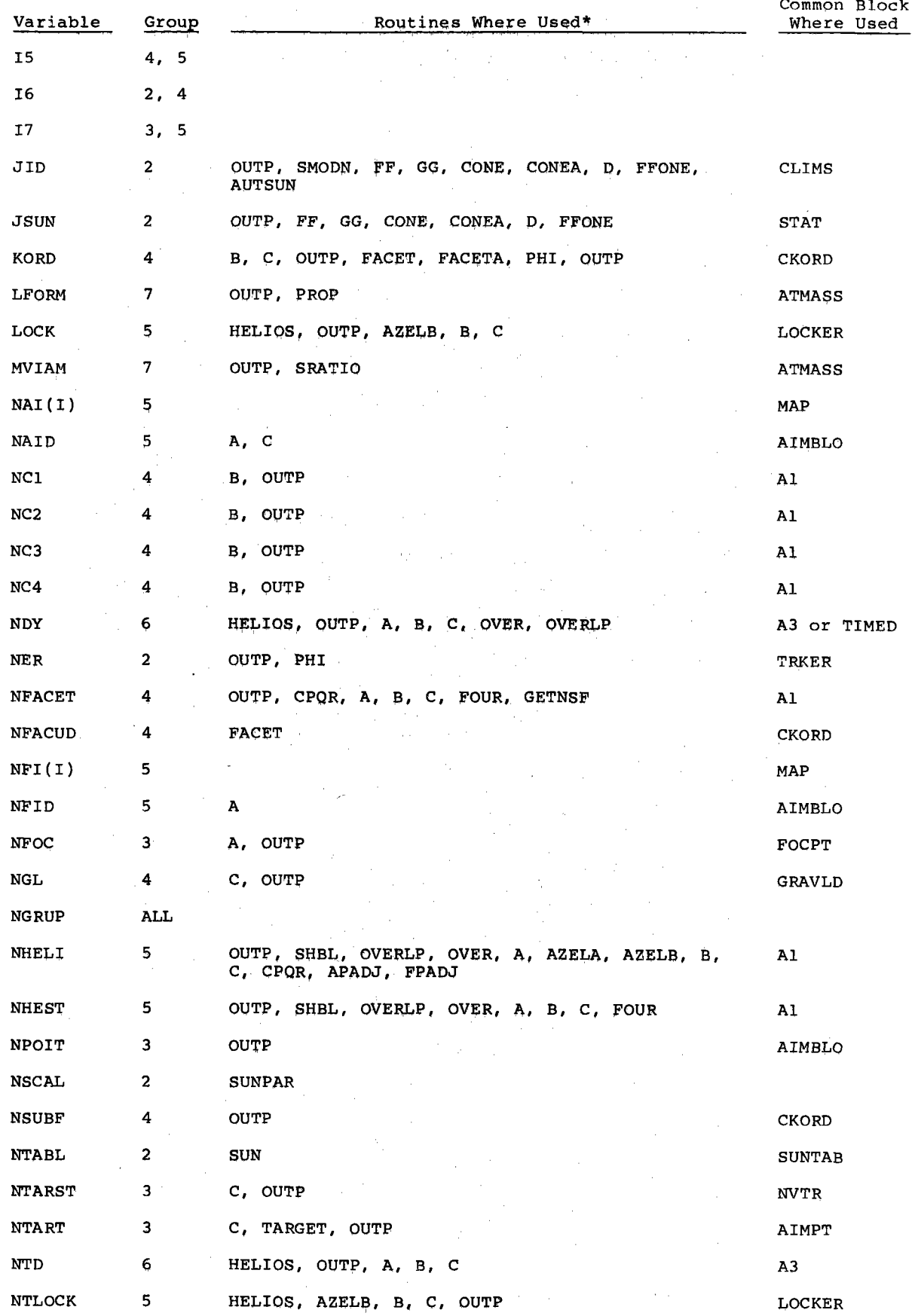

 $\rightarrow$ 

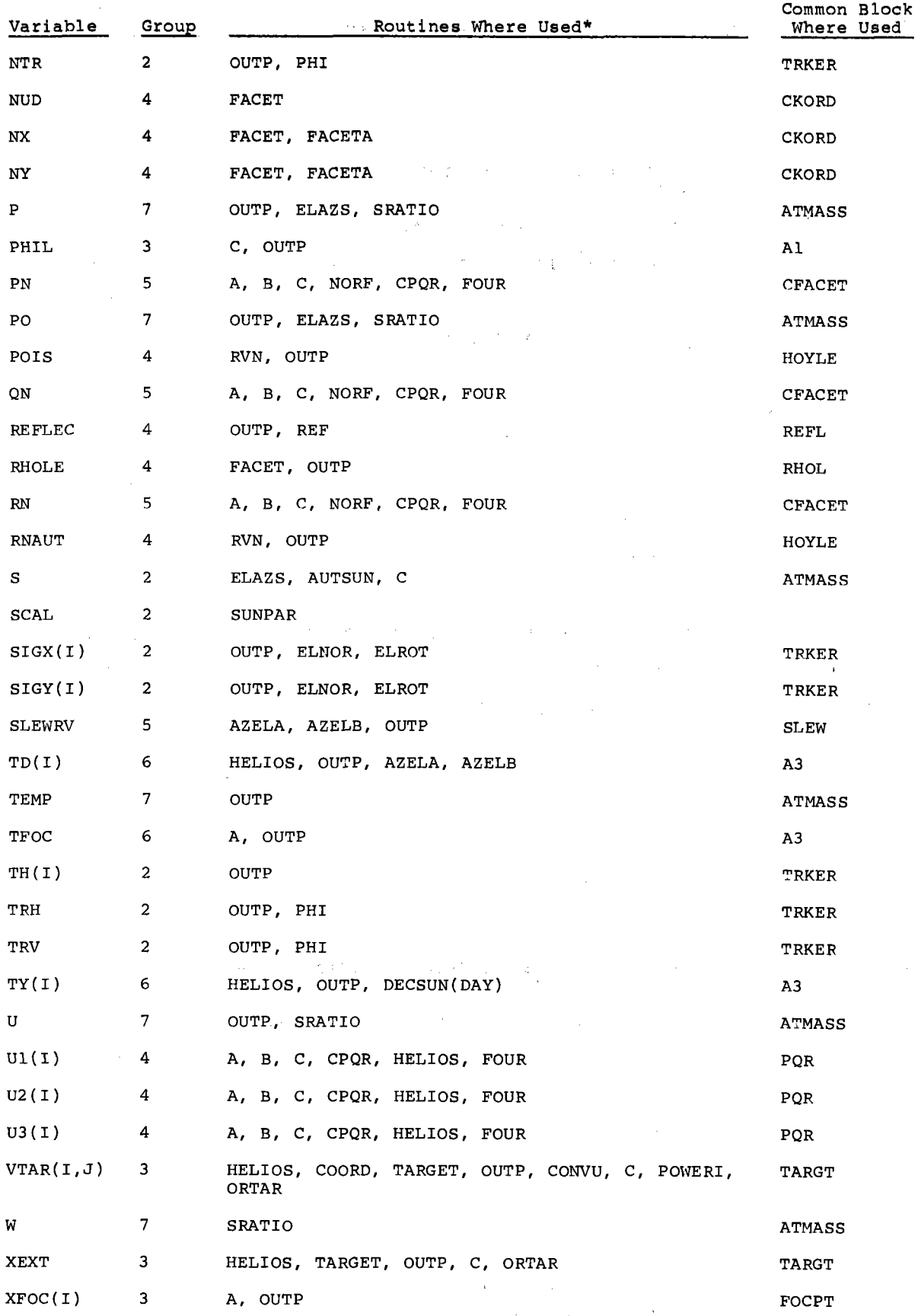

 $\ddot{\phantom{a}}$ 

 $\overline{a}$ 

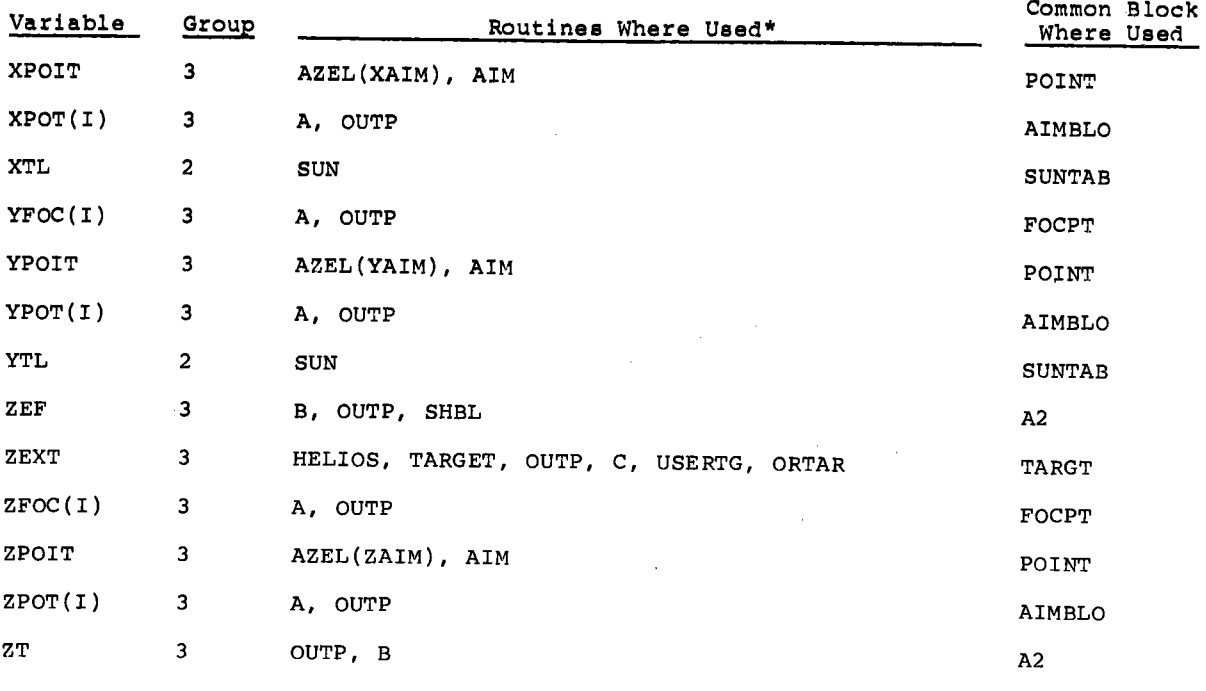

 $\mathcal{L}$  $\overline{a}$ 

\*All are listed in INDATA (not listed); most are in DATAl (also not listed).

 $\sim 10^7$ 

#### APPENDIX C

#### HELIOS Common-Block Connections

HELIOS has been constructed with many subroutines to aid the user in identifying specific tasks and, when necessary, in altering the method employed, Since creation of the code in the early months of 1976, there has been a continuing series of alterations and additions, This experience has taught us to exercise caution in making alterations for fear of disturbing sections already in operation. We found that a listing of the subroutine and common-block connections between various components in HELIOS aided the user in making alterations without disturbing other sections of the code. Such lists are conveniently generated at Sandia by use of an undocumented computer code developed by Larry Dike of Dikewood, Inc, Albuquerque, New Mexico. Results of this code applied to HELIOS follow here in Appendix C and also in Appendix E. Concentrated effort could probably improve the organization and efficiency of HELIOS as well as reduce the number of subroutines and common blocks. However, present demands of highest priority are aimed at additional capabilities and use rather than code refinement. This appendix <sup>g</sup>ives the interconnections for common blocks, while Appendix E treats the routines themselves.

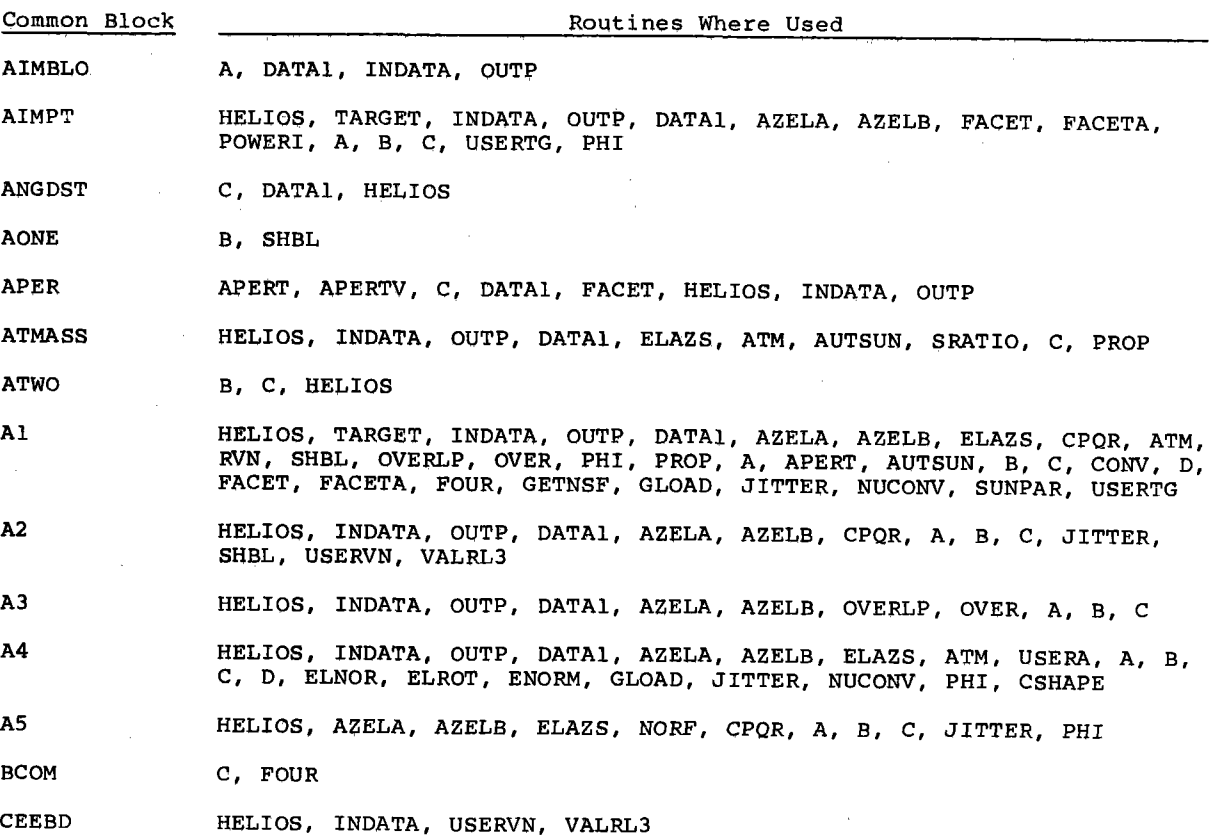

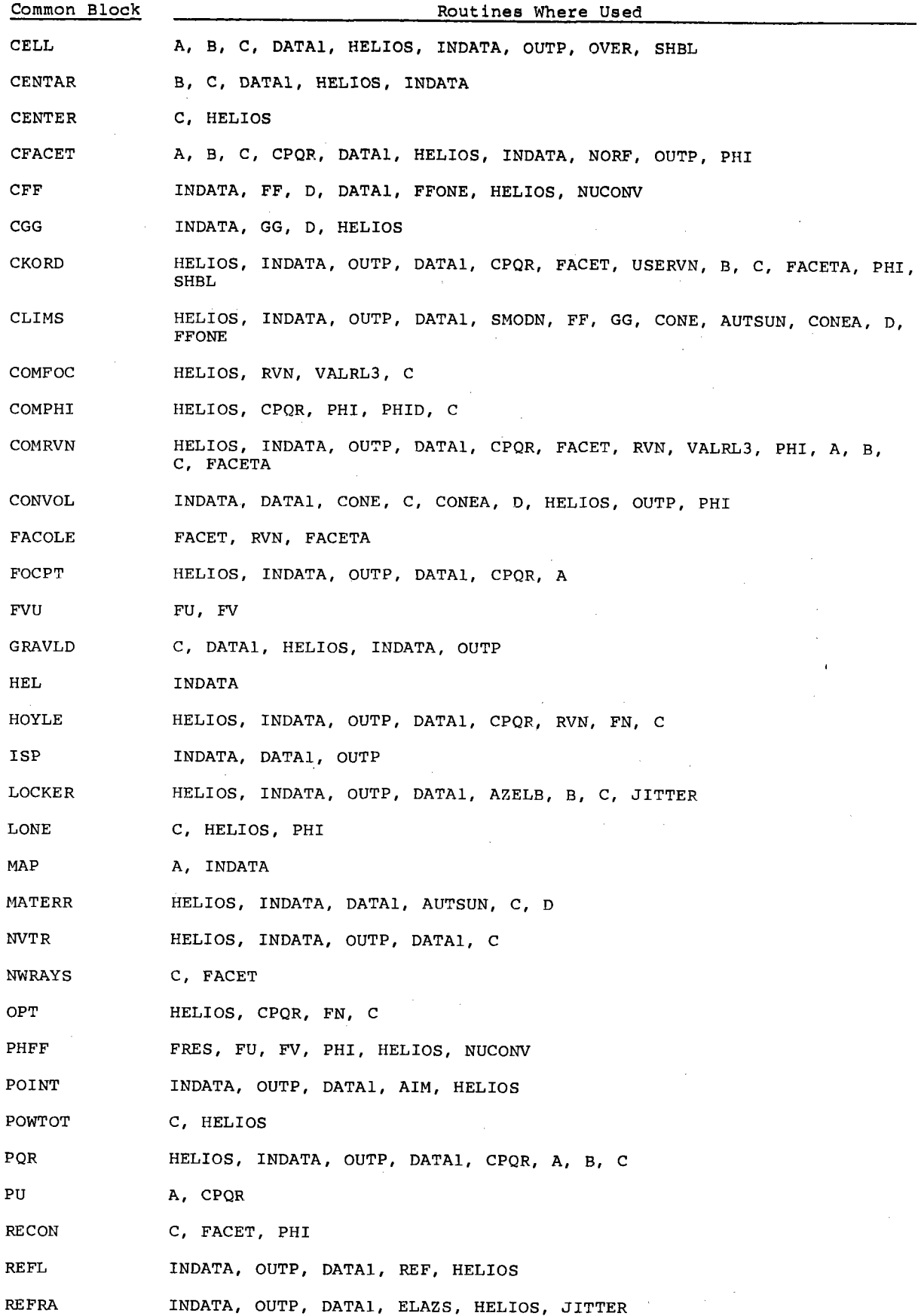

 $\bar{z}$ 

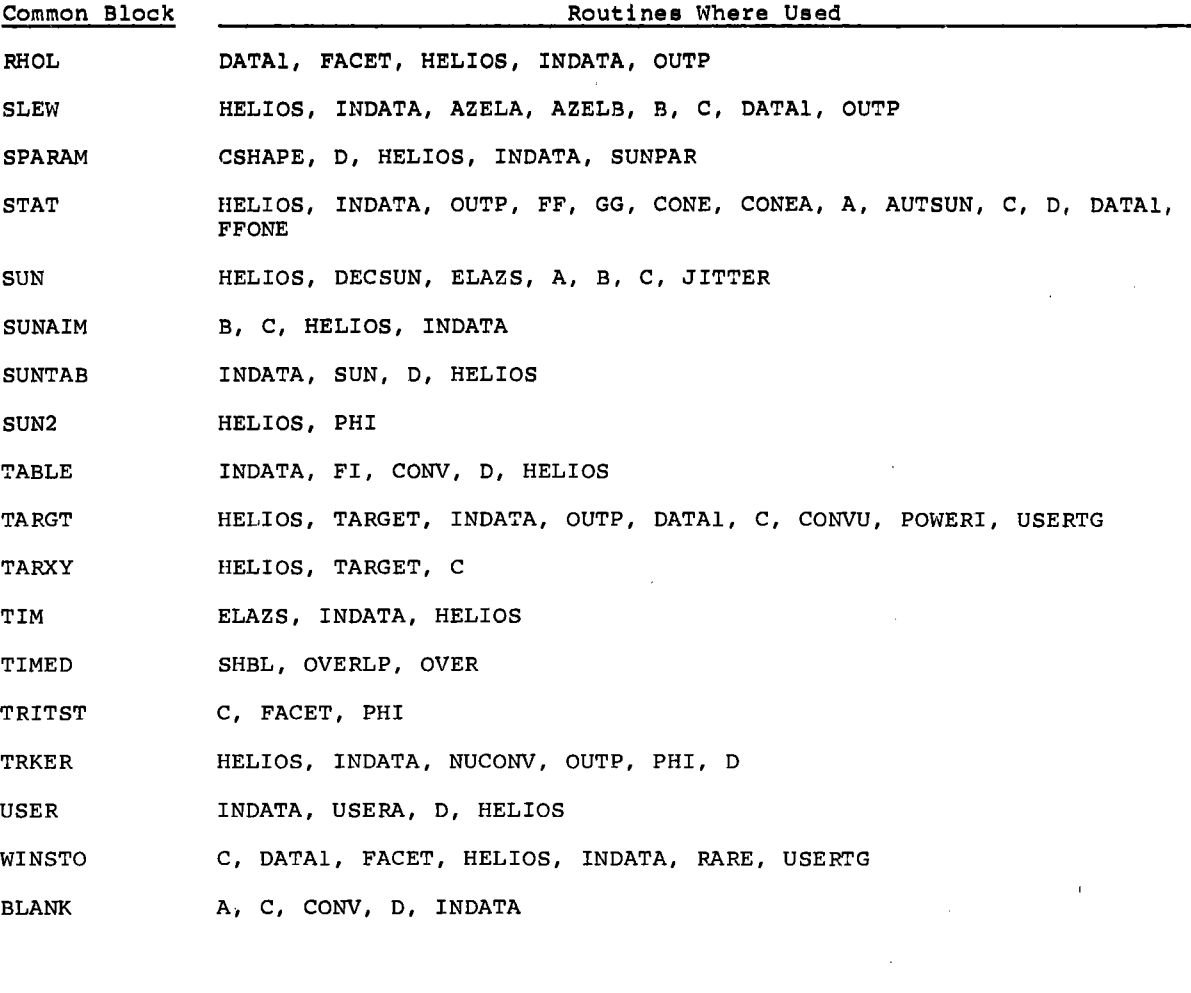

 $\mathcal{L}(\mathcal{L}(\mathcal{L}))$  and  $\mathcal{L}(\mathcal{L}(\mathcal{L}))$  . The contribution of  $\mathcal{L}(\mathcal{L})$  is the contribution of  $\mathcal{L}(\mathcal{L})$ 

 $\label{eq:2.1} \frac{1}{\sqrt{2}}\int_{\mathbb{R}^3}\frac{1}{\sqrt{2}}\left(\frac{1}{\sqrt{2}}\right)^2\frac{1}{\sqrt{2}}\left(\frac{1}{\sqrt{2}}\right)^2\frac{1}{\sqrt{2}}\left(\frac{1}{\sqrt{2}}\right)^2\frac{1}{\sqrt{2}}\left(\frac{1}{\sqrt{2}}\right)^2\frac{1}{\sqrt{2}}\left(\frac{1}{\sqrt{2}}\right)^2.$ 

 $\label{eq:2.1} \frac{1}{\sqrt{2}}\int_{\mathbb{R}^3}\frac{1}{\sqrt{2}}\left(\frac{1}{\sqrt{2}}\int_{\mathbb{R}^3}\frac{1}{\sqrt{2}}\left(\frac{1}{\sqrt{2}}\int_{\mathbb{R}^3}\frac{1}{\sqrt{2}}\right)\frac{1}{\sqrt{2}}\right)\frac{1}{\sqrt{2}}\,d\mu.$ 

 $\mathcal{A}^{\mathcal{A}}$ 

 $\langle \star \rangle$ 

 $\ddot{\phantom{a}}$ 

 $\label{eq:2.1} \begin{split} \mathcal{L}_{\text{max}}(\mathbf{r}) & = \frac{1}{2} \sum_{i=1}^{N} \mathcal{L}_{\text{max}}(\mathbf{r}) \mathcal{L}_{\text{max}}(\mathbf{r}) \\ & = \frac{1}{2} \sum_{i=1}^{N} \mathcal{L}_{\text{max}}(\mathbf{r}) \mathcal{L}_{\text{max}}(\mathbf{r}) \mathcal{L}_{\text{max}}(\mathbf{r}) \mathcal{L}_{\text{max}}(\mathbf{r}) \mathcal{L}_{\text{max}}(\mathbf{r}) \mathcal{L}_{\text{max}}(\mathbf{r}) \mathcal{L}_{\text{max}}(\mathbf$ 

 $\mathcal{L}^{\text{max}}_{\text{max}}$  , where  $\mathcal{L}^{\text{max}}_{\text{max}}$ 

#### APPENDIX D

#### HELIOS Common-Block Parameter Lists

The HELIOS Code has evolved in a series of quantum jumps as new capabilities were added to deal with new geometries or furnish greater detail about the old ones. More often than not, the sense of urgency in the change meant a specific problem could be solved. One casualty of this approach is some lack of agreemen<sup>t</sup> between the 65 common blocks as they appear in various subroutines and functions. As an example, the ATMASS common block in Subroutine INDATA uses P to represen<sup>t</sup> the air pressure, while in function PROP the pressure is represented by PRES. In PROP the P represents another variable. Here we list each common block and indicate at least one meaning for each of its variables. Although the name may change within some routines, the meaning remains for variables in the same sequential order. Comment statements within the code should aid in those few cases where variable meanings are altered inside certain routines, A future version of HELIOS may remove the need for such warnings, but they must be included at present lest the user become more trusting than he should,

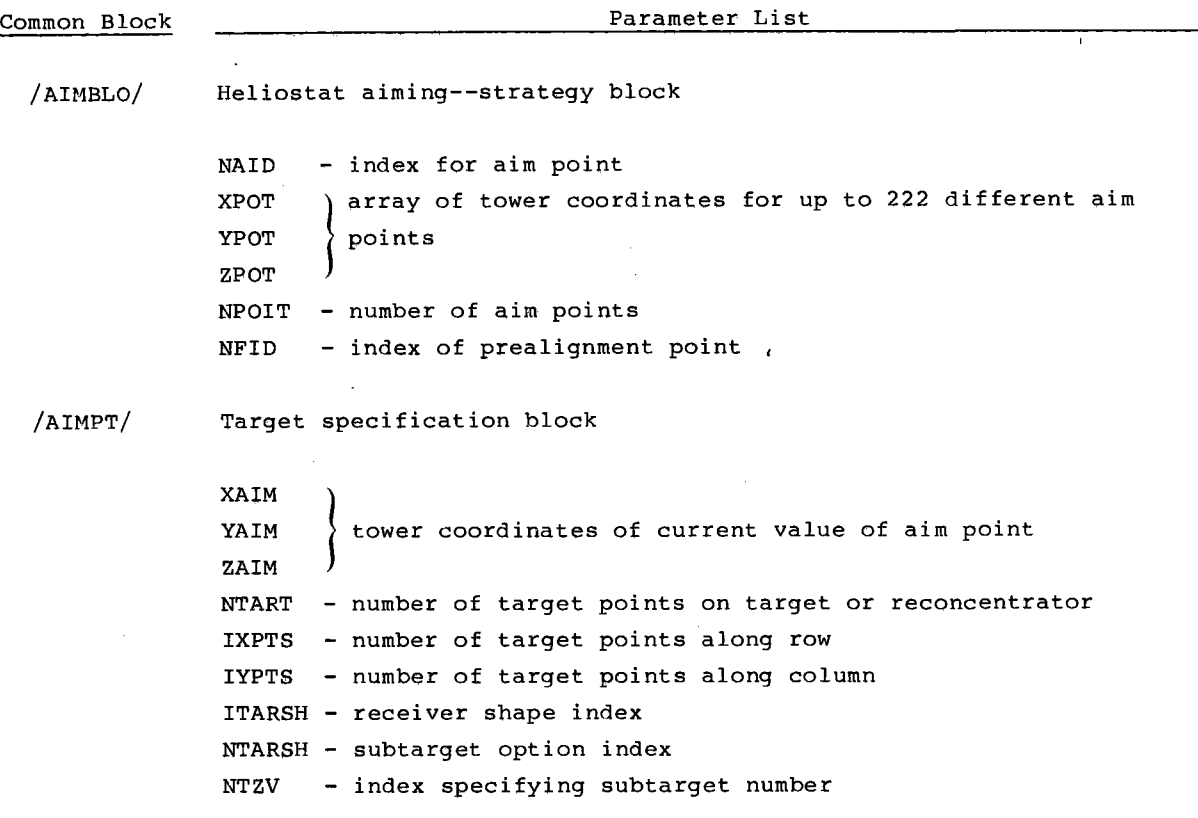

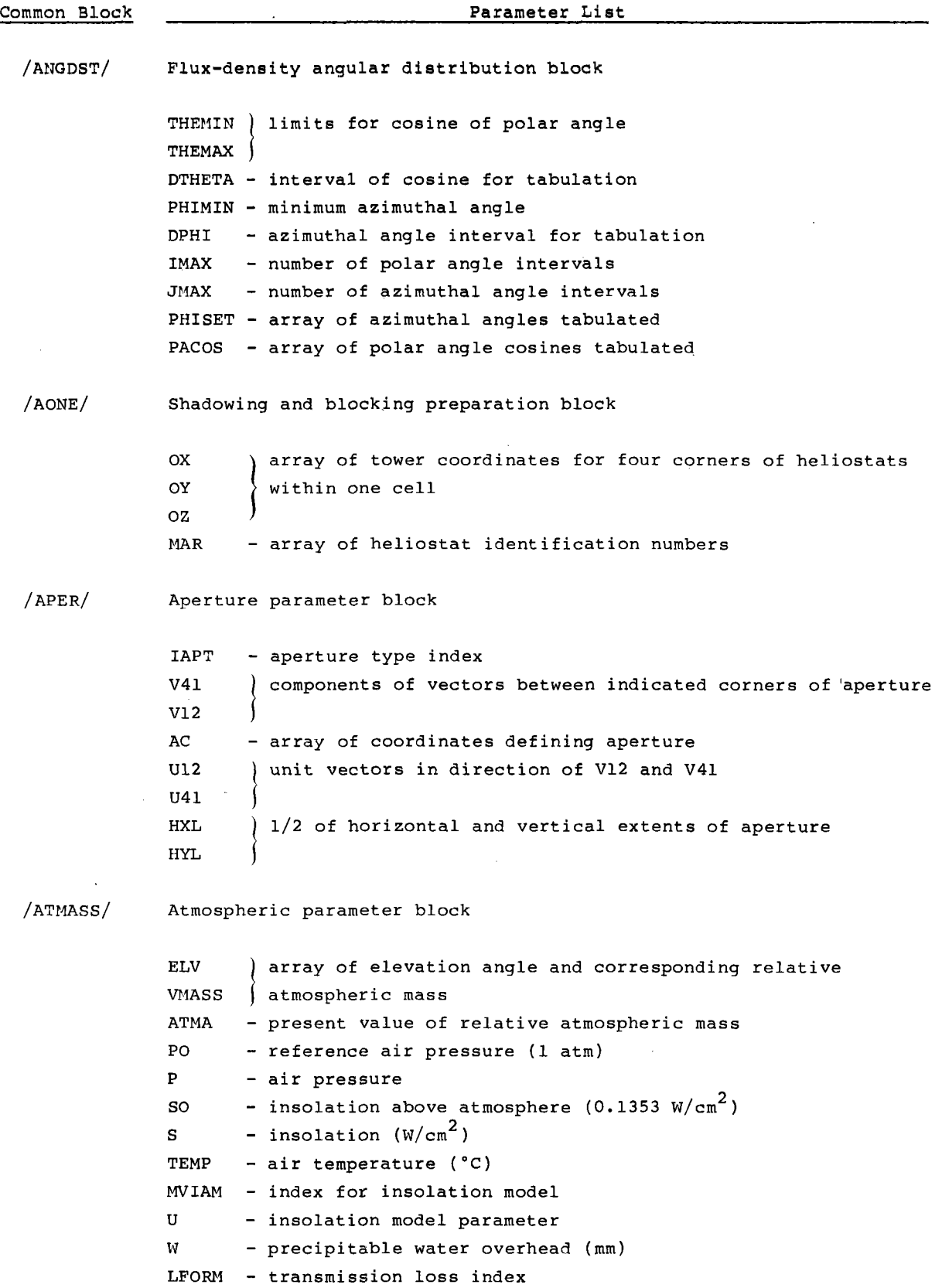

 $\bar{\phantom{a}}$ 

à.

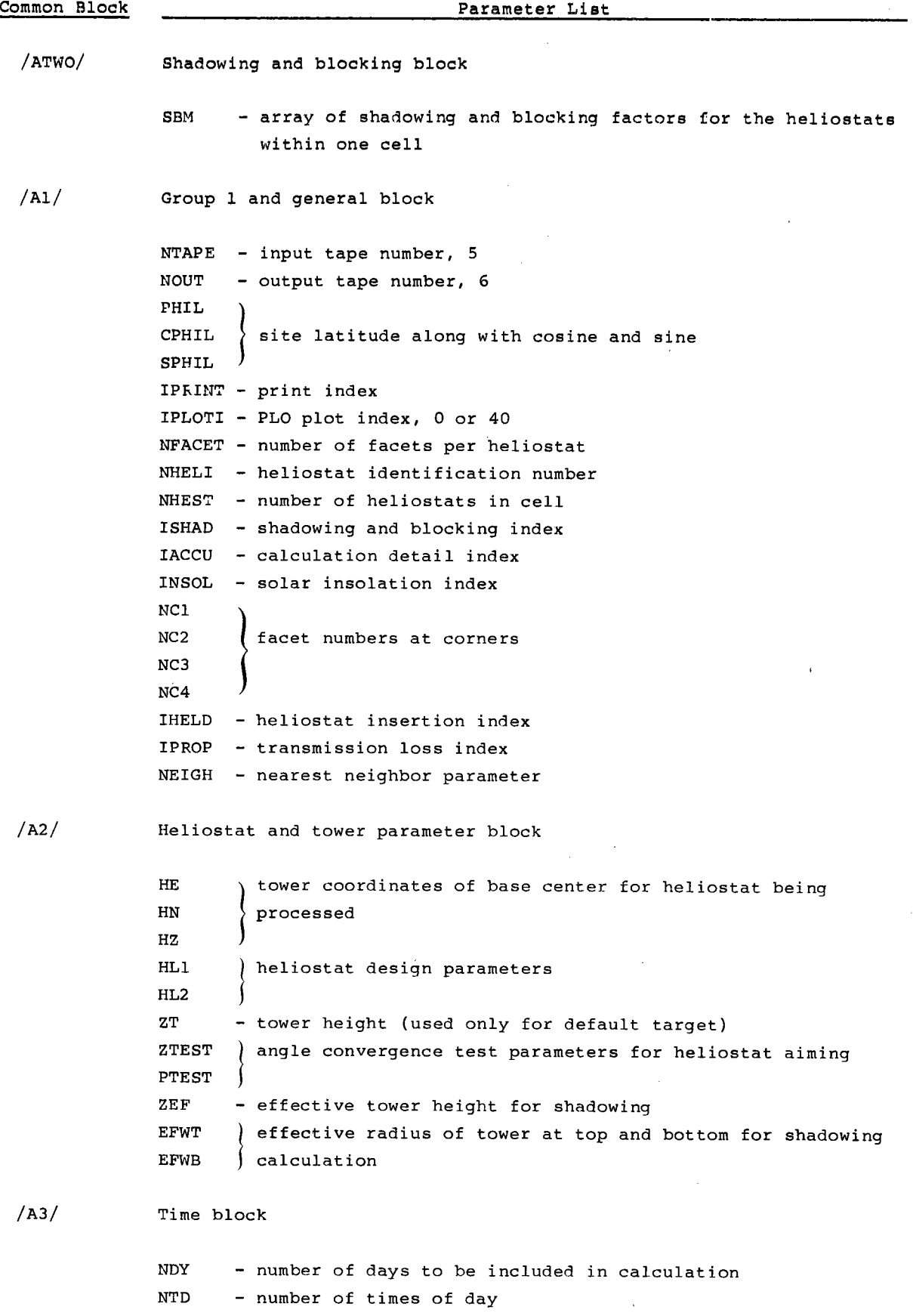

 $\ddot{\phantom{a}}$ 

 $\label{eq:2} \frac{1}{\sqrt{2}}\left(\frac{1}{\sqrt{2}}\right)^{2} \left(\frac{1}{\sqrt{2}}\right)^{2}$ 

 $\frac{1}{2}$ 

 $\bar{z}$ 

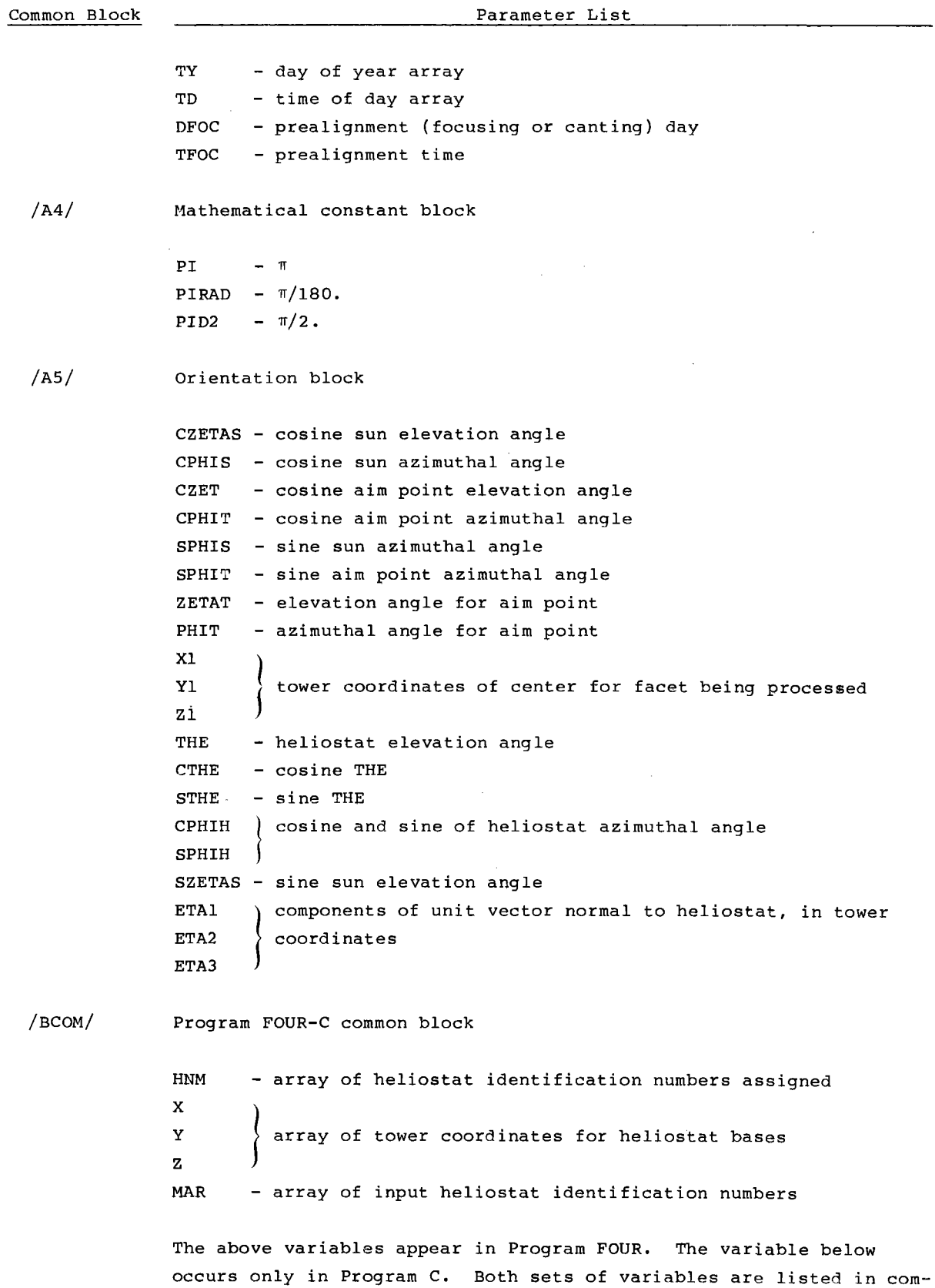

 $\mathbf{r}$ 

 $\blacksquare$ 

 $\ddot{\phantom{0}}$ 

 $\bar{\star}$ 

mon blocks only because in some applications they may be assigned

to LEVEL 2 and a labeled common block would.be required.

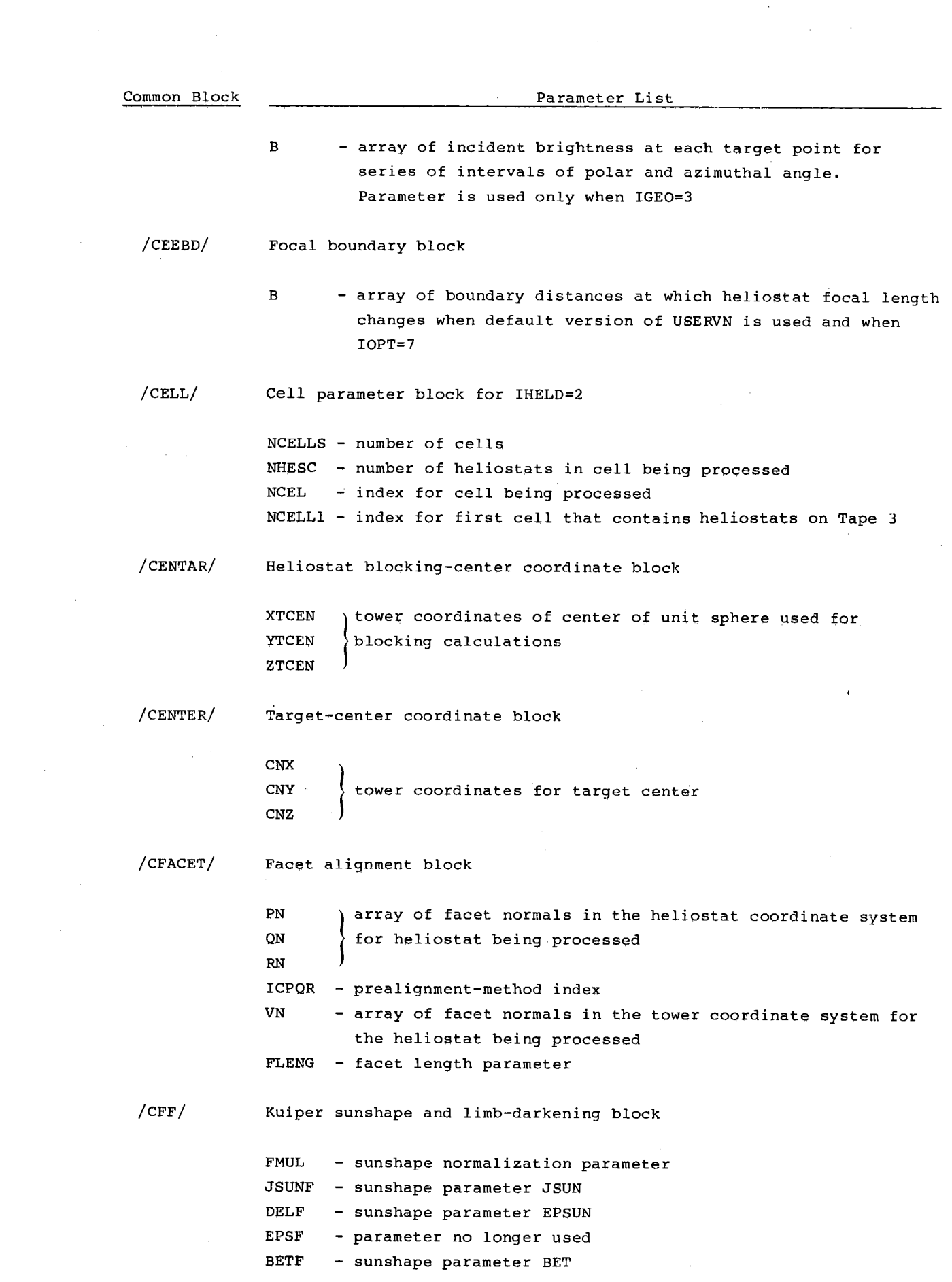

 $\frac{1}{2} \left( \frac{1}{2} \right)$ 

 $\label{eq:2.1} \begin{split} \mathcal{L}_{\text{max}}(\mathbf{r}) & = \frac{1}{2} \sum_{i=1}^{N} \mathcal{L}_{\text{max}}(\mathbf{r}) \mathcal{L}_{\text{max}}(\mathbf{r}) \\ & = \frac{1}{2} \sum_{i=1}^{N} \mathcal{L}_{\text{max}}(\mathbf{r}) \mathcal{L}_{\text{max}}(\mathbf{r}) \mathcal{L}_{\text{max}}(\mathbf{r}) \mathcal{L}_{\text{max}}(\mathbf{r}) \mathcal{L}_{\text{max}}(\mathbf{r}) \mathcal{L}_{\text{max}}(\mathbf{r}) \mathcal{L}_{\text{max}}(\mathbf$ 

 $\frac{1}{2}$ 

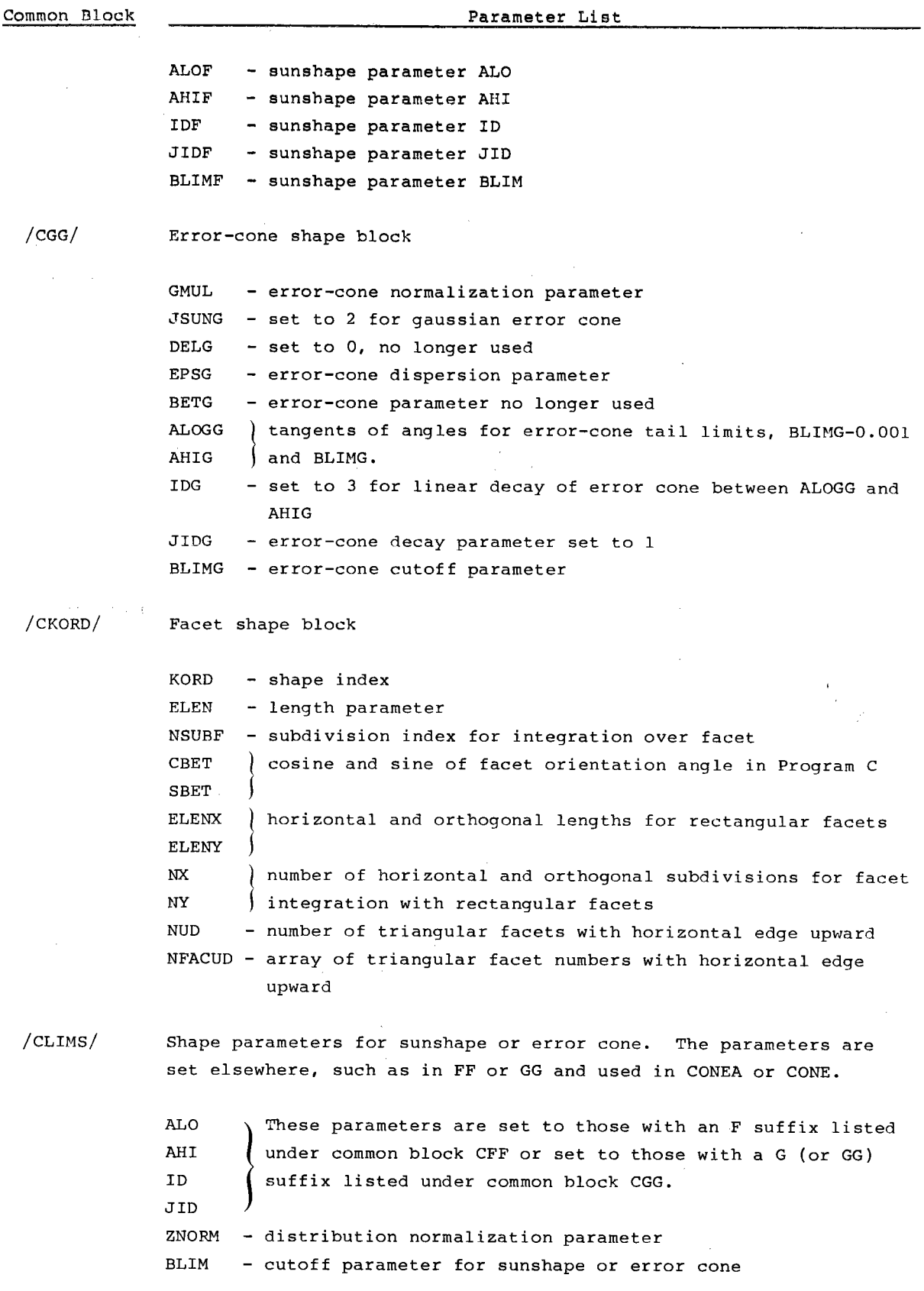

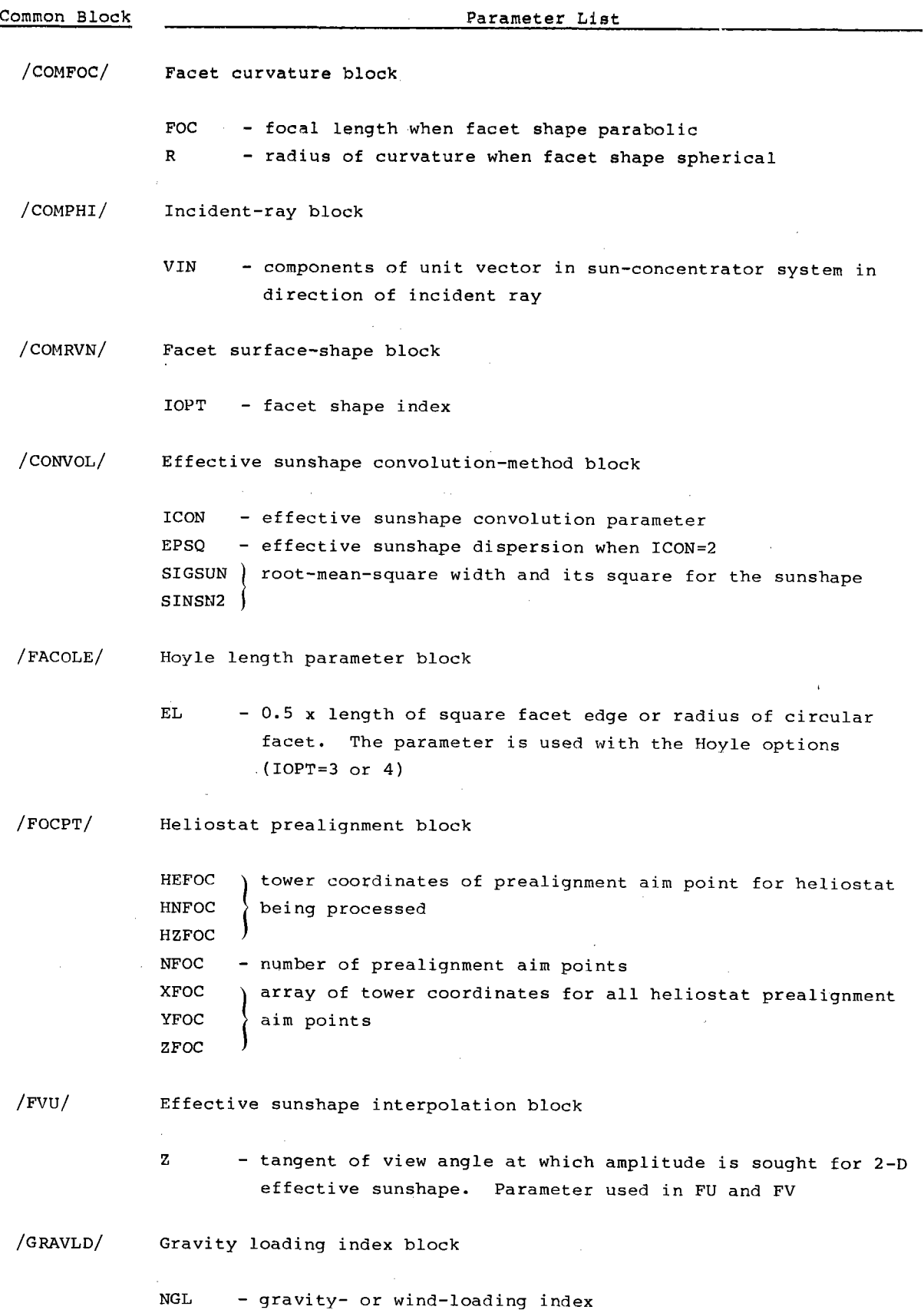

 $\sim$ 

 $\bar{\beta}$ 

l,

 $\hat{A}^{(0)}$ 

 $\label{eq:2.1} \frac{1}{\sqrt{2}}\int_{0}^{\infty}\frac{1}{\sqrt{2\pi}}\left(\frac{1}{\sqrt{2\pi}}\right)^{2}d\mu_{\rm{eff}}$ 

 $\overline{\phantom{a}}$ 

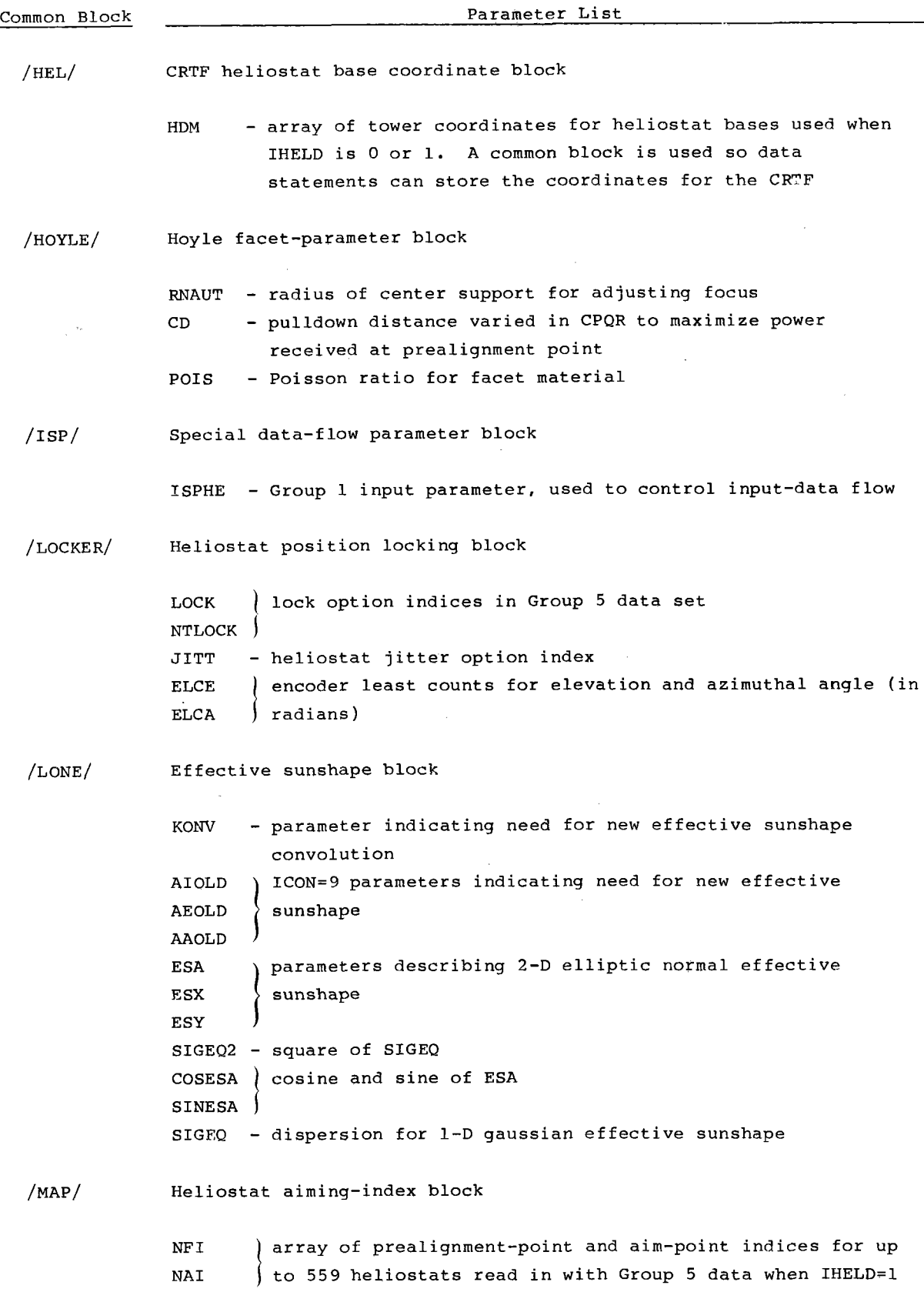

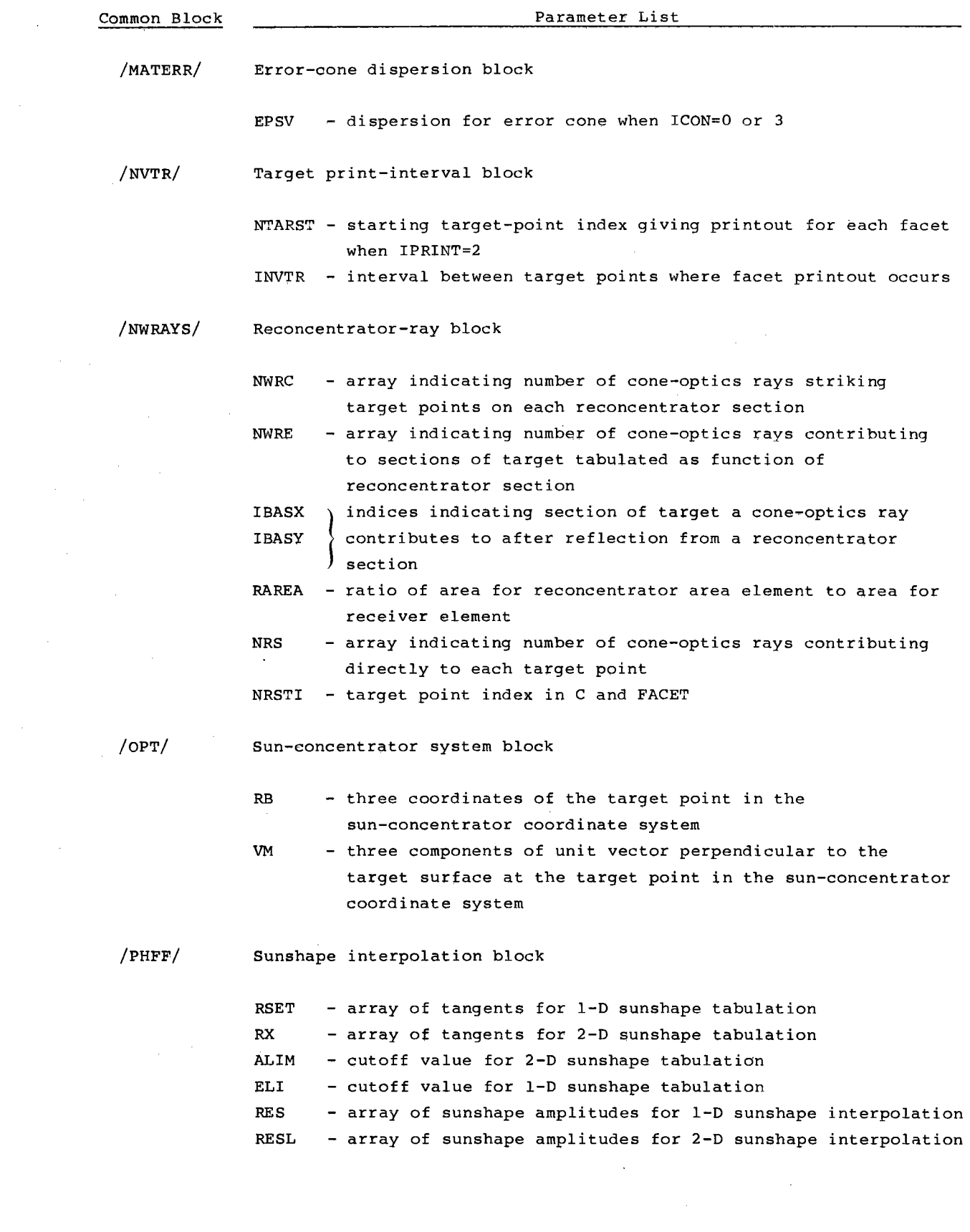

 $\label{eq:2.1} \frac{1}{2} \sum_{i=1}^n \frac{1}{2} \sum_{j=1}^n \frac{1}{2} \sum_{j=1}^n \frac{1}{2} \sum_{j=1}^n \frac{1}{2} \sum_{j=1}^n \frac{1}{2} \sum_{j=1}^n \frac{1}{2} \sum_{j=1}^n \frac{1}{2} \sum_{j=1}^n \frac{1}{2} \sum_{j=1}^n \frac{1}{2} \sum_{j=1}^n \frac{1}{2} \sum_{j=1}^n \frac{1}{2} \sum_{j=1}^n \frac{1}{2} \sum_{j=1}^n \frac{$ 

71

 $\label{eq:2} \frac{1}{2} \int_{\mathbb{R}^3} \frac{1}{\sqrt{2}} \, \frac{1}{\sqrt{2}} \, \frac$ 

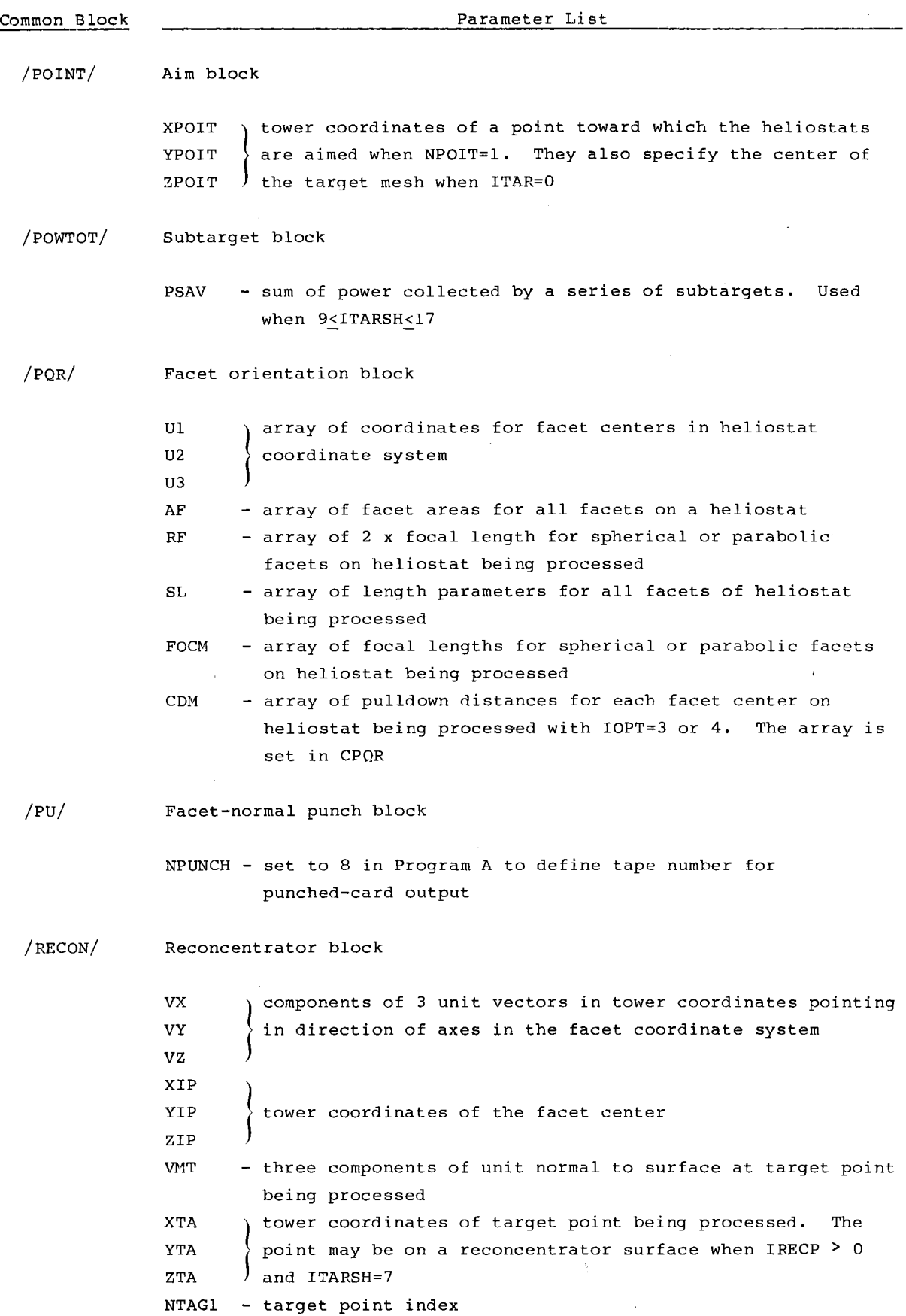

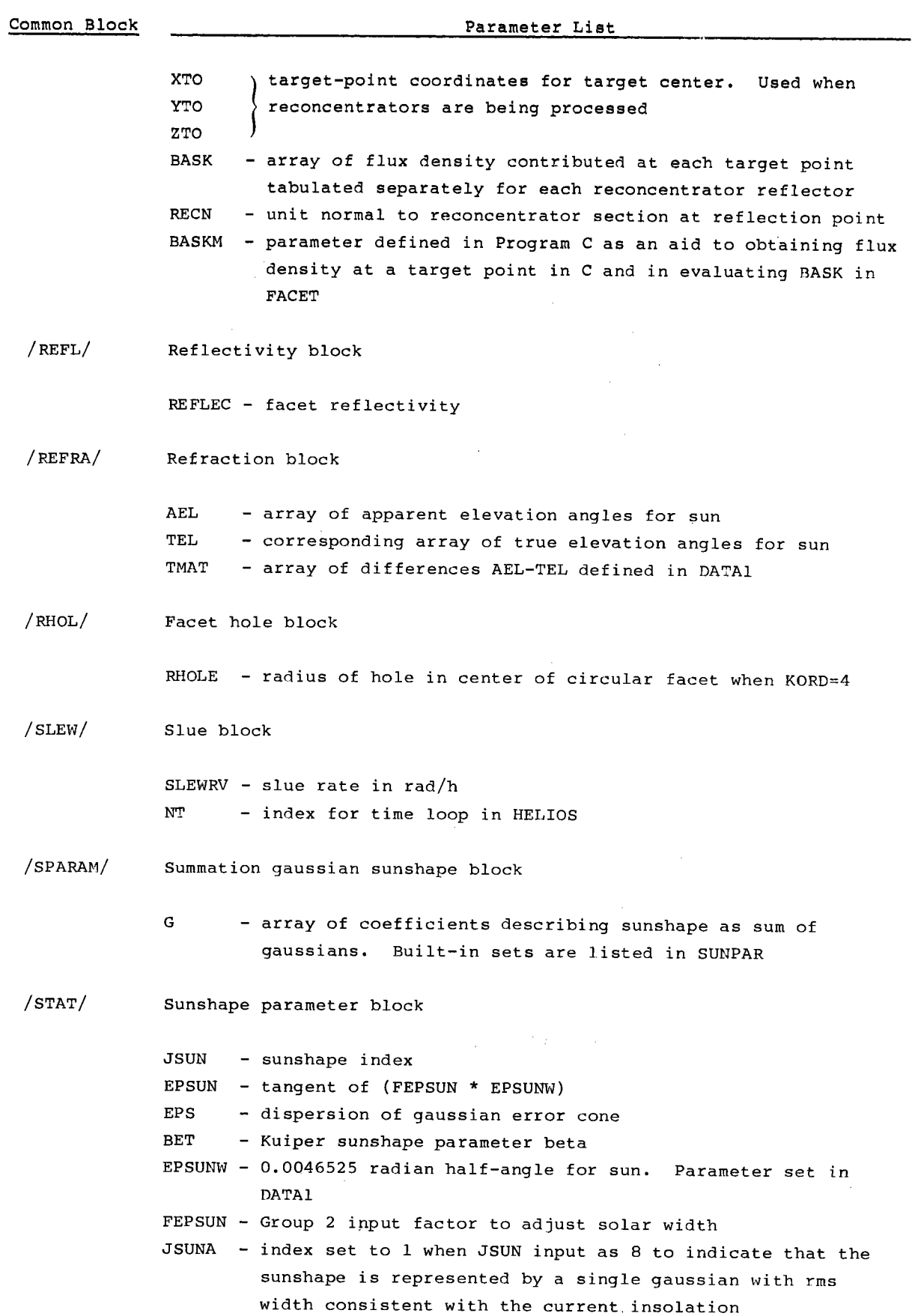

 $\mathcal{A}^{\pm}$ 

 $\ddot{\phantom{a}}$ 

 $\epsilon$ 

 $\label{eq:2.1} \begin{split} \mathcal{L}_{\text{max}}(\mathbf{x}) & = \mathcal{L}_{\text{max}}(\mathbf{x}) \\ & = \mathcal{L}_{\text{max}}(\mathbf{x}) + \mathcal{L}_{\text{max}}(\mathbf{x}) \end{split}$ 

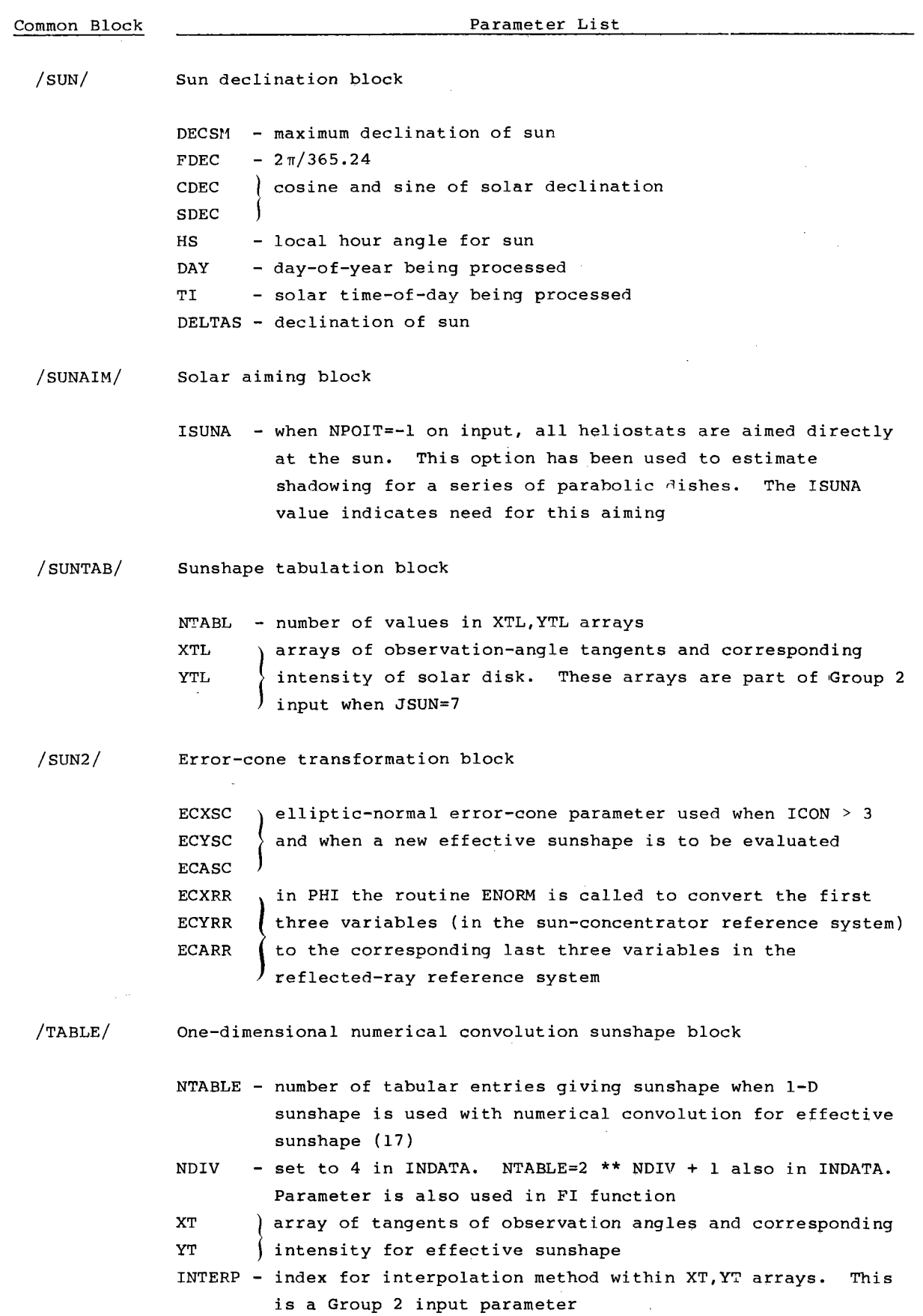

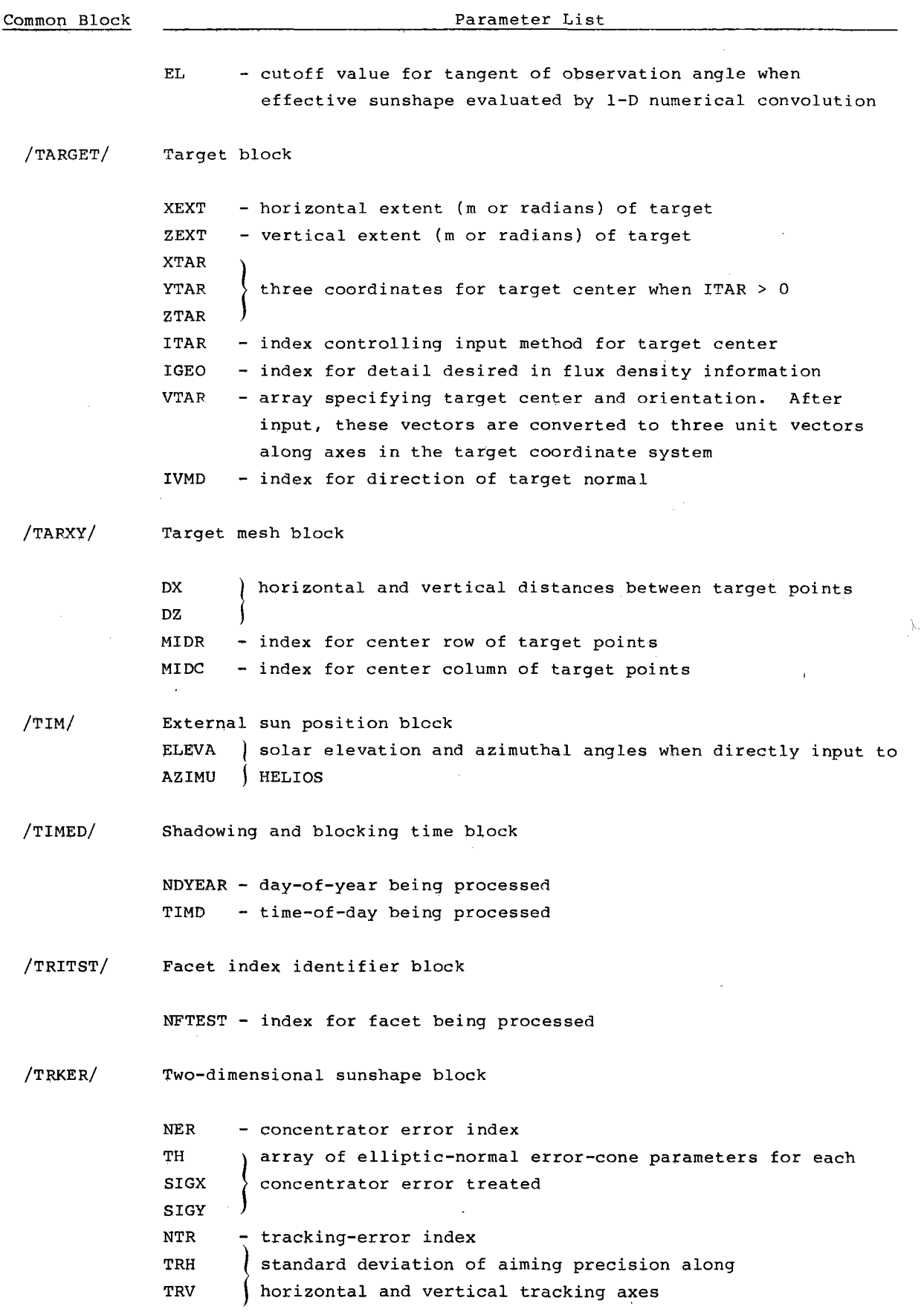

 $\bar{\gamma}$ 

 $\overline{\phantom{a}}$ 

 $\label{eq:2.1} \frac{1}{\sqrt{2}}\int_{0}^{\infty}\frac{d\mu}{\lambda} \left(\frac{d\mu}{\lambda}\right)^2\frac{d\mu}{\lambda} \,d\mu$ 

J.

 $\overline{\phantom{a}}$ 

 $\hat{\mathcal{A}}$ 

# Common Block

 $\bar{z}$ 

# **Parameter List**

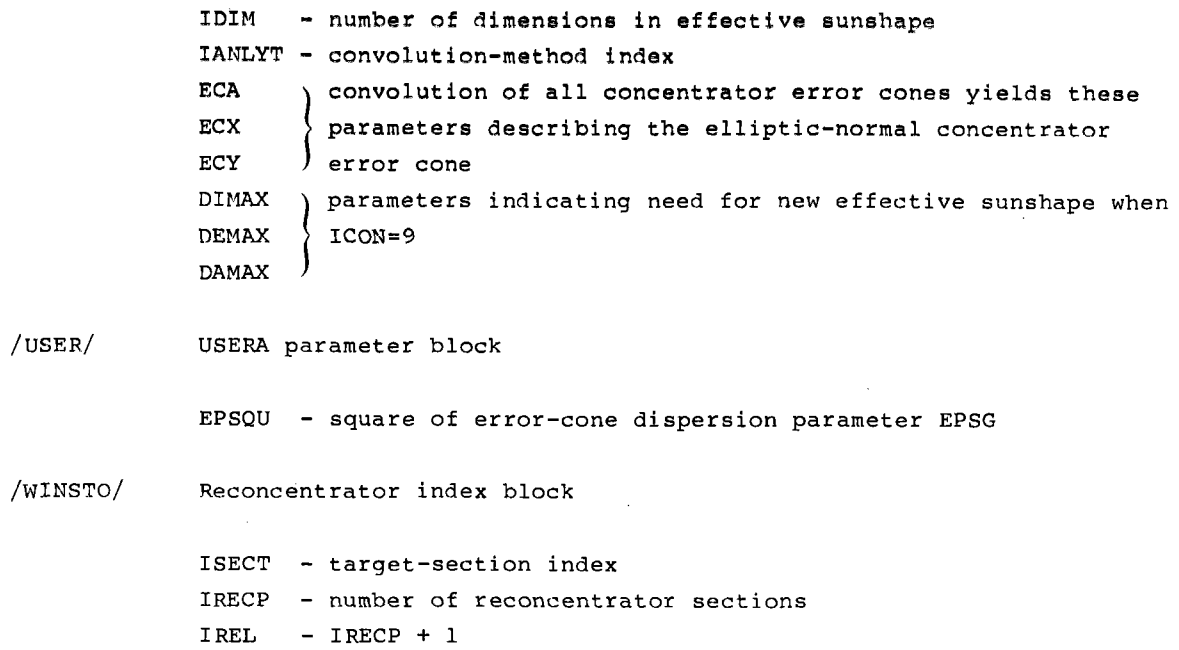

# APPENDIX E

 $\bullet$ 

 $\bullet$ 

 $\tilde{\mathcal{A}}$ 

 $\omega$ 

 $\sim 10^{11}$ 

# HELIOS Subroutine Connections

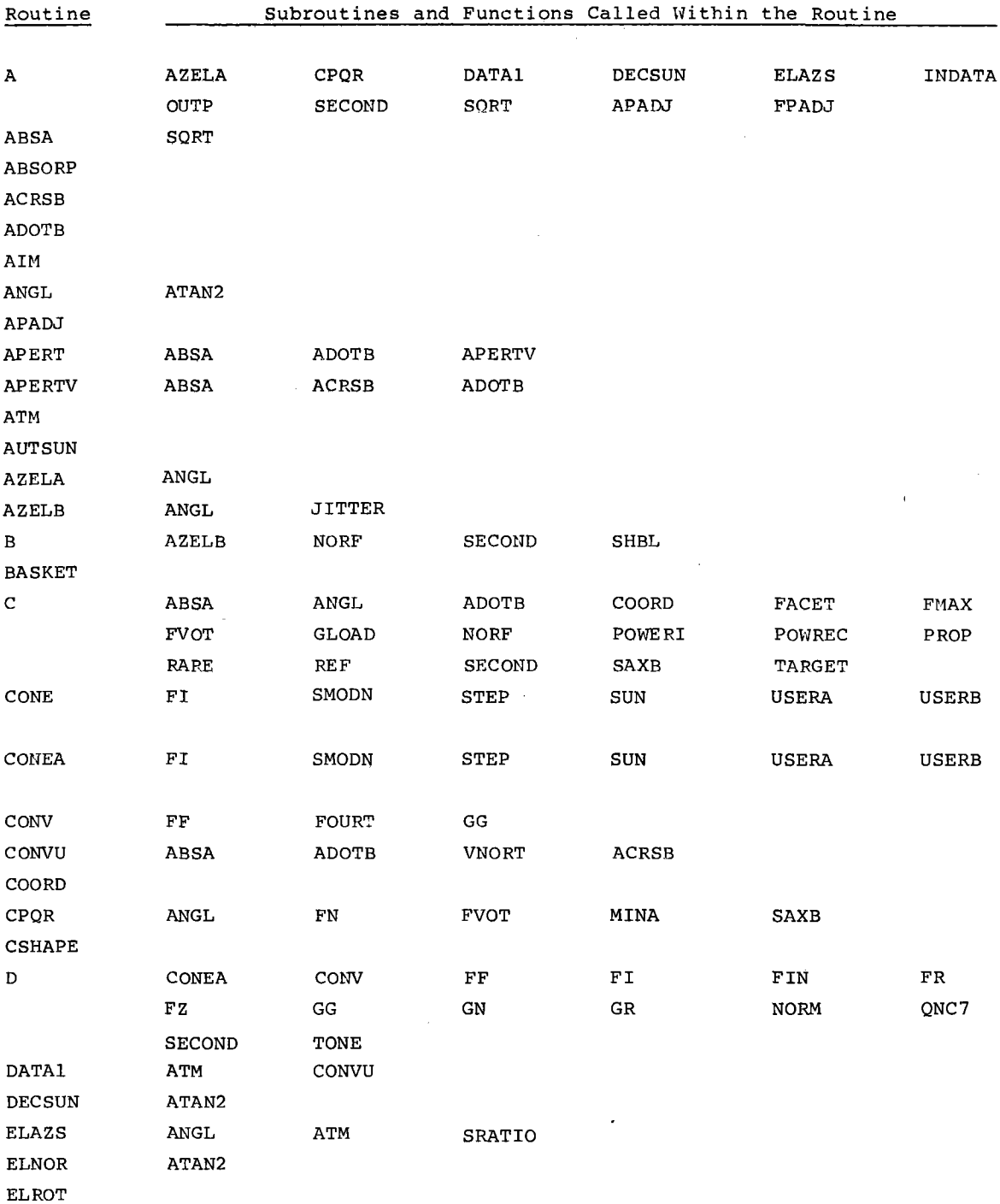

 $\mathcal{A}$ 

 $\sim 30$ 

 $\sim 10^{11}$  m  $^{-1}$ 

 $\sim 10^{-10}$ 

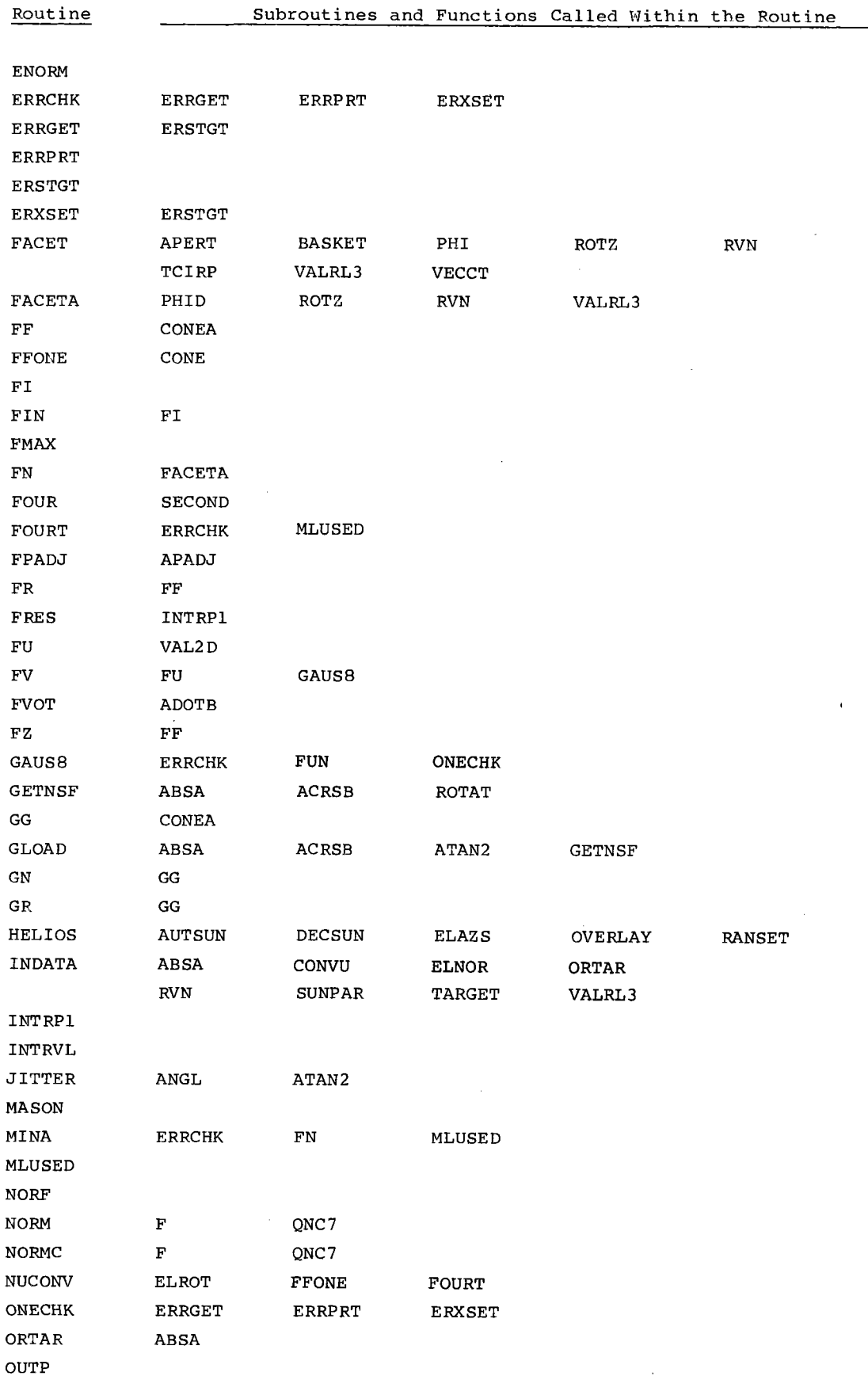

 $\overline{a}$ 

 $\ddot{\phantom{a}}$ 

 $\Delta$ 

 $\hat{\boldsymbol{\beta}}$ 

 $\bullet$ 

 $\bullet$ 

 $\bar{r}$ 

 $\hat{\mathbf{v}}$ 

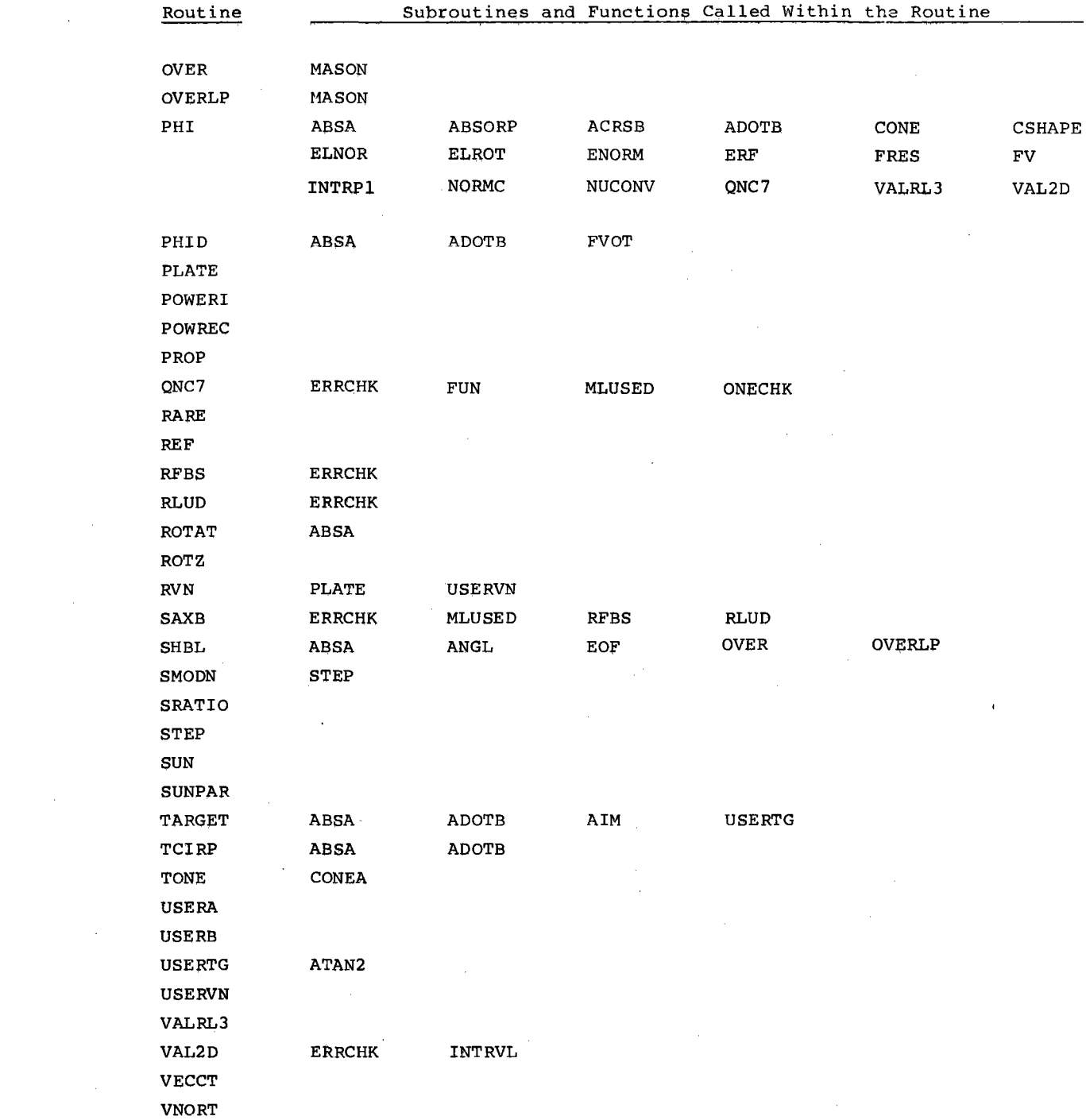

 $\hat{\mathbf{r}}$ 

 $\mathcal{L}^{\text{max}}_{\text{max}}$ 

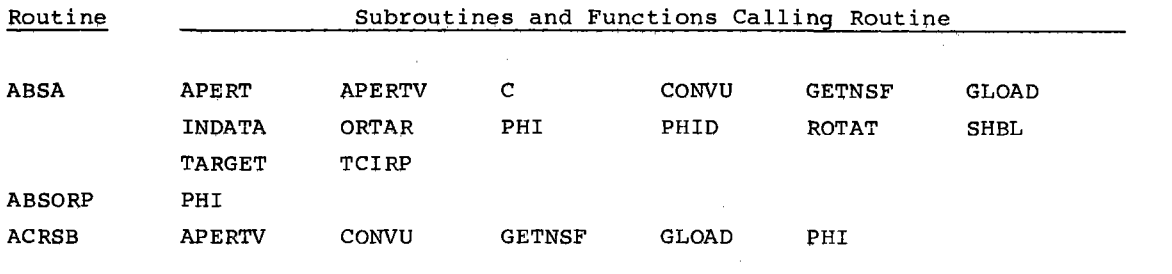
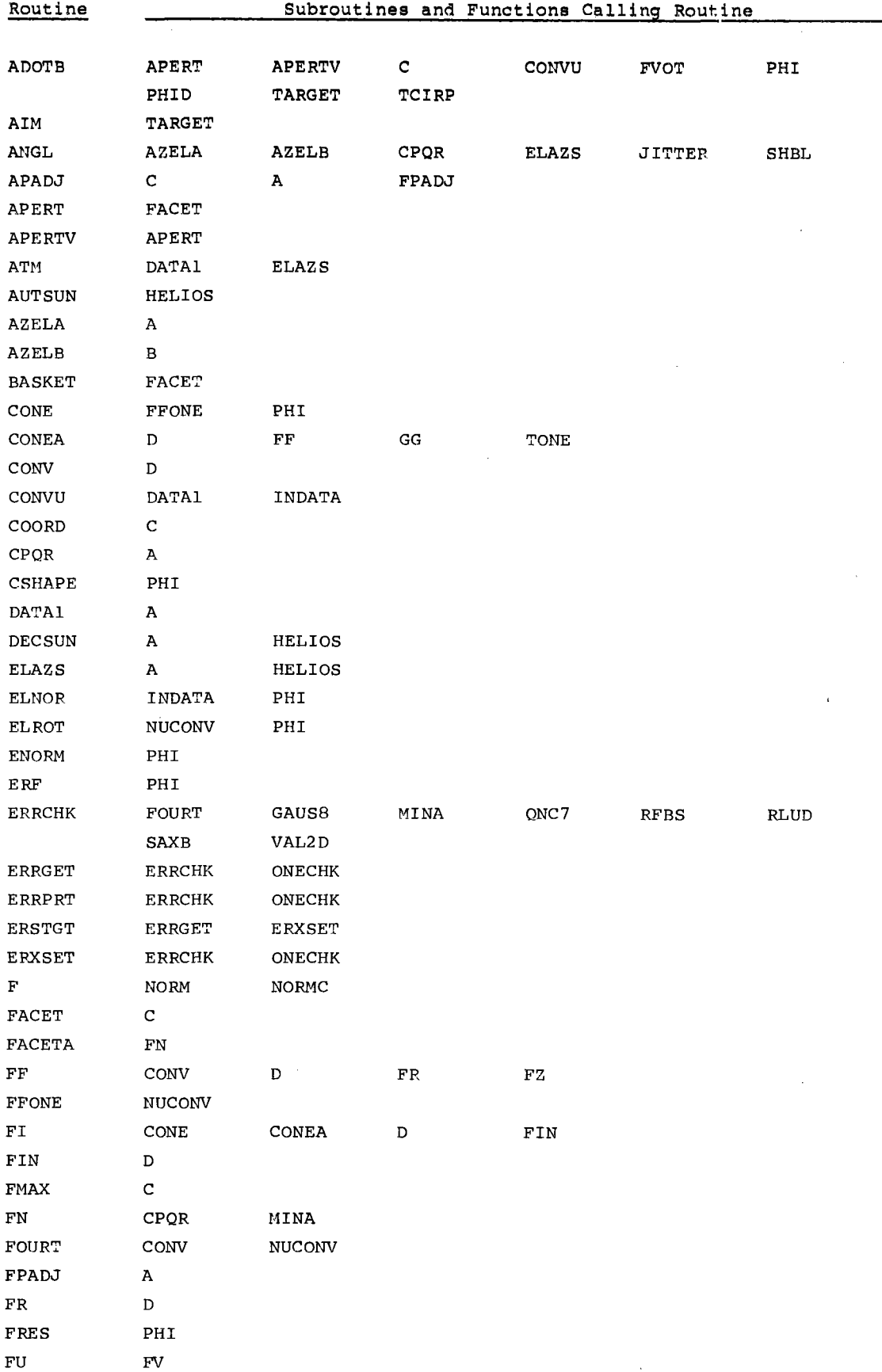

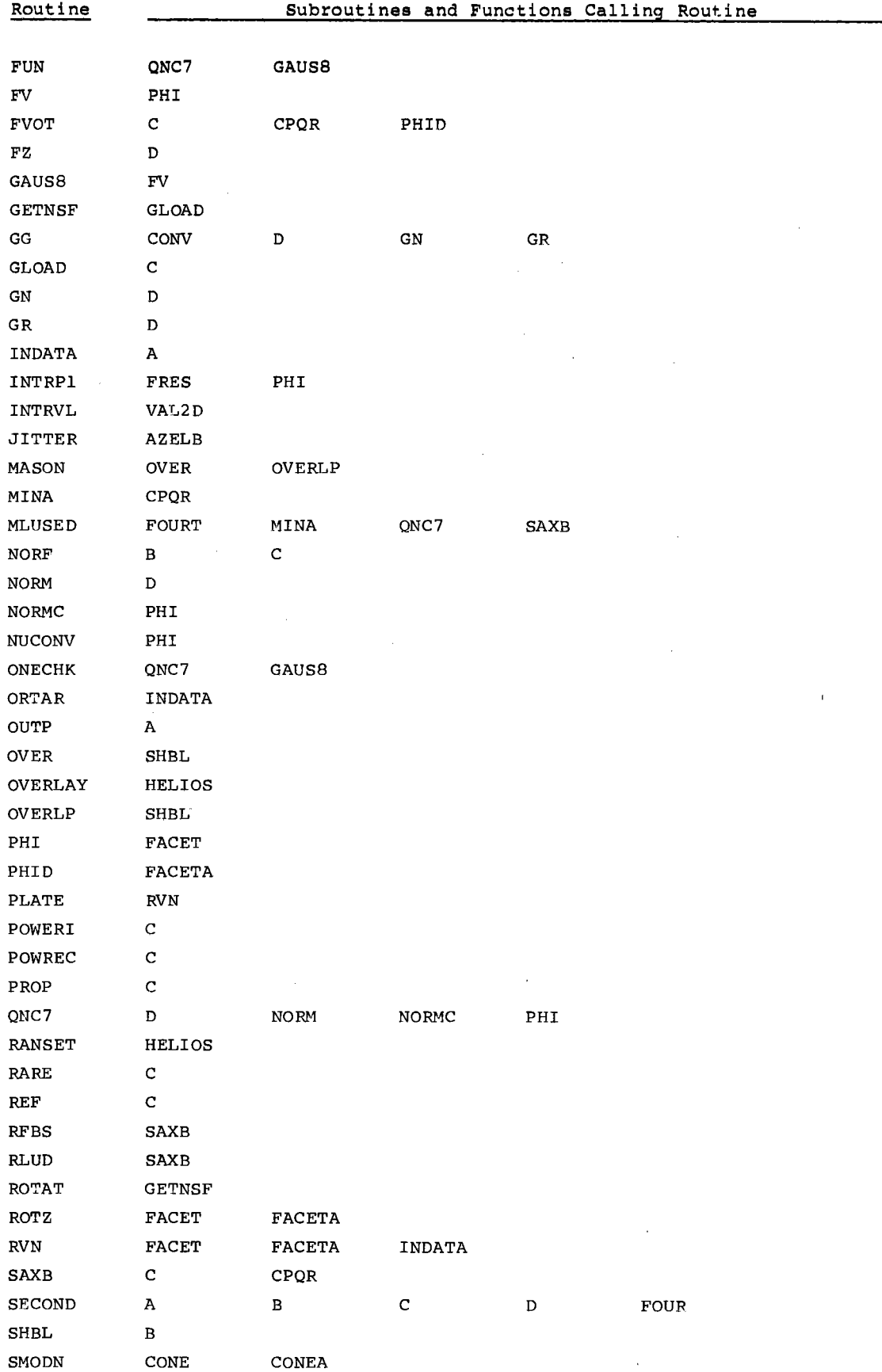

81

¥

 $\ddot{\phantom{0}}$ 

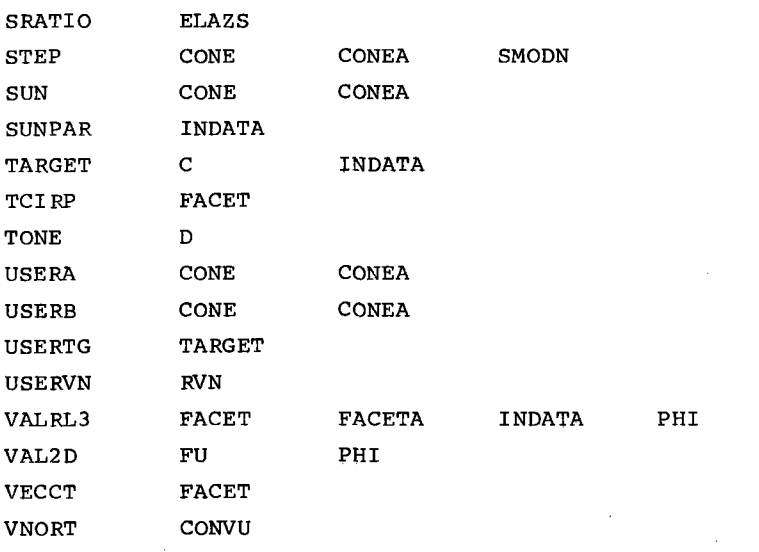

### APPENDIX F

## File Names in HELIOS

The HELIOS computer code uses a series of files in processing a problem. The files are listed below to aid in adding further files, altering the recorded information, or using certain files for additional data processing.

 $\bar{z}$ 

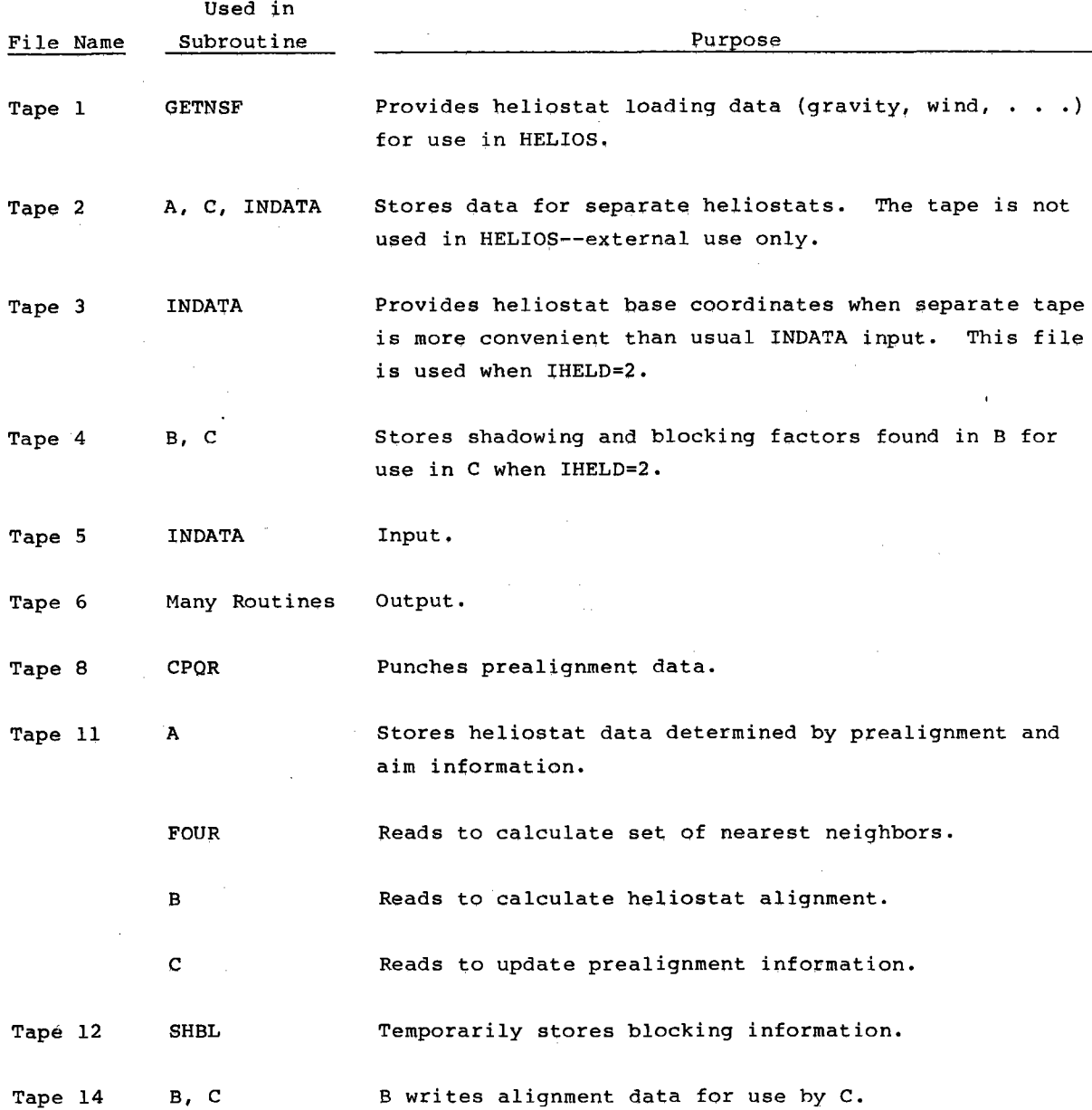

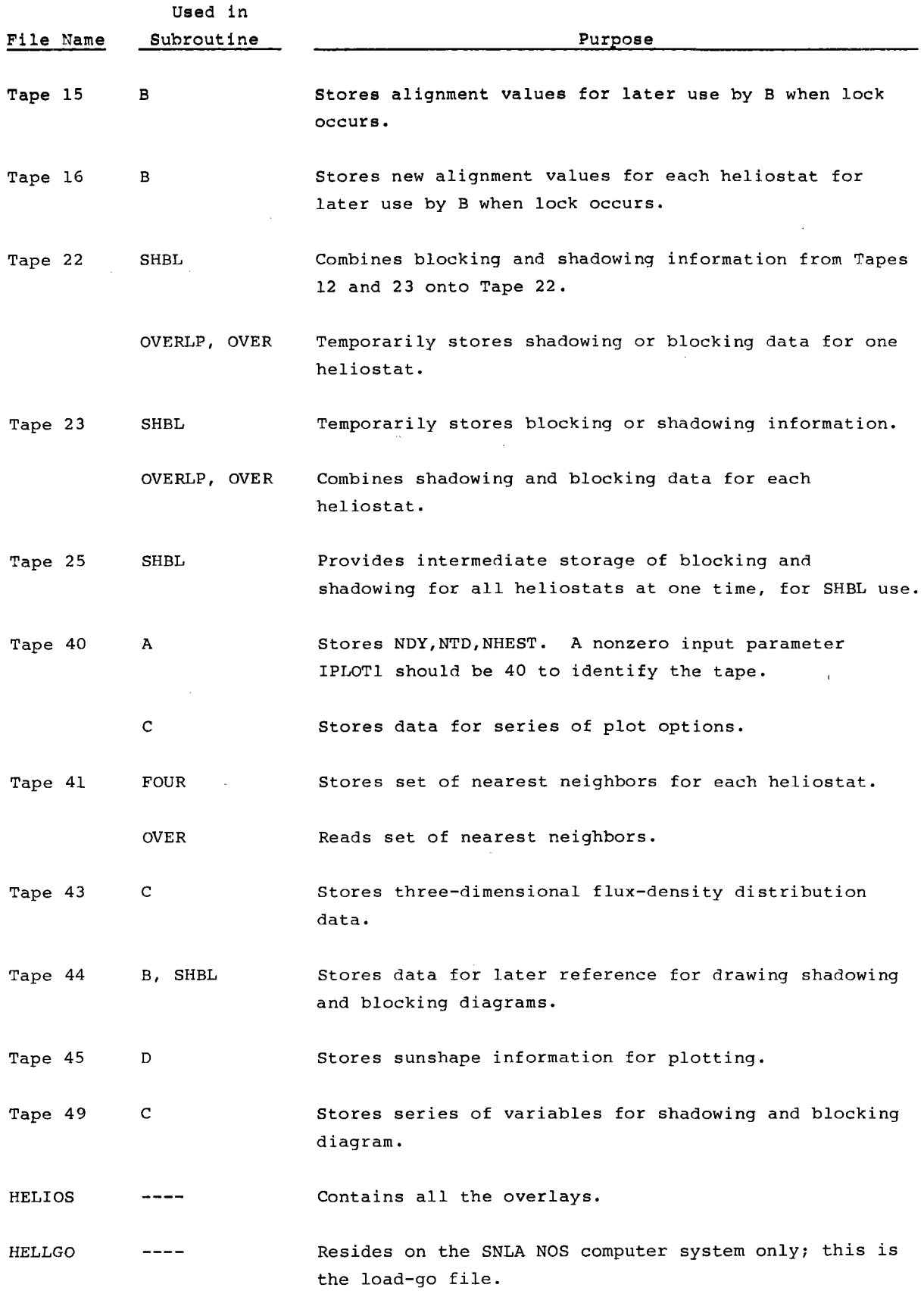

 $\bar{\mathcal{A}}$ 

 $\bar{z}$ 

 $\hat{\mathcal{A}}$ 

#### APPENDIX G

#### Jobstream Examples

### 7600 Execution From an Update File

The HELIOS Code and associated files reside on the permanent file system at SNL's computing center. Possible uses of such files are too numerous to illustrate, but some examples are given here to aid users in exercising various capabilities of the code. A typical CDC7600 jobstream that uses the HELIOS update file is illustrated below. This example includes plotting from both the PLO and PCTAR computer codes.

The HELIOS run cards:

JOB,MC7, ..• ACCOUNT, ••• , G4102, ••• FILE, OLDPL, RT=S. ATTACH, OLDPL, HELIOS. UPDATE,F. FTN,I=COMPILE,L=0,0PT=2. ATTACH, TAPE1, MMC-TAPE1-NASTRAN-SEPT79. (for calculation including gravity loading effects). LDSET,PRESET=NGINF. MAP,OFF. LGO,PL=200000.

The plotting from PCTAR--3-D plots, contour plots, 90% power contours.

REWIND,TAPE43,TAPE44,TAPE45,LGO,COMPILE. UNLOAD,OLDPL. FILE,OLDPL,RT=S. ATTACH, OLDPL, PCTAR. UPDATE,F. FTN,I=COMPILE,L=0,0PT=2.

Attach DISSPLA plotting routines, driven by RSCORS.

ATTACH, DISSPLA, DISSPLA. ATTACH, RSCOR76. ATTACH, RSCDI76. LIBRARY, DISSPLA, RSCOR76, RSCDI76. LDSET,PRESET=NGINF. LGO.

Add the plots from PLO--sunshape plots, shadowing and blocking diagrams.

REWIND,LGO,COMPILE. FILE,OLDPL,RT=S. ATTACH, OLDPL, HELIOP. UPDATE,F. UNLOAD, OLDPL. FTN,I=COMPILE,OPT=2,L=O. LDSET,PRESET=NGINF. LGO.

Create plot file TEMP and copy BEMP from Tape 77.

ATTACH, POP, SCORPOP-7600, CY=1. POP, TAPE77, TEMP, FICHE. REWIND, TEMP. COPY, TEMP, BEMP. IDENTIFYING COMMENT

Obtain hard copy of plot results.

LIBRARY,COMLIB. ATTACH, RHCNBP. BEGIN, RHC, RHCNBP, BEMP.

Obtain microfiche copy of printed output.

REWIND,OUTPUT. COPYCF,OUTPUT,FISH.

FICHE, FISH. THE SERVICE OF THE SERVICE OF THE SERVICE OF THE SERVICE OF THE SERVICE OF THE SERVICE OF THE SERVICE OF THE SERVICE OF THE SERVICE OF THE SERVICE OF THE SERVICE OF THE SERVICE OF THE SERVICE OF THE SERVICE OF

Obtain microfiche copy of plot results.

COMQ,TEMP,DIC,FICHE,REV.

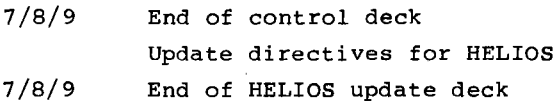

HELIOS data cards

7/8/9 End of HELIOS data

> Update directives for PCTAR--should include proper dimension for variables FZ, FM, XMAT, YMAT, and proper definition of NDIM.

NDIM is the number of target points along horizontal and vertical slices across the target. FZ is dimensional NDIM, NDIM. FM is dimensional NTARSH\*ll,NTARSH\*ll. FZ is the array of flux densities at each of the ll-x-11 arrays of target points on the NTARSH\*\*2 subtargets. The repeated edge

values are eliminated in forming FZ inside the code. XMAT and YMAT are dimensioned NDIM and indicate target coordinates of each target point.

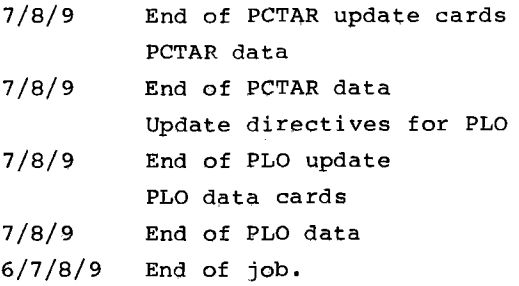

If plotting of HELIOS results is to occur in a separate computer run, the required tapes may be cataloged on the permanent file system and recalled later. For example, PCTAR requires Tape 43. The control card

CATALOG, TAPE43, NAME, CN=..., RP=100.

catalogs Tape 43 under the name NAME, with a retention time of 100 days, The CN is set equal to a code name the user assigns. Such data can also be saved on personal magnetic tapes, as indicated below.

After the account card,

FILE, TAPE50, RT=S. STAGE,TAPESO,ST=MFA,HY,POST,VSN=personal tape number.

And after the first LGO card:

REWIND, TAPE43, TAPE44, TAPE45, TAPE50. RfL,30000. COPYBF,TAPE43,TAPE50,l, COPYBF,TAPE45,TAPE50,l. COPYBF,TAPE44,TAPE50,l. REDUCE,

Tapes 43, 44, and 45 are written by the HELIOS code. Tape 50 is the created tape containing the data required for later plotting or further processing.

If a series of computer runs all use the same set of update cards, the computer time required to compile the FORTRAN programs can be eliminated by using binary files, However, we have found that changes are desired often enough that binary files are not presently maintained, The FORTRAN compilation of HELIOS typically requires 23 son the CDC7600; the typical time for a CRTF-222 heliostat run is several hundred seconds,

87

#### Creation of a 6600 Binary File for HELIOS

Assume that an SNLA user **has a series** of problems with only a few helioetate. He might want to take advantage of the lower cost of the CDC6600 computer and its often faster (in clock time) return of results at SNLA to run hie problems on the CDC6600. He would then want to create a binary file to save compilation time. The following jobetream will do the task,

```
JOB, MCG, \ldotsACCOUNT, ...
ATTACH, OLDPL, HELIOS.
UPDATE,F,W, 
FTN,I=COMPILE,L=O,B=HBIN,OPT=2, 
COLLECT, HBIN, FTNLIB.
REQUEST,BB,*PF. 
REWIND, HBIN.
COPY,HBIN,BB, 
CATALOG,BB,HELIOSU-BINARY,RP=lOO,CN=,,, 
7/8/9 End of control cards 
7/8/9 End of HELIOS update directives 
6/7/8/9 End of job.
```
### CDC6600 Execution From the Binary File

```
JOB,CM130000,MC6, •.. 
ACCOUNT, •.. ,G4102, ••. 
ATTACH, BIN, HELIOSU-BINARY.
PRESET,PIND. 
MAP,OFF, 
BIN, LC=200000.
7/8/9 End of control deck 
          HELIOS data cards 
7/8/9 
6/7/8/9 
End of job. 
          End of HELIOS data
```
With this deck a series of computer runs could be conveniently submitted to the computing system, and the often slight data changes could be made between runs.

#### Limitations

Examples in this appendix can only serve as models. Actual jobstreams are dependent upon the computer operating system currently in use and the acceptable control statements within that system. At SNLA the system has recently been converted from SCOPE 2.1 (CDC7600), SCOPE 3.3 (CDC6600), and NOS systems to a modified SCOPE 2.1 and an NOS operating system. At present these changes occur in the job, account, attach, catalog, and stage cards used above. A prospective user should contact his computing center for proper implementation.

#### APPENDIX H

#### HELIOS Code Summary

- HELIOS purpose: The code was developed to evaluate designs for central-receiver, solar-energy-collector systems; to do safety calculations on the threat to personnel and to the facility itself; to determine how various input parameters alter the power collected; and to evaluate possible design trade-offs and individual heliostat performance.
- HELIOS structure: The code, written in FORTRAN IV and designed with many subroutines for treating individual effects, has made needed additions and improvements easier as special requirements appeared. The additions also resulted in nonoptimum code design that will likely persist while effort is concentrated on more options. HELIOS has been divided into six overlays to reduce code-storage requirements.
- Mathematical method: The method for evaluating flux density is basically the cone-optics approach. Reflector surfaces are divided into small segments treated as infinitesimal mirrors that reflect an effective solar image onto the target surface.
- HELIOS input: Variables include atmospheric variables; sunshape parameters; coordinates for heliostat bases relative to the tower; heliostat design parameters, gravity-loading data, reflector and reconcentrator shape information; data describing the uncertainty resulting from surface errors, suntracking errors, nonspectral reflection, and wind loading; focusing and alignment strategy; aim point coordinates; receiver design; calculation time; parameters indicating effects to be included; and the chosen output options.
- HELIOS output: Four options are available. The first gives the flux density  $(w/cm<sup>2</sup>)$  produced by all the heliostats at the grid of target points. The power intercepted by the mirrors and that incident upon the target are <sup>g</sup>iven. The facet area reduced by the angle of incidence effect and the area further reduced by shadowing and blocking effects are given. These data are given for each designated calculation time.

The second output option yields the above output variables for each heliostat in addition to the total. The loss factor caused by light propagation between facet and receiver is also given for each heliostat.

The third output option is still more complete. It is especially useful for detailed examination of results for checking before a large computer

run. It includes facet and heliostat alignment information, sun orientation, target point alignment information, and detailed shadowing and blocking information including lists of the blocked (shadowed) and blocking (shadowing) heliostats.

All of the output options include (1) a table describing the built-in model of atmospheric mass as a function of apparent elevation angle of the sun; (2) a table describing the built-in model of atmospheric refraction as <sup>a</sup> function of solar elevation angle; (3) brief descriptions of the input data groups; **(4)** tabular distributions of the sunshape, the error cone, and the effective sunshape; (5) tower coordinates of each target point and the components of the unit vector normal to the target surface at each point in the grid; and (6) a listing of the main problem parameters. As a special output option, the three components of the energy flux density are available at each target point in the grid. Another option tabulates the angular distribution of the flux density at each target point.

The fourth output option is abbreviated and similar to the first, but in a form convenient for typewriter or NOS output.

## Present HELIOS limitations:

l < number of heliostats per cell < 559  $1 \le$  number of facets/heliostat < 25  $1 <$  number of target points  $< 121$  $1 \le$  number of prealignment points < 20  $1 \le$  number of aim points  $\le$  222  $1 \le$  number of reconcentrator surfaces < 6

### Related Codes:

- PLO <sup>p</sup>lotting program for shadowing and blocking diagrams, sunshape distribution, and a series of other possibilities. This code requires that computer software include DISSPLA.
- PCTAR <sup>p</sup>lotting program for flux-density distribution at the target, contour-graphs of constant flux density, 3-D plots, evaluation of distribution centroid and of the contour containing 90% of the power incident upon the target. This code requires that computer software include DISSPLA. Both plotting codes are described in greater detail in Part IV of the user's guide.
- Running time: The required running time is highly dependent upon input options. It is dominated by the flux-density calculation except at very late or early times when shadowing and blocking may be extensive. On CDC7600 with perfect-focus option, the flux-density calculation requires 14.4 ms/facet for 121 target points. Zones A-B and A-C-D-E (222 heliostats) of the CRTF require 11 to 18 s for shadowing and blocking calculations as those effects

reduce the effective mirror area by factors Q,99 to 0.81, Typical CDC7600 run time for 222 heliostats with 25 facets/heliostat and 121 target points is 120 s, including typical plotting. These times should be multiplied by  $\tan^2$ if the facets are divided into an n-x-n mesh for more precise integration,

Computer hardware requirements: HELIOS is operational on the SNL CDC6600 computer operating under Scope 3.3. The code requires 13QK octal storage locations. HELIOS is also operational on the SNL CDC7600 and CYBER 76 under Scope 2,1.

Some auxiliary equipment is necessary.

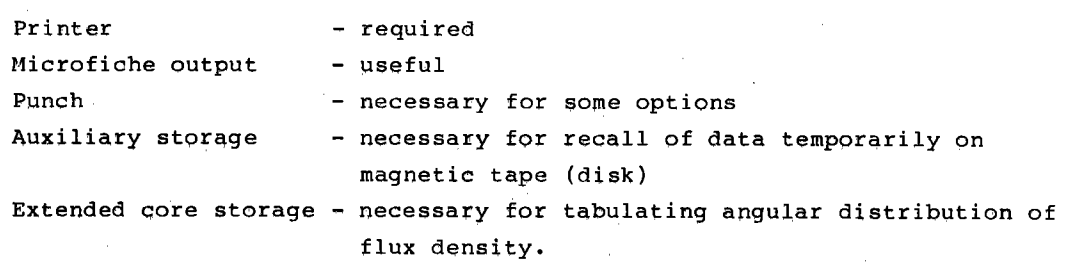

- Computer software requirements: The coding language is FORTRAN Extended-Version 4, Required subroutines from the SNL library that are not distributed by the computer manufacturer are noted in Appendix III-A. These routines are included on HELIOS program tapes. The routines are summarized in Reference 3.
- HELIOS status: The code is operational on CDC6600, CYBER 176, and CDC7600, computers, Versions of HELIOS have been converted for use on an AMDAHL computer at DFVLR in Stuttgart, Federal Republic of Germany, and for use on <sup>a</sup> UNIVAC computer at JPL, Pasadena, California, Its evolution is still in progress.

Developer/Sponsor:

c. N, Vittitoe F, Biggs Theoretical Division 4231 Sandia National Laboratories Albuquerque, NM 87185

Central Receiver Systems Branch Division of Solar Energy Department of Energy Washington, DC 20545

Documentation: See References 1, 5, and 9. The present report completes the available documentation,

Availability: HELIQS is available from the authors.

Date: HELIOS became operational in April 1976. The present version of the code was formed in April 1981.

#### **References**

- 1. Frank Biggs and C. N. Vittitoe, The HELIOS Model for the Optical Behavior of Reflecting Solar Concentrators, SAND76-0347 (Albuquerque, NM: Sandia National Laboratories, March 1979).
- 2. M. Collares-Pereira and A. Rabl, "The Average Distribution of Solar Radiation--Correlations Between Diffuse and Hemispherical and Between Daily and Hourly Insolation Values," Solar Energy, 22(2):155 (1979).
- 3. K. H. Haskell and W. H. Vandevender, Brief Instructions for Using the Sandia Mathematical Subroutine Library (Version 8.0), SAND79-2382 (Albuquerque, NM: Sandia National Laboratories, November 1980).
- 4. G. A, Korn and T. M. Korn, Section 14.10-7 of Mathematical Handbook for Scientists and Engineers (New York: McGraw-Hill, 1968).
- 5. C. N. Vittitoe and F. Biggs, A User's Guide to HELIOS: A Computer Program for Modeling the Optical Behavior of Reflecting Solar Concentrators, Part I Introduction and Code Input (Albuquerque, NM: Sandia National Laboratories, August 1981).
- 6. D. s. Mason, "Determination of Areas and Volumes of Intersection of Zones in Old and New Grids," Appendix Bin TOOREZ Lagrangian Rezoning Code, SLA-73-1057 (Albuquerque, NM: Sandia Laboratories, April 1974), by B, J. Thorne and B. B, Holdridge,
- 7. C. N. Vittitoe and F. Biggs, "Terrestrial Propagation Loss," Proceedings of the 1978 Annual Meeting of the American Section of the International Solar Energy Society, August 28-31, 1978, SAND78-1137C (Albuquerque, NM: Sandia Laboratories, April 26, 1978).
- 8. C. N. Vittitoe and F. Biggs, Sum-of-Gaussian Representation of Sunshape, SAND80-1637 (Albuquerque, NM: Sandia National Laboratories, September 1980).
- 9. C. N. Vittitoe, F. Biggs, and R. E. Lighthill, HELIOS: A Computer Program for Modeling the Solar Thermal Test Facility, A Users Guide, SAND76-0346 (Albuquerque, NM: Sandia Laboratories, March 1977, 2nd ed June 1977, 3rd ed October 1978).

 $_{\rm r}$ 

## **DISTRIBUTION:**

The Aerospace Corporation Solar Thermal Projects Energy Systems Group P. 0. Box 92957 Los Angeles, CA 90009 Attn: L. Katz, Director

Department of Energy Solar Thermal Power Systems Central Solar Energy Division Washington, DC 20545 Attn: G. W. Braun, Assistant Director

Department of Energy Large Solar Thermal Power Systems Central Solar Energy Division Washington, DC 20545 Attn: G. M. Kaplan, Acting Chief

Department of Energy Solar Geothermal and Electric Energy Energy Technology Division Washington, DC 20545 Attn: H. H. Marvin, Deputy Program Director

GESER Ecole Centrale des Arts et Manufactures Grande Voie des Vignes 92290 Chatenay - Malabry France Attn: C. Ouannes

Department of Energy Large Power Systems Branch Central Power Systems Division Washington, DC 20545 Attn: J. P. Zingeser

Department of Energy (3) Solar Energy Division San Francisco Operations Office 1333 Broadway, Wells Fargo Building Oakland, CA 94612 Attn: J. A. Blasy, Director R. W. Hughey, Deputy Div. Director S. D. Elliott Department of Energy STMPO Suite 210

9650 Flair Park Drive El Monte, CA 91731 Attn: R. N. Schweinberg

Electric Power Research Institute 3412 Hillview Avenue P. 0. Box 10412 Palo Alto, CA 94304 Attn: J. Bigger

NASA-Lewis Research Center 21000 Brookpark Road Cleveland, OH 44135 Attn: B. Masica

Public Service of New Mexico P. 0. Box 2267 Albuquerque, NM 87103 Attn: J. Maddox

Indian Institute of Technology Solar Energy Group Centre of Energy Studies Hauz Khas, New Delhi-110029, India Attn: A. K. Seth

McDonnell Douglas Astronautics Co. (3) 5301 Bolsa Huntington Beach, CA 92647 Attn: R. H. McFee J. B. Blackman J. R. Campbell Swiss Federal Institute for Reactor Research

5303 Wurenlingen Switzerland Attn: P. Kesselring

Sanders Associates (2) MER 12 1214 95 Canal Street Nashua, NH 03060 Attn: S. B. Davis N. McHugh

Belgonucleaire Societe Anonyme Rue de Champ de Mars. 25 B -1050 Bruxelles Belgium Attn: J.P. Fabry, Ingenieur

DFVLR Pfaffenwaldring 38 7000 Stuttgart 80 Federal Republic of Germany Attn: K. J. Erhardt

## **DISTRIBUTION (cont):**

INITEC Padilla 17 Madrid-6 Spain Attn: F. Delgado Head of Energy and Thermal Control Dept. (2) Construcciones Aeronauticas, S. A. CASA Space Division Rey Francisco, 4 Madrid-8 Apartado 193 Spain Attn: A. Escarda J. L. Hildalgo Snamprogetti (2) 20097 S. Donato Milanese Milano, Italy Attn: A. D. Benedetti C. Micheli Indian Institute of Technology Dept. of Physics New Delhi-29, India Attn: R. N. Singh C. T. I. P. International 30 Rockefeller Plaza New York, NY 10020 Attn: C. Mazzolini Israel Institute of Technology Faculty of Mechanical Engineering Technion City, Haifa 32000 Israel Attn: G. Grossman Foster Wheeler Development Corp. 12 Peach Tree Hill Road Livingston, NJ 07039 Attn: G. D. Gupta Solar Energy Research Institute (4) Resource Assessment Branch 1536 Cole Boulevard Golden, CO 80401 Attn: R. Hulstrom J. Williamson B. Butler K. Touryan General Electric (2) I River Road, Building 23, Room 334 Schenectady, NY 12345 Attn: R.H. Horton W. F. Knightly

General Electric (2) 1 River Road, Building 6, Room 329 Schenectady, NY 12345 Attn: S. Schwartz T. Curinga Georgia Institute of Technology (2) Solar Energy & Materials Technology Div. Engineering Experiment Station Atlanta, GA 30322 Attn: C. T. Brown P. Mackie Black & Veatch (3) P. 0. Box 8405 Kansas City, MO 64114 Attn: M. Wolf S. L. Levy J. T. Davis University of Houston Solar Energy Laboratory 4800 Calhoun Houston, TX 77004 Attn: Fred Lipps L. Vant-Hull Acurex Corporation (3) Alternate Energy Division Aerotherm Group 485 Clyde Avenue Mountain View, CA 94042 Attn: P. Overly D. Brink D. R. McCullough S. C. Plotkin & Associates • 6451 W. 83rd Street Los Angeles, CA 90045 Attn: W. H. Raser Westinghouse Advanced Energy (6) Systems Division P. 0. Box 10864 Pittsburgh, PA 15236 Attn: **J.** Day D.Hofer M. Lipner W. Parker W. Pierce C. Silverstein

# **DISTRIBUTION** (cont):

General Electric Company Space Division Room 7246 CC&F #7 P. 0. Box 8555 Philadelphia, PA 19101 Attn: A. J. Poche Jet Propulsion Laboratory (4) 4800 Oak Grove Drive Pasadena, CA 91103 Attn: P. Poon, MS 506-328 K. C. Bordoloi, MS 506-328 V. Truscello, MS 502-201 I. Khan, MS 506-328 Martin Marietta (6) P. 0. Box 179 Denver, CO 80201 Attn: W. Hart, MS S0510 G. A. Roe, MS S0510 P. Norris, MS C0403 J. Montague, MS C0403

T. Oliver, MS S0403 B. Zuver, MS S8120 Dynatherm Corporation One Industry Lane

Cockeysville, MD 21030 Attn: D. Wolfe

Gruman Energy Systems 4175 Veterans Memorial Highway Ronkonkona, NY 11779 Attn: G. Yenatchi

Bechtel Corporation P. 0. Box 3965 San Francisco, CA 94119 Attn: R. L. Lessley, 301-3

University of Minnesota Department of Electrical Engineering 139 Electrical Engineering 123 Church Street, SE Minneapolis, MN 55455 Attn: M. Riaz

University of Louisville Department of Electrical Engineering Louisiville, KY 40208 Attn: K. C. Bordoloi

F. A. Blake 7102 South Franklin Street Littleton, CO 80122

Boeing Engineering and Construction (2) P. 0. Box 3707 Seattle, WA 98124 Attn: B. Beverly, MS 9A-47 E. J. Valley Boeing Engineering and Construction 625 W. Andover Park Tukwila, WA 98188 Attn: F. Mahony Booz, Allen & Hamilton, Inc. 8801 E. Pleasant Valley Road Cleveland, OH 44131 Attn: C. G. Howard New Mexico State University Dept. of Mechanical Engineering P. 0. Box 3450 Las Cruces, NM 81803 Attn: G.P Mulholland

Airesearch Manufacturing Co. of California Dept 38 Mail Stop T-40 2525 W. 190th Street Torrance, CA 90509 Attn: T. S. Smith

University of Waterloo Electrical Engineering Department Waterloo, Ontario Canada Attn: L. Y. Wei

Ohio State University Department of Mechanical Engineering 206 W. 18th Avenue Columbus, OH 43210 Attn: T. Pettenski

Veda Inc. Building D 400 North Mobil Camarillo, CA 93010 Attn: R. V. Vener

Purdue University Dept. of Mechanical Engineering Lafayette, IN 47907 Attn: L. K. Matthews

University of Illinois Department of General Engineering 117 Transportation Building Urbana, IL 61801 Attn: 0. Coskunoglu

## **DISTRIBUTION: (cont)**

1537 N. R. Keltner 4724 B. D. Shafer ., 1550 F. W. Neilson 1550 S. J. Gross (1550 F. W. Neilson 1552) S. J. Gross (1552) S. J. Gross (1562) S. J. Gros<br>1556 E. A. Igel 1556 E. A. Igel 5523 J. R. Koteras 4200 G. Yonas 8124 M. J. Fish 4210 J. B. Gerardo 8324 J. D. Hankins<br>4230 J. E. Powell 8331 P. L. Leary 4231 T. P. Wright 8334 R. Y. Lee<br>4231 F. Biggs 8430 R. C. Way 4231 F. Biggs 8430 R. C. Wayne<br>4231 R. E. Lighthill 8431 P I Ficker 4231 R. E. Lighthill 8431 P. J. Eicker<br>4231 C. N. Vittitoe (25) 8450 C. S. Selvas 4231 C. N. Vittitoe (25) 8450 C. S. Selvage 4250 T. H. Martin 2008 (1998) 8451 T. D. Brumleve<br>4700 J. H. Scott 2008 (1999) 8451 C. J. Pienolet 4700 J. H. Scott 8451 C. J. Pignolet 4710 G. E. Brandvold<br>4713 J. V. Otts (1998) 8452 A. C. Skinrood 4713 J. V. Otts 8452 D. L. Atwood<br>4713 D. L. King 8452 A F Baker 4713 D. L. King 8452 A. F. Baker<br>4713 W. K. Bell 8452 I. V. Criffi 4713 W. K. Bell 8452 L. V. Griffith 8713 D. B. Davis (1994) 4713 D. B. Davis 8452 C. L. Yang 4713 J. T. Holmes (a) 2008 (a) 8453 W. G. Wilson (a) 8453 E. T. Cull (a) 8453 E. T. Cull (a) 8453 E. T. Cull (a) 8453 E. T. Cull (a) 8453 E. T. Cull (a) 8453 E. T. Cull (a) 8453 E. T. Cull (a) 8453 E. T. Cull (a) 8453 E. T 4713 M. C. Stoddard<br>4716 J. F. Banas 4716 J. F. Banas 8214 M.A. Pound 4716 R. W. Harrigan 3141 L. J. Erickson (5)<br>4716 G. W. Treadwell 3151 W. L. Garner (3) 4716 G. W. Treadwell 3151 W. L. Garner (3)<br>4717 J. A. Leonard 6. Expanding the Secret of Secret Contract Contract Contract Contract Contract Contract Contract Contract Contract Contract Contract Contract Contract Contract 4717 E. L. Harley DOE/TIC (25)<br>4721 J. C. Zimmerman (C F

4723 T. A. Dellin

- 1521 J. L. Mortley 4723 R. R. Peters<br>1537 N. R. Keltner 4724 B. D. Shafer 8331 P. L. Leary 4240 G. W. Kuswa 8451 C. S. Selvage(Actg.) 8453 E. T. Cull<br>8453 P. De Laquil
	-

For: DOE/TIC (Unlimited Release)

 $\mathbf{I}$ 

(C. H. Dalin 3154-3)

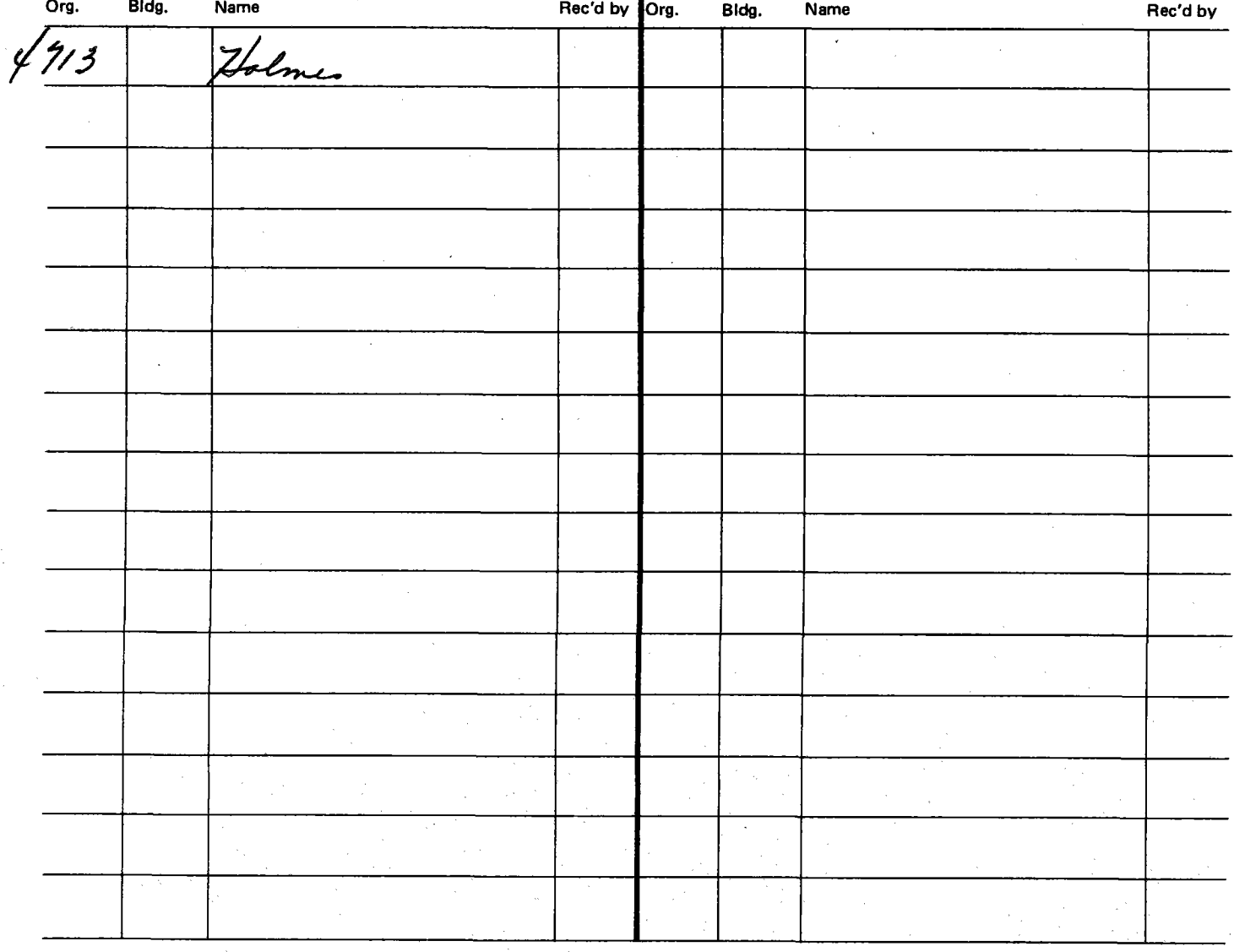

[•It) Sandia National laboratories

•

,,